# **UNIVERSIDAD DE HUANUCO FACULTAD DE INGENIERIA PROGRAMA ACADÉMICO DE INGENIERIA CIVIL**

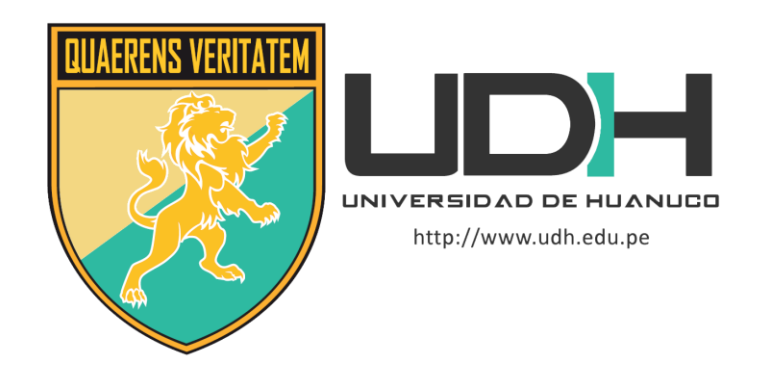

**TESIS**

# **"Implementación de paneles aislantes estructurales para una edificación de 4 niveles para mejorar el comportamiento estructural, Amarilis - Huánuco - 2022"**

PARA OPTAR EL TÍTULO PROFESIONAL DE INGENIERO CIVIL

AUTOR: Bravo Romaina, Gean Marco

ASESORA: Bastidas Salazar, Karen Vanessa

HUÁNUCO – PERÚ 2023

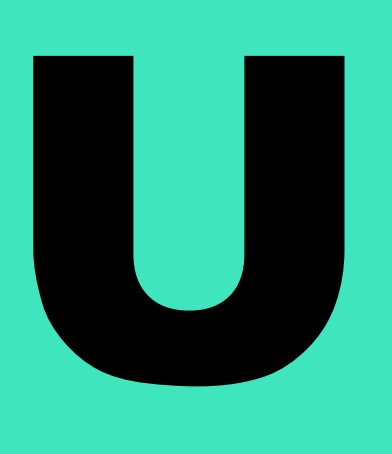

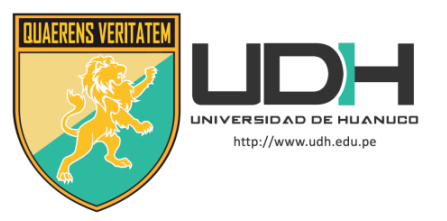

# **TIPO DEL TRABAJO DE INVESTIGACIÓN:**

- $\bullet$  Tesis  $(X)$ 
	- Trabajo de Suficiencia Profesional()
	- Trabajo de Investigación ( )
	- Trabajo Académico ( )

# **LÍNEAS DE INVESTIGACIÓN:** Estructuras **AÑO DE LA LÍNEA DE INVESTIGACIÓN** (2020) **CAMPO DE CONOCIMIENTO OCDE:**

**Área:** Ingeniería, Tecnología **Sub área:** Ingeniería civil **Disciplina:** Ingeniería civil

# **DATOS DEL PROGRAMA:**

Nombre del Grado/Título a recibir: Título Profesional de Ingeniero Civil Código del Programa: P07 Tipo de Financiamiento:

- Propio  $(X)$ 
	- $\bullet$  UDH ( )
	- Fondos Concursables ( )

# **DATOS DEL AUTOR:**

Documento Nacional de Identidad (DNI): 47980357 **DATOS DEL ASESOR:**

Documento Nacional de Identidad (DNI): 48753085 Grado/Título: Maestro en medio ambiente y desarrollo sostenible, mención en gestión ambiental Código ORCID: 0000-0002-7346-9542

# **DATOS DE LOS JURADOS:**

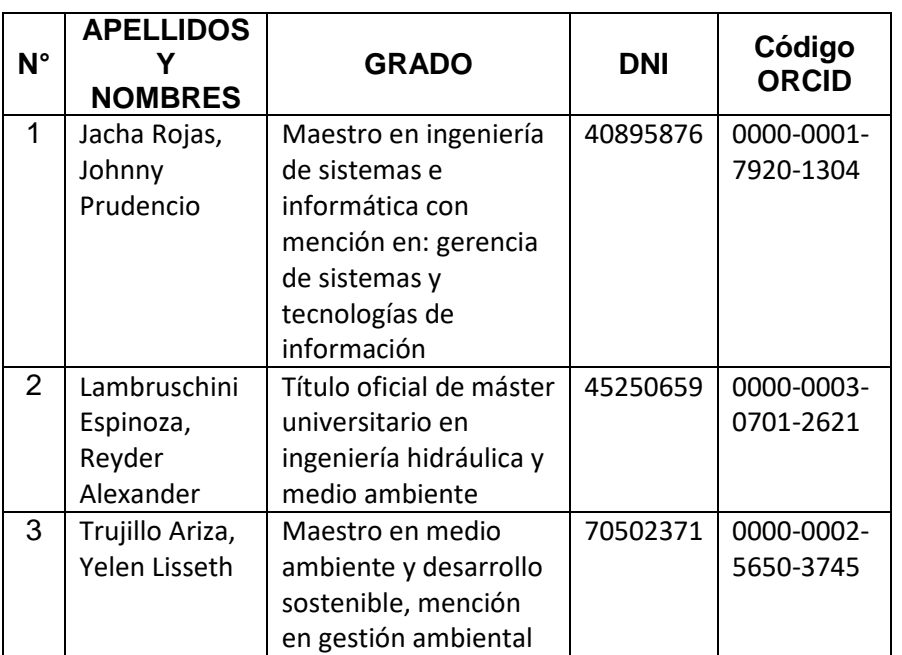

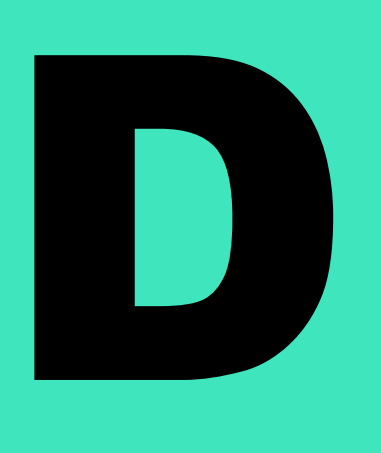

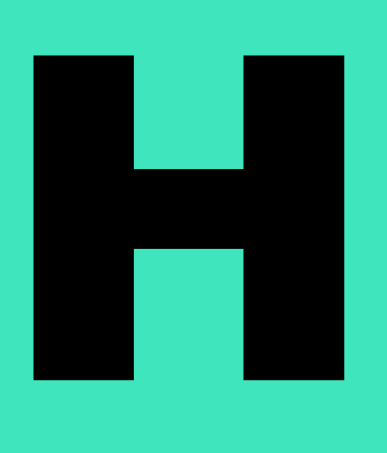

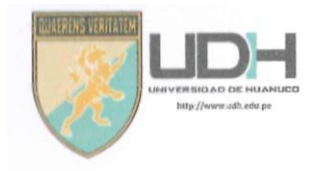

# **UNIVERSIDAD DE HUANUCO** Facultad de Ingeniería

## PROGRAMA ACADÉMICO DE INGENIERÍA CIVIL

# ACTA DE SUSTENTACIÓN DE TESIS PARA OPTAR EL TITULO PROFESIONAL DE INGENIERO (A) CIVIL

En la ciudad de Huánuco, siendo las 16:00 horas del día jueves 15 del mes de junio del año 2023, en el Auditorio de la Facultad de Ingeniería, en cumplimiento de lo señalado en el Reglamento de Grados y Títulos de la Universidad de Huánuco, se reunieron el Jurado Calificador integrado por los docentes:

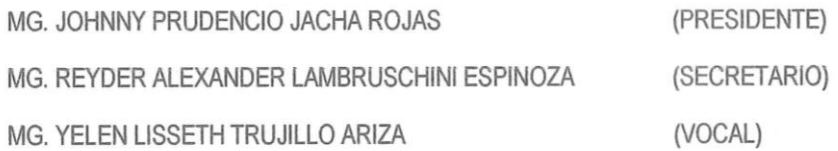

Nombrados mediante la RESOLUCIÓN Nº 1308-2023-D-FI-UDH, para evaluar la Tesis intitulada: "IMPLEMENTACIÓN DE PANELES AISLANTES ESTRUCTURALES PARA UNA EDIFICACIÓN DE 4 NIVELES PARA MEJORAR EL COMPORTAMIENTO ESTRUCTURAL, AMARILIS - HUÁNUCO - 2022", presentado por el (la) Bach. Gean Marco BRAVO ROMAINA, para optar el Título Profesional de Ingeniero (a) Civil.

Dicho acto de sustentación se desarrolló en dos etapas: exposición y absolución de preguntas: procediéndose luego a la evaluación por parte de los miembros del Jurado.

Habiendo absuelto las objeciones que le fueron formuladas por los miembros del Jurado y de conformidad con las respectivas disposiciones reglamentarias, procedieron a deliberar y calificar, declarándolo (a) endedo por uno imidad, con el calificativo cuantitativo de 17 ..... y cualitativo de subjectivo (Art. 47)

Siendo las  $\frac{17.00}{11.00}$  horas del día  $\frac{15}{15}$  del mes de  $\frac{19.000}{11.000}$  del año.  $\frac{202.3}{10.000}$  los miembros del Jurado Calificador firman la presente Acta en señal de conformidad.

MG. JOHNNY PRUDENCIO JACHA ROJAS ORCID: 0000-0001-7920-1304 **PRESIDENTE** 

MG. REYDER ALEXANDER LAMBRUSCHINI ESPINOZA ORCID: 0000-0003-0701-2621 **SECRETARIO** 

MG. YELEN LISSETH TRUJILLO ARIZA ORCID: 0000-0002-7346-9542 **VOCAL** 

LERKIS VERTATE

**UNIVERSIDAD DE HUÁNUCO** 

# **CONSTANCIA DE ORIGINALIDAD**

Yo, Mg. Karen Vanessa Bastidas Salazar, ingeniero asesor del programa académico de ingeniería civil. Designado mediante RESOLUCIÓN N° 1924-2022-D-FI-UDH, del Bach. GEAN MARCO BRAVO ROMAINA, de la investigación titulada:

#### **"IMPLEMENTACIÓN DE PANELES AISLANTES ESTRUCTURALES PARA UNA EDIFICACIÓN DE 4 NIVELES PARA MEJORAR EL COMPORTAMIENTO ESTRUCTURAL, AMARILIS - HUÁNUCO -2022"**

Se hace de conocimiento también que la tesis **tiene una similitud del 19% verificable** en el reporte final del análisis de originalidad mediante el Software Antiplagio Turnitin. Por lo que concluyo que cada una de las coincidencias detectadas no constituyen plagio y cumplen con todas las normas de la Universidad de Huánuco.

Se expide la presente a solicitud del interesado para los fines que estime conveniente.

Huánuco, 09 de mayo del 2023

Atentamente

Karan Vannssa Bastidas Salazar INGENIERA CIVIL Reg. CIP Nº 199941

Mg. Karen Vanessa **Bastidas Salazar** D.N.I.: 48753085 Orcid. 0002-7346-9542 Asesor

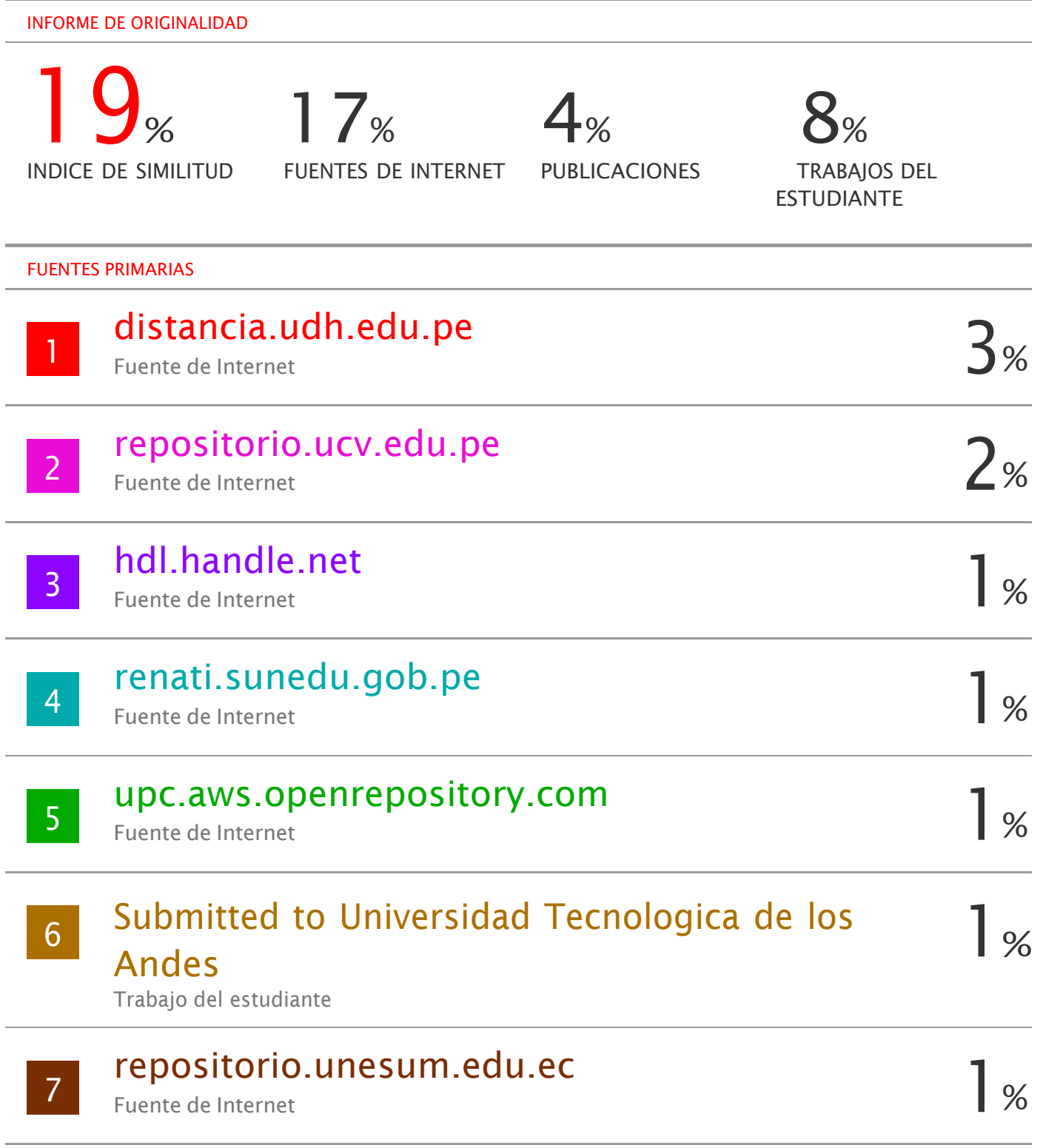

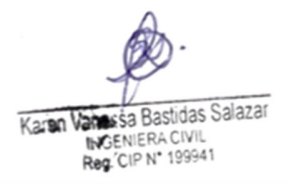

Mg. Karen Vanessa Bastidas Salazar D.N.I.: 48753085 Orcid. 0002-7346-9542 Asesor

# **DEDICATORIA**

<span id="page-5-0"></span> Dedico esta tesis a mis padres, hermano y de más familiares que gracias a ello pude cumplir mis metas profesionales también agradecer a dios por bendecirme con amigos y docentes excelentes quienes me ayudaron a superar mis metas establecidas.

# **AGRADECIMIENTO**

<span id="page-6-0"></span> Agradezco primeramente a mis padres y mi hermano que siempre me acompañaron en todas mis decisiones profesionales, agradezco a mis mejores amigos de la universidad con quienes compartí 5 años de estudios universitarios y también agradezco a mi asesor por dedicar un tiempo para poder realizar mi tesis.

# ÍNDICE

<span id="page-7-0"></span>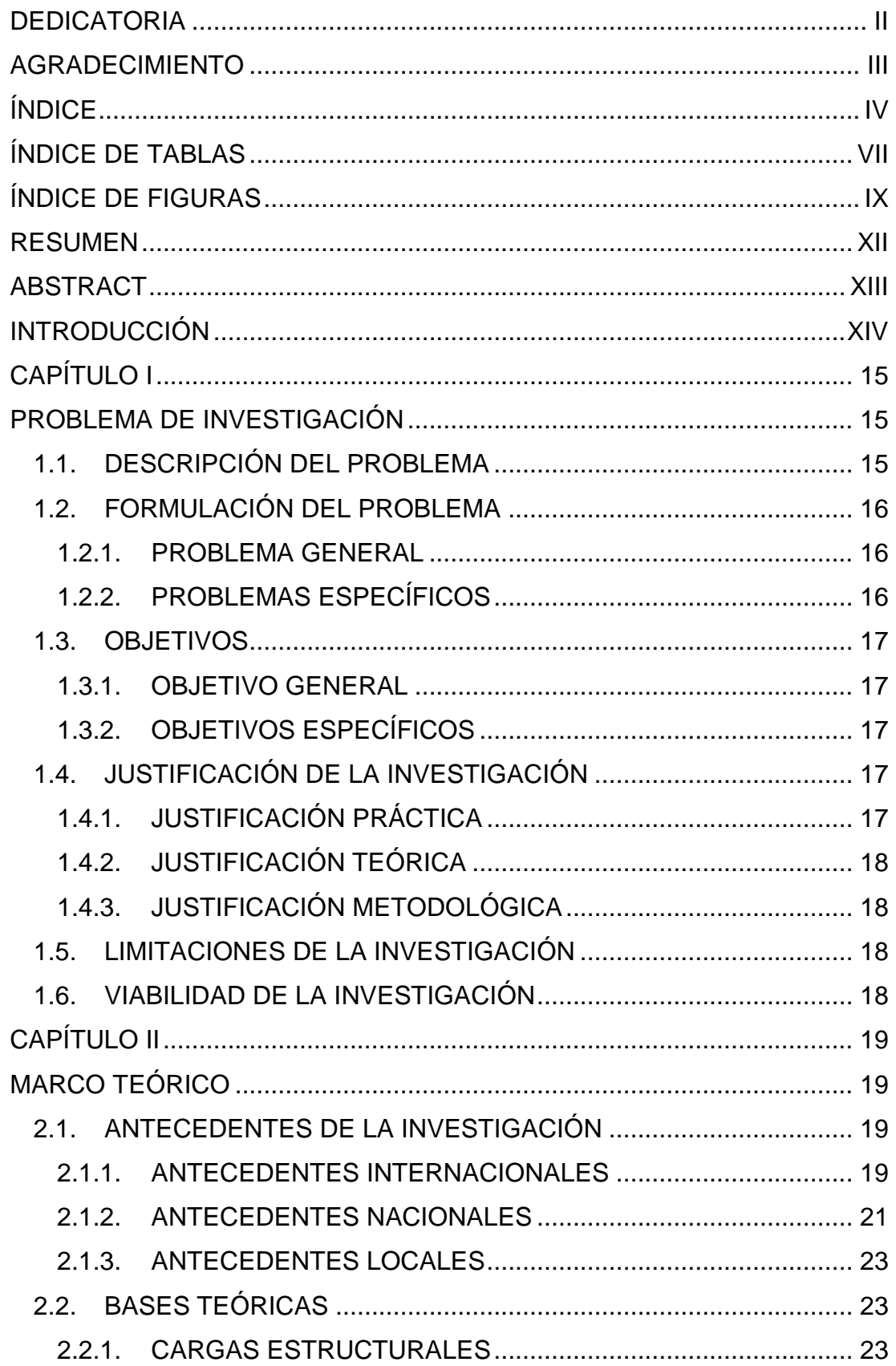

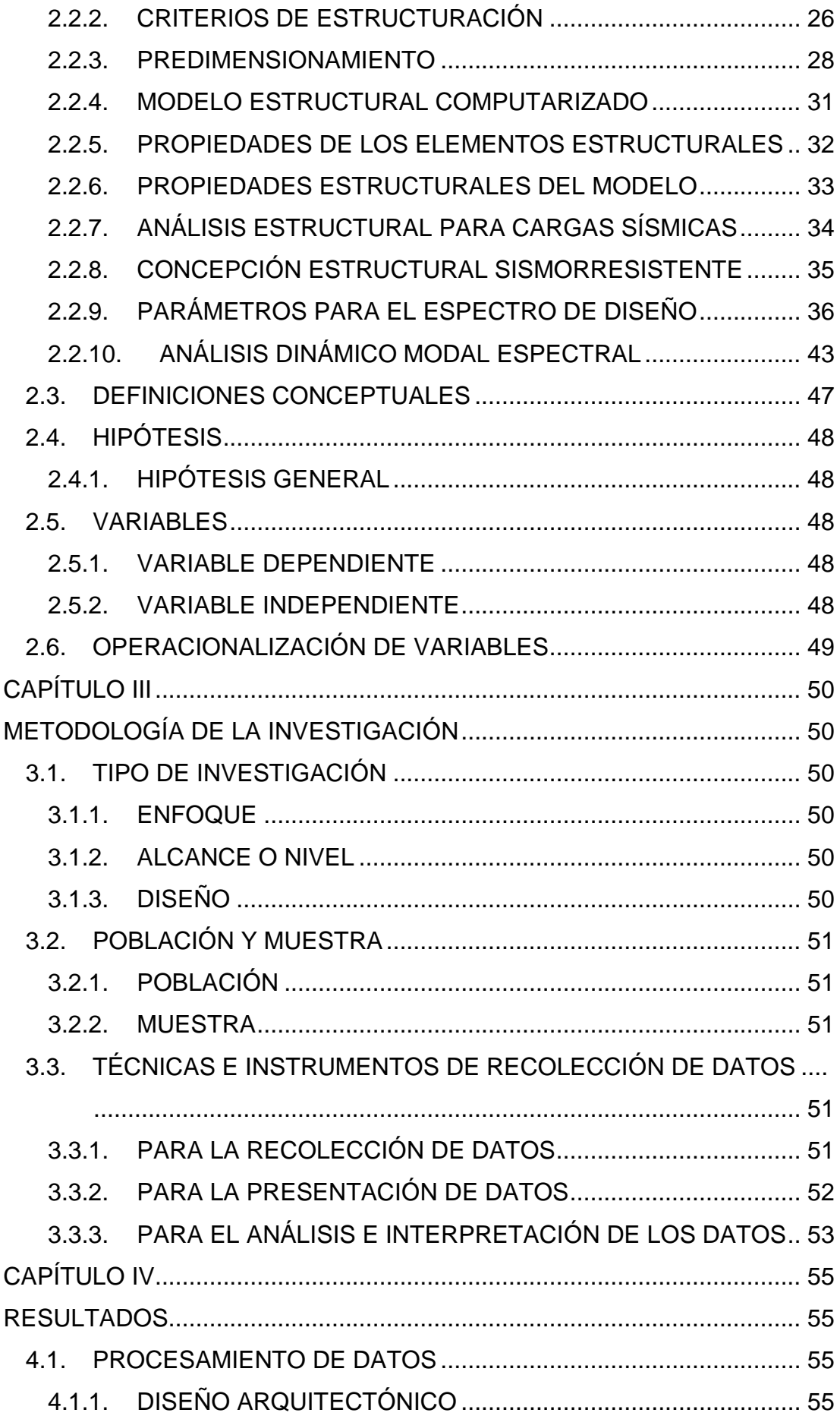

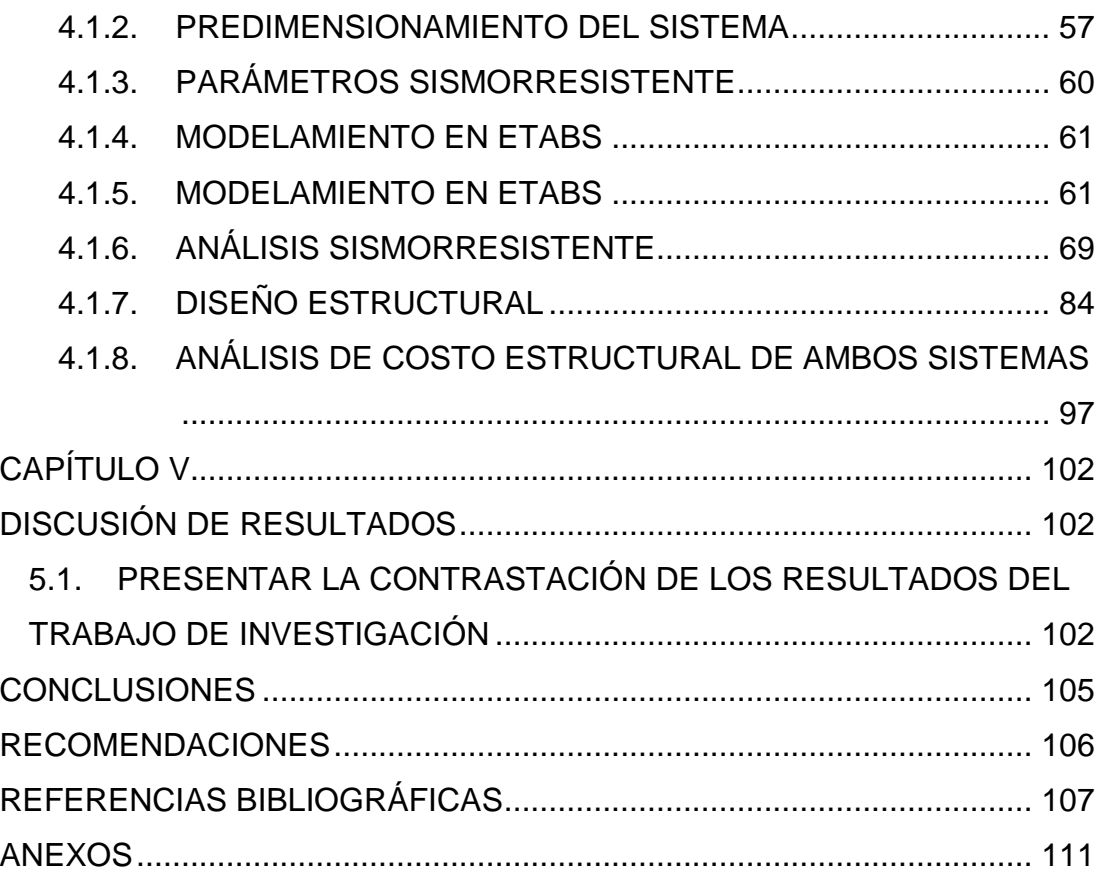

# **ÍNDICE DE TABLAS**

<span id="page-10-0"></span>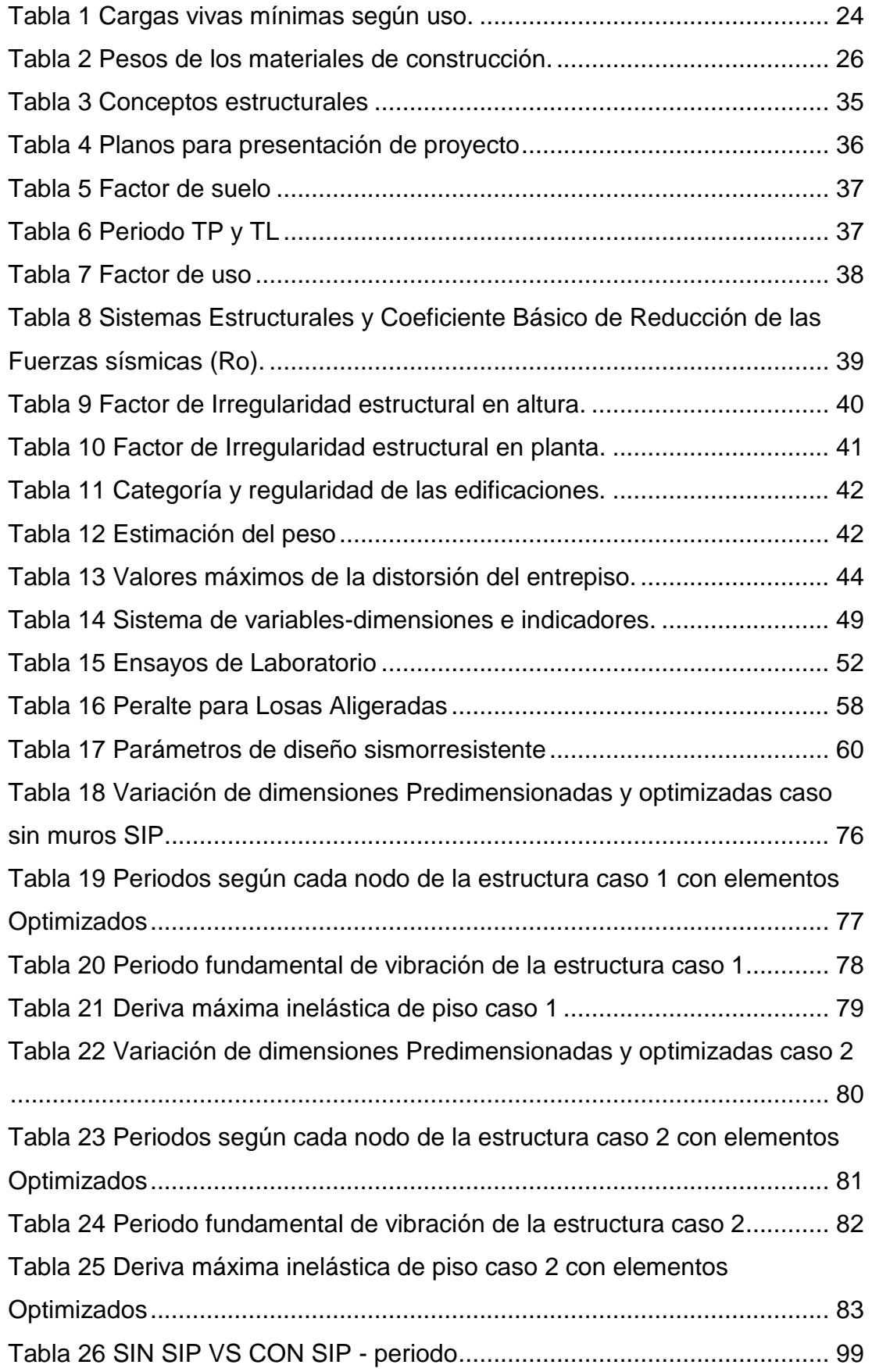

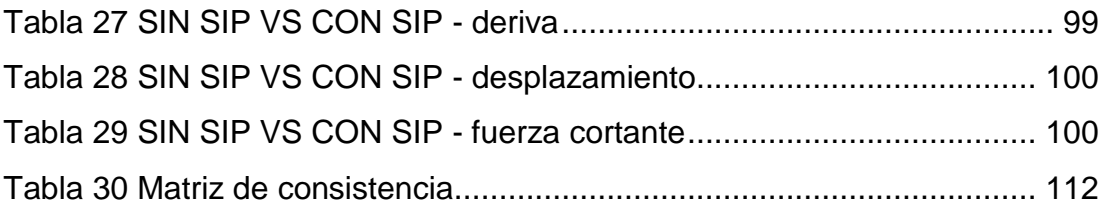

# **ÍNDICE DE FIGURAS**

<span id="page-12-0"></span>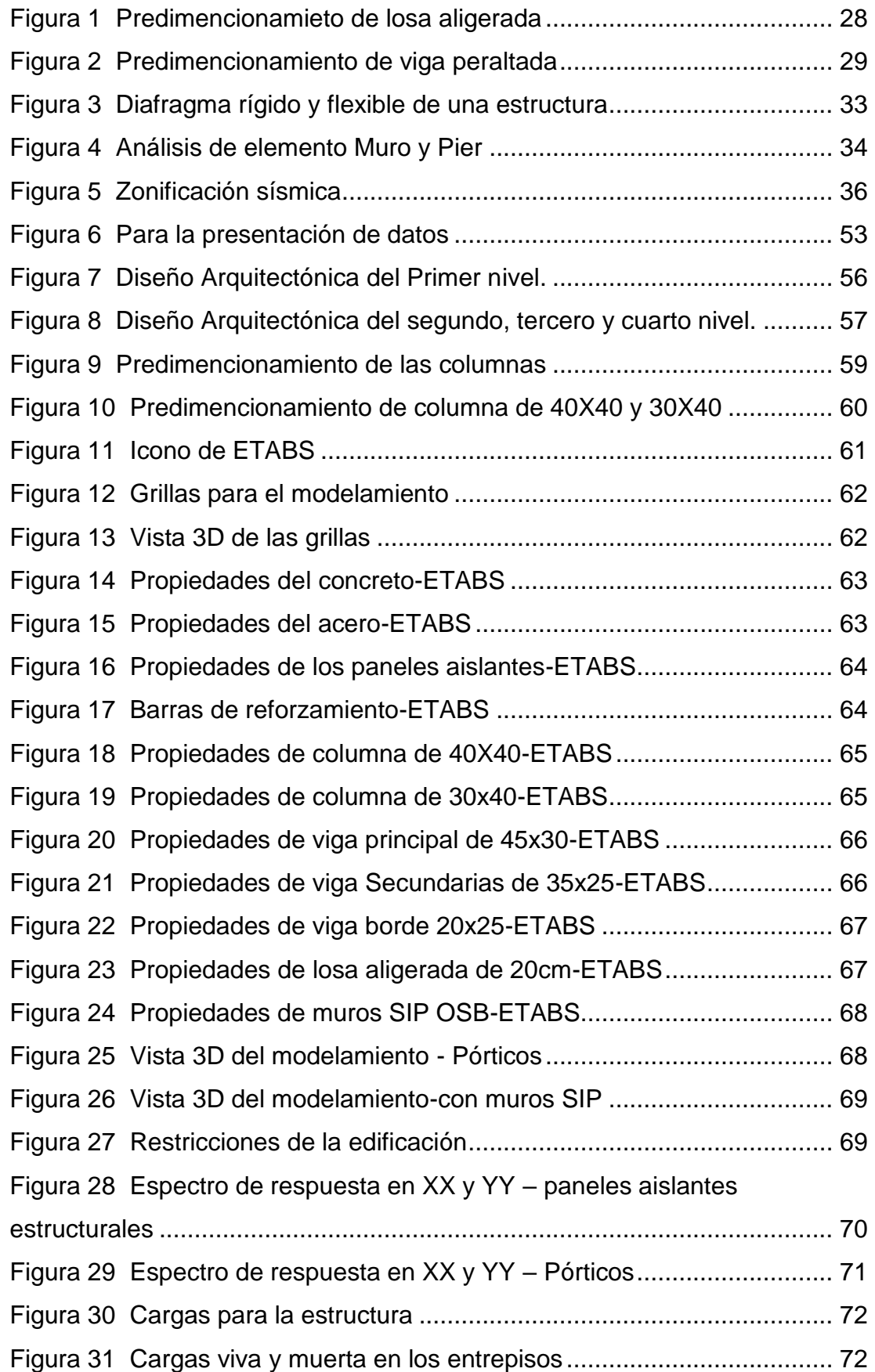

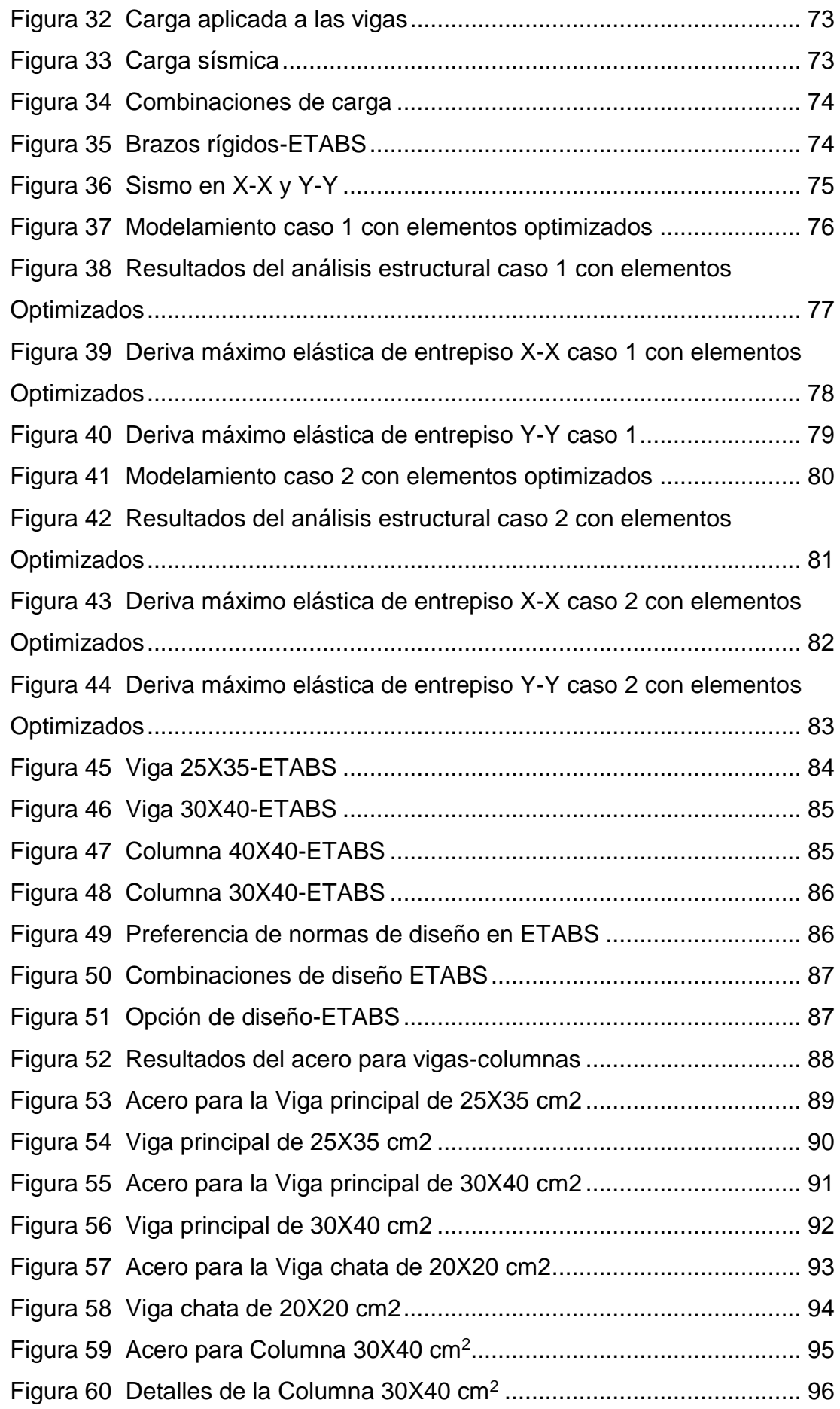

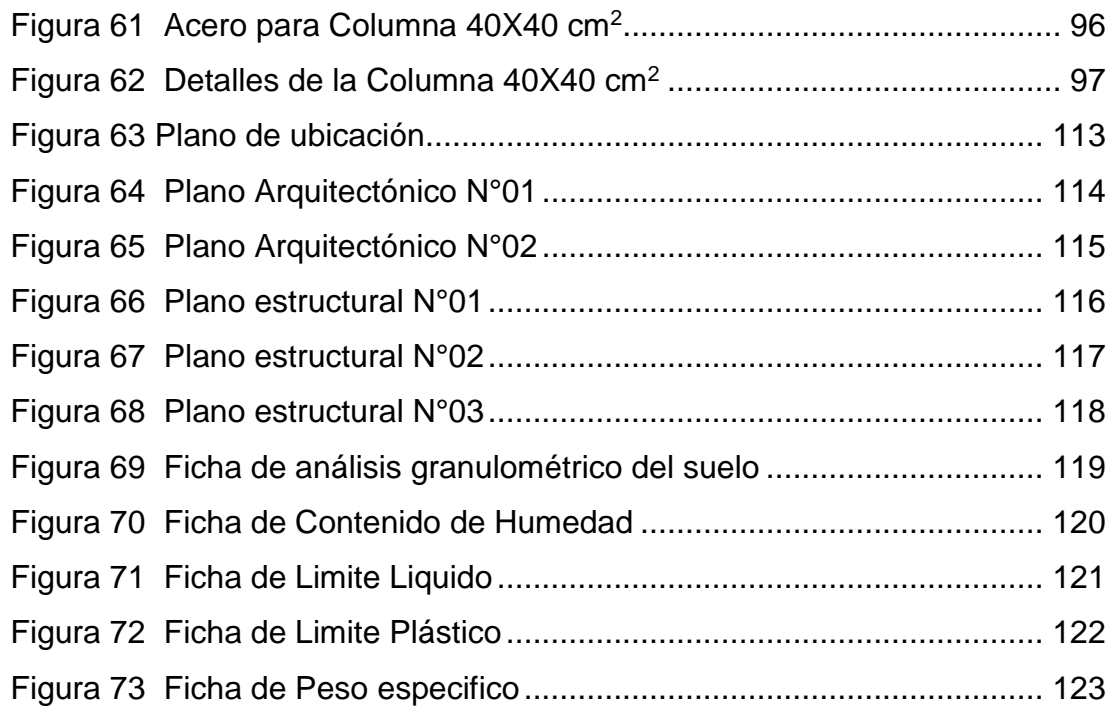

## **RESUMEN**

<span id="page-15-0"></span>La ciudad de Huánuco se encuentra actualmente en una zona sísmica según lo define la norma E030 y los eventos sísmicos recientes causados por desinformación y/o falta de interés han resultado en familias que buscan construir o comprar viviendas unifamiliares, lo que ha causado gran preocupación en La contaminación ambiental generada durante la construcción de viviendas de concreto armado afecta a los trabajadores, usuarios finales y población. Esto afecta directamente al entorno en el que vivimos. Más peligroso aún es el hecho de que las obras de ingeniería civil se realicen sin supervisión y evaluación, lo que no garantiza que las familias vivan en o cerca de los edificios construidos de esta manera. Este proyecto de investigación ofrece una alternativa de solución al principal problema que viven actualmente las familias Huánuco, sin descuidar la supervisión de la construcción, con mínima contaminación durante todo el proceso de construcción, sismos de igual o mayor intensidad, brindando un refugio seguro en caso de un brote.

Los ensayos realizados en mesa vibratoria permiten caracterizar la capacidad sísmica del sistema, el cual cumple con las normas vigentes de los códigos de edificación nacionales y otros Con el apoyo de ensayos realizados en el país Similar a este sistema, modelado estructural de 4 niveles simple - Viviendas multifamiliares se realizó con el software ETABS utilizando sistemas de concreto armado y sistemas estructurales. Se puede concluir que los sistemas de paneles de aislamiento estructural (SIP) presenta un mejor comportamiento estructural, ya que presenta una reducción mayor al 50% en el periodo y una reducción del 83.3% para la deriva en el eje Y-Y. Y por último se el costo total que se necesita para el sistema sin paneles aislantes posee se requiere 225,270.30 soles y el sistema con paneles aislantes posee se requiere 156,567.44 soles siendo esta ultima la más económica.

**Palabras clave:** SIP, análisis dinámico, Concreto armado, diseño, ETABS, costos.

XII

# **ABSTRACT**

<span id="page-16-0"></span>The city of Huánuco is currently in a seismic zone as defined by the E030 standard and recent seismic events caused by misinformation and/or lack of interest have resulted in families seeking to build or buy single-family homes, which has caused great concern in The environmental contamination generated during the construction of reinforced concrete housing affects workers, end users and population. This directly affects the environment in which we live. Even more dangerous is the fact that civil engineering works are carried out without supervision and evaluation, which does not guarantee that families will live in or near buildings constructed in this manner. This research project offers an alternative solution to the main problem currently experienced by Huanuco families, without neglecting construction supervision, with minimal contamination throughout the construction process, earthquakes of equal or greater intensity, providing a safe shelter in case of an outbreak.

The tests performed on a shaking table allow characterizing the seismic capacity of the system, which complies with the current standards of the national building codes and other With the support of tests performed in the country Similar to this system, structural modeling of 4 levels simple - Multifamily housing was performed with ETABS software using reinforced concrete systems and structural systems. It can be concluded that the structural isolation panel systems (SIP) presents a better structural behavior, since it presents a reduction of more than 50% in the period and a reduction of 83.3% for the drift in the Y-Y axis. Finally, the total cost required for the system without insulating panels is 225,270.30 soles and the system with insulating panels requires 156,567.44 soles, the latter being the most economical.

**Keywords:** SIP, dynamic analysis, reinforced concrete, design, ETABS, costs.

# **INTRODUCCIÓN**

<span id="page-17-0"></span>Teniendo en cuenta que los edificios de hoy también tienen un impacto significativo en el medio ambiente, una alternativa de solución es crear un espacio para este fin, es una cuestión que nos hace creer que existe. Existe la necesidad de abordar la falta de tipos de vivienda, que tengan propiedades que ciertamente reduzcan la agresión ambiental en la construcción de edificios. Para el desarrollo de los proyectos de investigación, la investigación se dividió en 5 capítulos:

En el primer capítulo se realizará el planteamiento del problema, la formulación de los problemas y los objetivos, asimismo se justificará la investigación, como también sus limitaciones y su viabilidad. En el segundo capítulo se verá los antecedentes que se emplearon en toda la investigación, así como la base teórica, la hipótesis planteada y las variables. En el tercer capítulo se verá el tipo de investigación, la población y muestra y las técnicas e instrumentos de recolección utilizados en la investigación. El cuarto capítulo se presentará el análisis de toda la investigación empleando el software ETABS y se comprobará la hipótesis. Y finalmente en el capítulo cinco se hará la discusión de los resultados, las conclusiones y recomendaciones presentes en la tesis.

# **CAPÍTULO I**

# **PROBLEMA DE INVESTIGACIÓN**

# <span id="page-18-2"></span><span id="page-18-1"></span><span id="page-18-0"></span>**1.1. DESCRIPCIÓN DEL PROBLEMA**

En los últimos años, la necesidad de contar con una vivienda a prueba o que soporte eventos naturales tales como terremotos se ha convertido en una prioridad para las familias de hoy, un sentido innato de supervivencia ante los inevitables desastres naturales que se viven a diario en nuestro país y en la ciudad de Huánuco, las edificaciones actuales de Huánuco han sido diseñadas sin tener en cuenta seguridad sísmica y, en algunos casos no se consideró los parámetros mínimos de la norma E030, norma la cual ubica a la ciudad de Huánuco en una zona sísmica 2. Lo cual es preocupante, porque las familias y la gente del pueblo están en constante peligro en estructuras que no cumplen con la normativa peruana. (INDECI ,2018)

Los residuos generados inevitablemente por los materiales de construcción como el propio edificio durante el proceso de construcción de los edificios se generan en el deterioro del ecosistema que rodea al edificio o en el lugar donde se descomponen los residuos, afectando no sólo a la ciudad en su conjunto sino también a los residentes dar se ha convertido en un problema social. El consumo excesivo de agua dulce para el proceso de construcción, no solo para toda la ciudad de Huánuco, es muy dañino e irónicamente necesario en la construcción de viviendas con materiales nobles. (Rondón, 2016)

Partiendo de que la familia nos da el propósito básico de construir una casa de seguridad en la que se garantice la sobrevivencia y superación de los miembros de esa familia, los últimos eventos sísmicos ocurridos en el Perú y en la ciudad de Huánuco obliga a la necesidad primordial para las familias es construir casas resistentes a los terremotos y, lo más importante, estar seguros en caso de un terremoto similar o más severo en el futuro. En los últimos años, las familias se han enfrentado al alto costo de construir sus propias viviendas familiares, la gran demanda de viviendas familiares en las

15

ciudades, y la poca o ninguna construcción profesional razonable, lo que resulta en viviendas de alquiler y/o precarias. (Sencico, 2018)

La contaminación por residuos de demolición en estructuras de hormigón armado es significativa, principalmente necesaria para la colocación de techos y construcción de tabiques, a excepción del uso de cemento y el uso de aditivos para agilizar o mejorar edificios existentes causados por el uso excesivo de agua dulce. (Rondón, 2016)

Por lo expuesto anteriormente, se plantea el proyecto con la finalidad de incorporar paneles aislantes estructurales a una edificación de 4 niveles para mejorar el comportamiento estructural ante eventos sísmicos, Amarilis - Huánuco -2022.

# <span id="page-19-0"></span>**1.2. FORMULACIÓN DEL PROBLEMA**

## <span id="page-19-1"></span>**1.2.1. PROBLEMA GENERAL**

¿Cómo implementar paneles aislantes estructurales a una edificación de 4 niveles para mejorar el comportamiento estructural ante eventos sísmicos, Amarilis - Huánuco -2022?

# <span id="page-19-2"></span>**1.2.2. PROBLEMAS ESPECÍFICOS**

- ¿Cómo realizar un modelo estructural con los paneles aislantes estructurales para una edificación de 4 niveles para mejorar el comportamiento estructural, Amarilis - Huánuco -2022?
- ¿Cómo determinar las fuerzas sísmicas presentes en una edificación de 4 niveles cuando se aplica paneles aislantes estructurales, Amarilis - Huánuco -2022?
- *i*. Cómo calcular las derivas cuando se emplea paneles aislantes estructurales en una edificación de 4 niveles para mejorar el comportamiento estructural, Amarilis - Huánuco -2022?

# <span id="page-20-0"></span>**1.3. OBJETIVOS**

## <span id="page-20-1"></span>**1.3.1. OBJETIVO GENERAL**

Implementar paneles aislantes estructurales a una edificación de 4 niveles para mejorar el comportamiento estructural ante eventos sísmicos, Amarilis - Huánuco -2022.

# <span id="page-20-2"></span>**1.3.2. OBJETIVOS ESPECÍFICOS**

- Realizar un modelo estructural con los paneles aislantes estructurales para una edificación de 4 niveles para mejorar el comportamiento estructural, Amarilis - Huánuco -2022.
- Determinar las fuerzas sísmicas presentes en una edificación de 4 niveles cuando se aplica paneles aislantes estructurales, Amarilis - Huánuco -2022.
- Calcular las derivas cuando se emplea paneles aislantes estructurales en una edificación de 4 niveles para mejorar el comportamiento estructural, Amarilis - Huánuco -2022.

# <span id="page-20-3"></span>**1.4. JUSTIFICACIÓN DE LA INVESTIGACIÓN**

# <span id="page-20-4"></span>**1.4.1. JUSTIFICACIÓN PRÁCTICA**

Este estudio es importante por la necesidad de mejorar la seguridad de las viviendas unifamiliares frente a futuros eventos sísmicos. La ciudad de Huánuco se encuentra en la zona sísmica 2, donde el riesgo sísmico es alto y se pueden observar eventos sísmicos recientes. No solo en las ciudades de la costa, sino también en la metrópolis de Huánuco. Esta propuesta pretende dar a conocer la implementación de este sistema de paneles aislantes estructurales y también una respuesta al problema de la contaminación y abordarlo activamente. El proyecto representa una alternativa de solución a la inevitable contaminación que provocan las edificaciones realizadas con materiales nobles, estructuras secas, libres de aditivos contaminantes y superfluas de realizar.

# <span id="page-21-0"></span>**1.4.2. JUSTIFICACIÓN TEÓRICA**

La presente investigación basada en los resultados conceptuales contribuirá a conocer las ventajas y desventajas del uso de los paneles aislantes estructurales para edificaciones de 4 niveles, todo esto teniendo en cuenta que se deben de cumplir con todas las normas indicadas en la RNE (Reglamento Nacional de Edificaciones) como la norma E030 diseño sismorresistente y la norma E060 concreto armado.

# <span id="page-21-1"></span>**1.4.3. JUSTIFICACIÓN METODOLÓGICA**

La presente investigación aportara a futuras investigaciones locales acerca el diseño de edificaciones empleando paneles aislantes , también se empleó el Programa Estructural ETABS para examinar y diseñar estructuras basadas en el reglamento nacional de edificaciones como la E030 de diseño sismorresistente y a la norma E060 de concreto armado, se espera que esta investigación contribuya en gran medida a la investigación futura sobre el diseño sísmico de viviendas con paneles aislantes estructurales.

## <span id="page-21-2"></span>**1.5. LIMITACIONES DE LA INVESTIGACIÓN**

Las restricciones o limitaciones presentes en la tesis fueron: Falta de trabajos de tesis a nivel local en la ciudad de Huánuco en relación a trabajos de tesis relacionados con el diseño de estructuras empleando paneles aislantes.

## <span id="page-21-3"></span>**1.6. VIABILIDAD DE LA INVESTIGACIÓN**

La investigación presente es viable ya que hará uso del software ETABS como principal herramienta, ya que en este software se realizará el modelamiento y posterior análisis sismorresistente, este software es accesible para estudiantes que estén iniciando a aprender emplear softwares de análisis estructural, también es viable ya que los datos como el estudio de suelos son accesibles para el tesista y otros parámetros sismorresistentes los cuales serán extraídos de la norma E030.

18

# **CAPÍTULO II**

# **MARCO TEÓRICO**

# <span id="page-22-2"></span><span id="page-22-1"></span><span id="page-22-0"></span>**2.1. ANTECEDENTES DE LA INVESTIGACIÓN**

#### <span id="page-22-3"></span>**2.1.1. ANTECEDENTES INTERNACIONALES**

Martínez (2021) en su tesis titulado: "*Propuesta de paneles aislantes termoacústicos divisorios a base de cáñamo y resina de pino, como alternativa al uso de polímeros sintéticos en construcción*"; presentada a la Universidad La Gran Colombia; El objetivo de este trabajo es implementar un aislamiento térmico y acústico con el objetivo de tener efectos termoacústicos adecuados para crear una buena calidad ambiental dentro del espacio. En el sector de la construcción, el uso de polímeros sintéticos está muy extendido debido a su capacidad para resolver problemas relacionados con los procesos de aislamiento térmico. Sin embargo, estos polímeros tienen muchos inconvenientes. Su composición química puede ser perjudicial para la salud humana y el medio ambiente, tarda mucho en descomponerse y es complicado y costoso de reciclar. En este trabajo se extrajeron las siguientes conclusiones: En la propuesta se deben utilizar aglomerantes naturales y renovables, y las propuestas de alternativas y posibles sustitutos de los polímeros sintéticos deben ser 100% lógicas y lo más importante evitar cambios ambientales y eliminación permanente innecesaria Se trata de utilizar recursos renovables que no crean cosas.

Monge (2018) en su tesis titulado: "*Diseño de un panel sándwich semi-ligero con aislamiento de fibra natural proveniente del Ecuador que supere las prestaciones de los paneles existentes actualmente en el mercado, en base a parámetros térmicos, acústicos y de respeto por el medio ambiente*"; presentada a la Universidad de Cuenca; Este trabajo como finalidad producir un panel sándwich que logre competir con los paneles sándwich en la actualidad comercializados en el Ecuador. El panel planteado es realizado con cascarilla de arroz como aislante, y muestra ser una opción energéticamente eficiente y amistoso con el

19

ambiente, debido a que consigue competir con los paneles sándwich con aislamientos derivados del petróleo, los cuales afectan de manera negativa en la igualdad ecológico. En este trabajo se han extraído las próximas conclusiones: El panel tipo sándwich diseñado en esta averiguación no excedió al poliuretano ni al poliestireno, más sí mostró ser un producto que puede competir en el mercado, debido a que su retiro está fundamentalmente a un centímetro del poliestireno expandido y a 3 cm del poliuretano, materiales identificados por sus excelentes características térmicas. La época de montaje del panel postulado, podría ser el mismo que los sistemas de paneles sándwich comercializados, los cuales disminuyen en un 81% la época respecto al sistema común. El panel tipo sándwich planteado no procede de productos derivados del petróleo y es reciclable en su integridad, lo que provoca que sea amistoso con el medio ambiente.

Moreira (2019) en su trabajo titulado: "*Diseño Estructural Sismo Resistente De Un Edificio, Para Catecismo En La Iglesia Encarnación, Ubicado En El Cantón Jipijapa*"; presentada a la Universidad Estatal Del Sur De Manabí; El proyecto de título a continuación se desarrolló con el objetivo de brindar un edificio estable, para que los niños estudien catecismo en la Iglesia de Nuestra Señora de la Encarnación para un mejor aprendizaje, debido a que durante el terremoto ocurrido el pasado 16 de mayo , este fenómeno natural ha se agrietó la mampostería de las aulas que no tienen acabados y yeso y están diseñadas en un solo nivel, razón por la cual la Arquidiócesis de Portoviejo ha llegado a un acuerdo con la propietaria de la iglesia para demolerlas y poner una nueva aula, para garantizar la seguridad de los estudiantes y pueden usar el edificio. En este trabajo se llegó a las siguientes conclusiones: Las derivas de piso para el caso de sísmica base empotrada para el bloque número 1 da valores de 0.30% (terremoto X) y 0.36% (terremoto Y), para bloque numérico valorado 0.58% (terremoto X) y 0.93% (terremoto Y). Se ha determinado que la deriva está dentro del límite máximo permisible del estándar de construcción ecuatoriano NEC15 de 2,00%. Nuestros aisladores estructurales (LBRs) han sido diseñados de acuerdo a las recomendaciones de NCh2735 y FEMA 440 que abordan el funcionamiento de edificaciones con aisladores sísmicos, así la captura parcial tiene un diámetro de goma de 30 cm y su núcleo es de 6 cm de plomo y similares, una altura de aislamiento de 42,30 cm.

#### <span id="page-24-0"></span>**2.1.2. ANTECEDENTES NACIONALES**

Olazabal (2019) en su tesis titulado: "*Evaluación de un proceso constructivo implementando paneles con poliuretano para viviendas temporales en el distrito de Chicla – Lima*"; presentada a la Universidad Cesar Vallejo; El presente trabajo tiene como objetivo verificar las propiedades de los paneles de poliuretano al cumplir con las normas EM110 (eficiencia energética y confort térmico y lumínico) y E030 (diseño sísmico) para su uso en la construcción de viviendas temporales. Sugerencias para el diseño e implementación de viviendas temporales. En este trabajo se extrajeron las siguientes conclusiones: Los resultados de los ensayos realizados y la información de los certificados de fabricación de las distintas empresas productoras de láminas de poliuretano nos han proporcionado el dato de que las láminas de poliuretano son las mejores entre las térmicas existentes parece indicar Los paneles fabricados con aislamiento nominal de 0,035 w/mk (Kelvin y Watts por metro) logran un producto con bajo peso de aislamiento sin dejar de cumplir la función estructural. Una buena opción para construir una casa en el distrito de Chicla - representa Lima. El proceso constructivo con paneles de poliuretano ha demostrado ser una excelente alternativa económica y de rápida ejecución para la construcción de vivienda. La vivienda se puede realizar bajo la debida supervisión y asesoría técnica se construye.

Rojas (2018) en su tesis titulado: "*Propuesta de construcción de viviendas unifamiliares en tres niveles usando el sistema de paneles aislantes estructurales en la ciudad de Puno*"; presentada a la Universidad Andina Néstor Cáceres Velásquez; Este trabajo tiene como fin conceder una opción de solución a los primordiales inconvenientes que hoy acogen a las familias de la metrópoli de Puno, ofrendando una casa segura frente a eventos sísmicos equivalentes o de más grande

21

magnitud, con una contaminación mínima al medio ambiente a lo largo del proceso constructivo de la misma, sin dejar de lado la supervisión en la construcción lo que ofrecerá a las familias una casa terremoto resistente, ecológica y con un garantía profesional a lo largo del proceso constructivo como en su historia eficaz. En este trabajo se han extraído las próximas conclusiones: En esta investigación se excluyó el uso de agua potable en casi todo el proceso constructivo, con excepción de la obra de losa de cimentación, que si bien el agua estaba cubierta por el diseño de la mezcla, se utilizó únicamente en este proceso, por lo que esta podría ser creación en seco, garantizando una menor contaminación durante la fase de construcción, además de evitar la contaminación ambiental por los residuos generados en el proceso ordinario de construcción de hormigón armado que en su mayoría son causados por hormigón, arena, ladrillos, acero, clavos y cables; lo que afecta directa e indirectamente el medio ambiente en el que se pretende habitar, lo que no ocurre con el Sistema de Paneles de Aislamiento Estructural por ser un sistema detallado en la ejecución de sus recursos estructurales.

Contreras (2019) en su tesis titulado: "*Análisis estructural comparativo entre el sistema de paneles sandwich y el sistema de entramados de madera usados como módulo temporal de vivienda en la costa norte del Perú*"; presentada a la Universidad Nacional Mayor de San Marcos; El propósito de este trabajo es desarrollar el análisis y diseño estructural de dos alternativas evaluadas para la fabricación de módulos de vivienda temporal (MTV): un sistema de panel sándwich y un sistema de estructura de madera, teniendo en cuenta las condiciones térmicas y ambientales. Este trabajo llevó a las siguientes conclusiones: Dado que el período de tiempo relevante para las dos alternativas es corto, los mayores costos de la tensión sísmica flexible según el espectro de TRGS E. 030 se tienen en cuenta en el diseño. El peso noble del sistema de panel sándwich es de 120,00 kg/m2 y el peso del sistema de entramado de madera es de 165,50 kg/m2 para determinar los efectos de la acción sísmica por acción del aire actuando como principal carga horizontal sobre los recursos. Los dos sistemas constructivos muestran

22

periodos cortos de vibración primaria en las direcciones primarias X e Y con valores cercanos a los costos del 38% deseados según la norma E.030.

## <span id="page-26-0"></span>**2.1.3. ANTECEDENTES LOCALES**

Actualmente las universidades locales de la región Huánuco carecen de este tipo de investigación. tanto como la Universidad Nacional Hermilio Valdizan (Unheval) y la Universidad de Huánuco (UDH).

# <span id="page-26-1"></span>**2.2. BASES TEÓRICAS**

# <span id="page-26-2"></span>**2.2.1. CARGAS ESTRUCTURALES**

# **Carga viva repartida del piso**

Según el (NORMA E.020, 2019), Cuando se menciona el termino de carga viva o load leve, esto hace referencia los pesos de todos los ocupantes que pueda poseer la estructura, materiales, instrumentos etc., estas cargas estas normalizadas en la siguiente tabla y están dadas por las unidades de Kg/m2.

#### <span id="page-27-0"></span>**Tabla 1**

 $\overline{\phantom{a}}$ 

*Cargas vivas mínimas según uso*

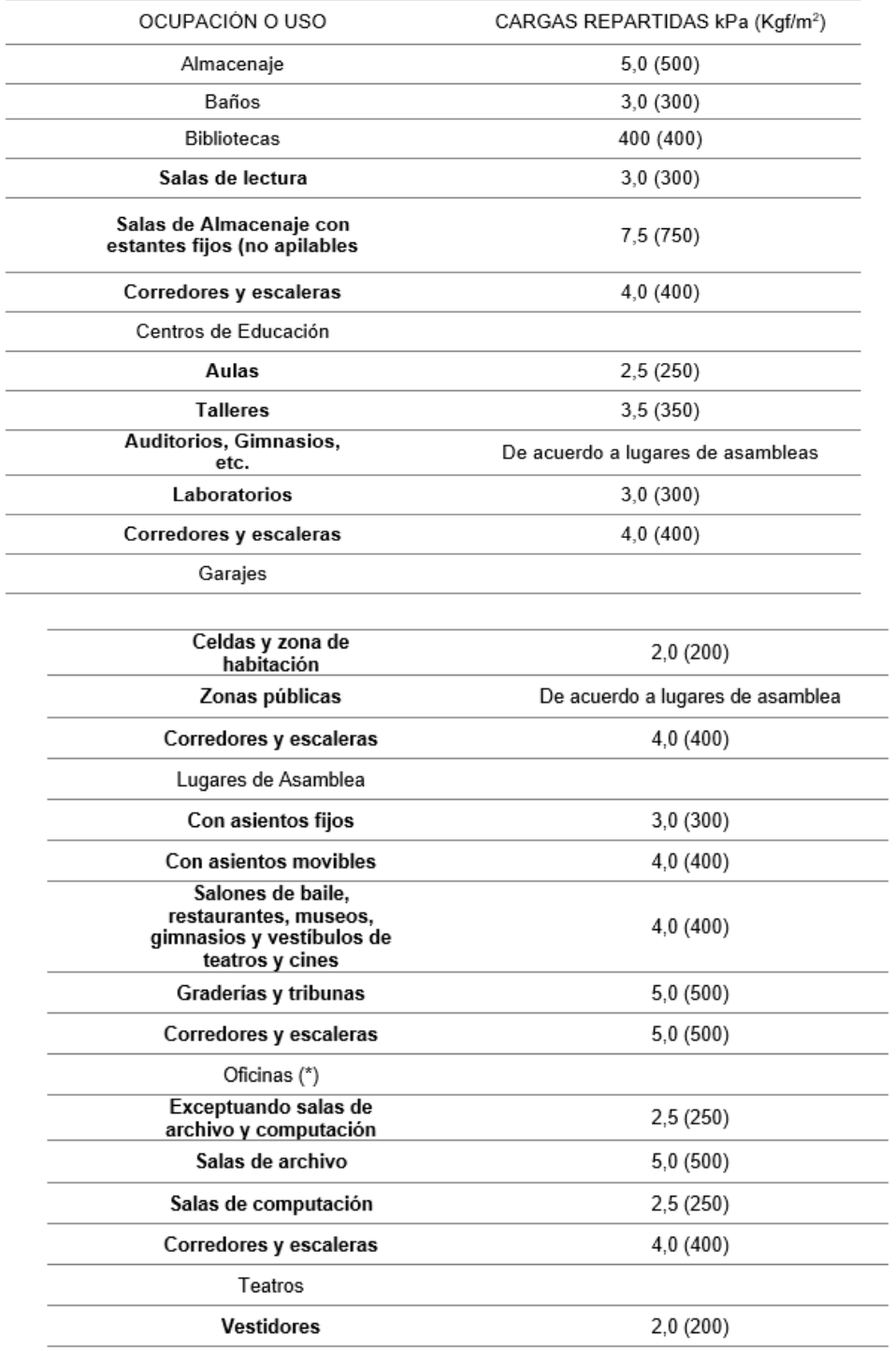

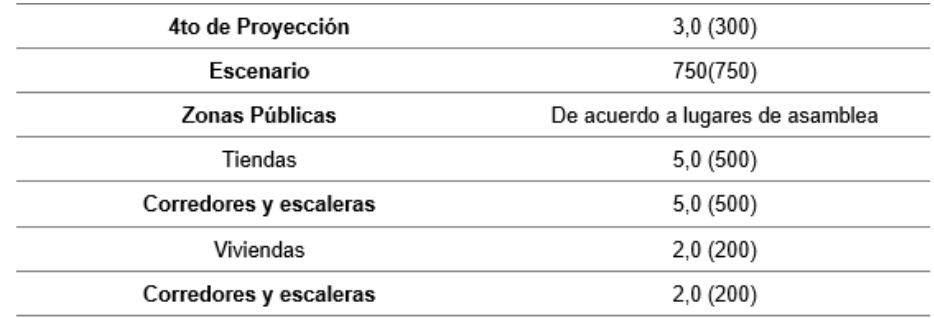

#### *Fuente: adaptado de RNE (2019).*

#### **Tabiquería Móvil:**

El suelo del tabique móvil se calculará como la carga equivalente distribuida uniformemente por metro cuadrado, al menos 0,50 kPa (50 Kgf/m²), para tabiques móviles ligeros de altura media y 1,0 kPa (100 kgf/m²).) para el tabique móvil de todo el ascensor. Una vez que se han considerado las particiones móviles en el diseño, se debe prestar atención a este tema, también en el plan arquitectónico. (NORMA E.020, 2019).

#### **Cargas Vivas del Techo:**

Según (NORMA E.020, 2019) Cuando se menciona el termino de carga viva de techo hace referencia a las cargas aplicadas sobre estos debido a factores externos que no sea el peso de los elementos. En nuestro proyecto se evaluarán techos con hasta 3° respecto a su horizontal dándonos como carga viva mínima de 1,0 kPa (100 kgf/m²).

## **Cargas Muertas:**

Según (NORMA E.020, 2019) Cuando se menciona el termino de carga muerta hace referencia a las cargas permanentes las cuales estarán aplicadas a la estructura, así como los acabados, los muros de pandereta, etc. Para el diseño del edificio se consideraron los pesos propios de los materiales de construcción como se muestra en la [Tabla](#page-29-1)  [2:](#page-29-1)

#### <span id="page-29-1"></span>**Tabla 2**

*Pesos de los materiales de construcción*

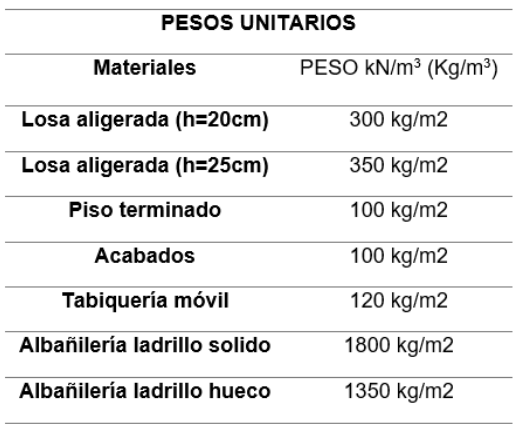

<span id="page-29-0"></span>*Fuente: adaptado de RNE (2019).*

## **2.2.2. CRITERIOS DE ESTRUCTURACIÓN**

La mayor parte de códigos de diseño sismorresistente en el planeta, indican que se debe considerar las próximas propiedades para mejorar, cualitativamente, la conducta de un inmueble. (RNE, NORMA E.030, 2019)

#### **Simetría**

La simetría estructural ocurre cuando el centro de masa coincide con el centro de rigidez. El propósito de la simetría estructural es minimizar los costos de excentricidad y así evitar concentraciones de esfuerzo y torsión. Dado que la construcción se inicia en el sótano, se decidió dejar una forma irregular para que los muros perimetrales del sótano cooperen y porque la arquitectura de los mejores pisos no era apta para tener conexión sísmica. (RNE, NORMA E.030, 2019)

#### **Densidad de la estructura en planta**

La historia subyacente de la composición es la que debe llevar su carga lateral y el poder cortante de todas las mejores historias. Pero es en esta medida que los criterios arquitectónicos exigen la eliminación de la mayor cantidad de material posible. En la situación del inmueble analizado, se asumió que el estacionamiento corresponde al piso del sótano, y al estar rodeado de tierra en los costados, este piso no recibe cargas por movimientos sísmicos. Por lo tanto, se verificó que la planta

del 1er piso tuviera un número suficiente de muros de corte, que le dan rigidez básica a la composición. (RNE, NORMA E.030, 2019)

#### **Continuidad**

La elevación continua de la estructura controla la rigidez de cada piso, para evitar problemas de pisos blandos y concentraciones de esfuerzos. Para las estructuras estudiadas se ha intentado en la medida de lo posible ubicar los recursos estructurales verticales (columnas y muros de corte) en espacios donde se dé continuidad en todas las plantas. Para crear una estructura continua y simétrica, se deben realizar modificaciones menores a las propiedades arquitectónicas. (NORMA E.030, 2019)

#### **Ductilidad**

La estructura debe ser flexible y maleable para que pueda disipar la energía sísmica a través de la deformación plástica. Estos no superan el grado de resistencia o destrucción. Este criterio es uno de los fundamentos de la etapa de diseño del hormigón armado. Por lo tanto, si se cambia la ductilidad en cualquier punto de la estructura, no funcionará según lo previsto por los cálculos estructurales. (RNE, NORMA E.030, 2019)

#### **Deformaciones Limitadas**

Como se explicó en el punto anterior, la estructura debe ser capaz de deformarse y liberar la energía sísmica, pero estas deben ser controladas para no exceder el valor de falla del recurso estructural de hormigón armado. Es decir, la estructura debe ser dúctil y rígida. (RNE, NORMA E.030, 2019)

#### **Inclusión de líneas sucesivas de resistencia**

Para optimizar la etapa de diseño, se ha demostrado que distribuye los recursos estructurales a un mayor grado de hiperestática. Por lo tanto, menos mano de obra tienen que soportar estos recursos, menos acero y, por lo tanto, menos costo. (RNE, Instrucción E.030, 2019)

Cuando se evalúan los criterios de estructuración antes mencionados, algunos autores recomiendan verificar también las siguientes propiedades dentro de la estructura:

tener en cuenta las condiciones locales;

- Implantar un diafragma uniforme y firme
- buenas prácticas de construcción

## <span id="page-31-0"></span>**2.2.3. PREDIMENSIONAMIENTO**

La etapa de predimensionado se realiza luego de determinada la configuración estructural; Para ello existen múltiples colaboraciones que permiten la determinación dimensional de los recursos estructurales para aprovechar de manera óptima sus capacidades de resiliencia. (NORMA E.030, 2019)

#### **LOSAS**

(NORMA E.030, 2019) En el diseño, debido a la presencia de muchos vanos de losas, se propone utilizar una losa aligerada bidireccional. La construcción es a base de ladrillos industriales de arcilla calcinada de 30 cm de ancho, debido a que existen estacionamientos en el sótano, el espacio entre las columnas es limitado, por lo que se introdujeron paneles de amplia luz, para lo cual no era aconsejable utilizar losas unidireccionales. Por este motivo, se propuso utilizar losas bidireccionales con un espesor de h=20cm.

$$
h \ge \frac{perímetro}{180}
$$

#### <span id="page-31-1"></span>**Figura 1** *Predimencionamieto de losa aligerada*

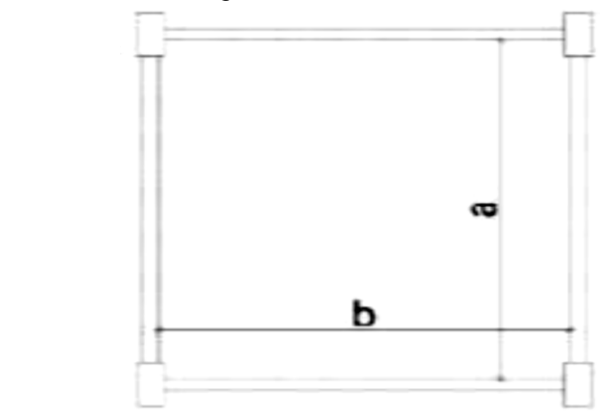

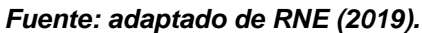

Donde:

- h: peralte de la losa
- Perímetro =  $2(a + b)$

## **VIGAS**

(NORMA E.030, 2019) Para hacer optimizar y aprovechar al más alto la función de las vigas, se propuso hacer el predimensionamiento por tipo de carga a la cual la viga estará sometida, puesto que cada una sugiere una interacción distinta.

#### <span id="page-32-0"></span>**Figura 2**

*Predimencionamiento de viga peraltada*

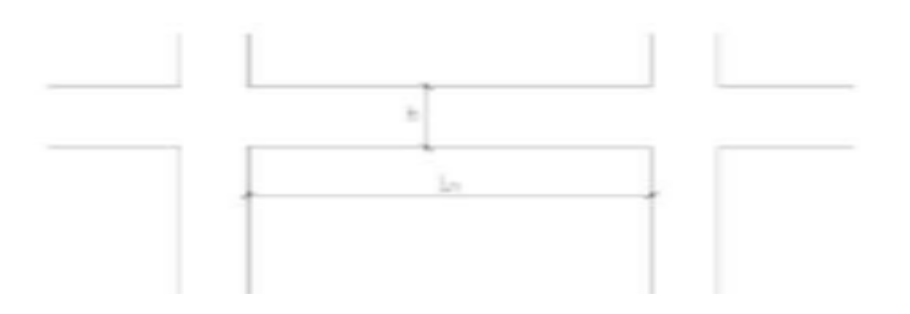

#### *Fuente: adaptado de RNE (2019).*

Donde:

h: peralte de la viga

Ln: longitud libre

## **Viga sin carga sísmica**

(NORMA E.030, 2019) La planta del sótano no obtiene carga sísmica, ya que medio grado está enterrado en el suelo y se comporta como un empotramiento. Estas vigas reciben únicamente cargas de gravedad de losas y tabiques. Por lo tanto, las dimensiones de las vigas de esta planta siguen la fórmula:

 $h \geq Ln/13$ 

## **Viga con carga sísmica**

(NORMA E.030, 2019) Las plantas superficiales reciben cargas sísmicas y cargas de gravedad, por lo que es preciso dotar de un más grande peralte a estas vigas. Por consiguiente, las magnitudes de las vigas para este criterio obedecerán a la siguiente interacción:

$$
h \geq \ln/11
$$

## **COLUMNAS**

(NORMA E.030, 2019) La relación más utilizada para el prediseño de columnas se basa en la carga axial operativa y la resistencia a la compresión del hormigón. Para ello, es necesario calcular el esfuerzo al que están sometidos por la acción de la gravedad. Al igual que con las vigas, se proponen 2 criterios para predimensionar las columnas:

#### **Columnas exteriores**

(NORMA E.030, 2019) Esta clase de columnas, al hallarse en el borde acostumbran llevan menor carga axial que las que se hallan en el centro de la composición, no obstante, tienen que tolerar monumentales instantes hechos por el terremoto. Por consiguiente, las magnitudes de esta clase de columnas obedecerán a la siguiente interacción:

$$
Acol - e = \frac{PService}{0.35f'c}
$$

#### **Columnas internas**

(NORMA E.030, 2019) Esta clase de columnas tiene una más grande área tributaria que las columnas exteriores, o sea, tienen que ser capaces de resistir más grande carga axial. Al estar adentro, los brazos de fuerza sísmica con respecto al centro de rigidez son más pequeños, lo que conduce a soportes de momento sísmico más bajos que las columnas externas. Por lo tanto, las dimensiones de esta clase de columna seguirán la siguiente relación:

$$
Acol - i = \frac{PService}{0.45f'c}
$$

## **METRADO DE CARGAS**

(NORMA E.030, 2019) Previo a entrar a la fase del estudio estructural, se necesita conceptualizar a que cargas se va a dominar la composición. Posteriormente, se detallan las cargas que se utilizan conforme a la regla E020.

## **CARGA MUERTA**

(NORMA E.030, 2019) La carga muerta está compuesta mayormente por el peso real de los materiales que componen y los que debería tolerar la construcción. Donde pudimos encontrar los recursos estructurales como por ejemplo vigas, losas, etcétera.; tabiques fijos y acabados del piso.

Según la normativa E020 se consideraron las próximas cargas:

- $\triangleright$  Peso de concreto armado 2.400 tn/m3
- $\triangleright$  Peso de losa alig. bidireccional (h=20cm) 0.393 tn/m2
- $\triangleright$  Peso de tabique en soga con tarrajeo 0.285 tn/m2
- $\triangleright$  Peso de piso terminado 0.100 tn/m2

#### **CARGA VIVA**

(NORMA E.030, 2019) La carga viva es esas que se generan debido al uso u ocupación de la obra, donde se integran personas, objetos móviles o divisiones que logren modificar de lugar. Principalmente trabajan a lo largo de períodos cortos de la vida de la composición. Además, integran el efecto. Gracias a la complejidad de evaluarlas, de consenso con la regla, se estima que ocupan toda la zona del piso como cargas uniformes, aunque en algunas ocasiones logren estar concentradas en un área específica.

## <span id="page-34-0"></span>**2.2.4. MODELO ESTRUCTURAL COMPUTARIZADO**

En la actualidad existe un constante desarrollo de tecnologías en todas las ramas de la ciencia, y en el caso del diseño estructural no es la excepción, ya que existen diversas herramientas software que facilitan el cálculo de estructuras. En el caso de esta tesis doctoral se optó por el programa ETABS, cuyo uso es recomendado por diversos expertos, teniendo siempre presente el criterio técnico a la hora de comprobar los resultados.

## **CONFIGURACIÓN DEL ENTORNO DE TRABAJO**

Para comenzar a hacer el modelo, se necesita configurar el ámbito de trabajo, de tal forma que éste se ajuste a los requerimientos del plan y de esta forma el ingeniero logre plasmar la composición correctamente en el programa.

## **Plantilla de Trabajo**

Primero se tendrá que escoger una plantilla que se ajuste al tipo de composición a examinar. Para la situación de la composición en análisis, ya que es irregular en planta y en la elevación de las elevaciones, se elige la alternativa de "Grid Only" y se marca la alternativa "Custom" para cambiar los ejes más adelante.

# <span id="page-35-0"></span>**2.2.5. PROPIEDADES DE LOS ELEMENTOS ESTRUCTURALES**

#### **Materiales**

## **a) Concreto**

Para conceptualizar los recursos estructurales, se debería especificar las características del material usado en la composición, por medio de las cuales el programa calcula la rigidez de los recursos. Para la situación del inmueble en análisis, la composición está del todo proyectada en específico armado, para el cual se define las próximas características:

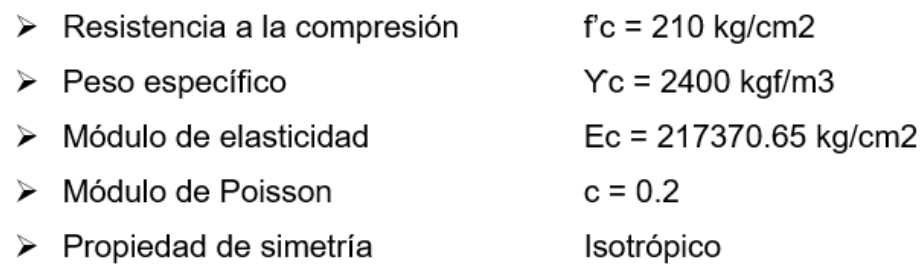

#### **b) Acero de Refuerzo**

El acero utilizado como refuerzo corresponde al tipo A615 grado 60 (fy = 4200 kgf/cm2). Este acero será la base para la construcción de armaduras en materias primas de hormigón y, además, será el tipo más comercializado en este campo. El programa tiene por defecto los valores especificados en la regla ASTM A615 para barras de refuerzo de grado 60.
# **2.2.6. PROPIEDADES ESTRUCTURALES DEL MODELO**

## **Diafragma**

Un diafragma rígido se compone por una losa que no se deforma en la dirección de su plano.

## **Figura 3**

*Diafragma rígido y flexible de una estructura*

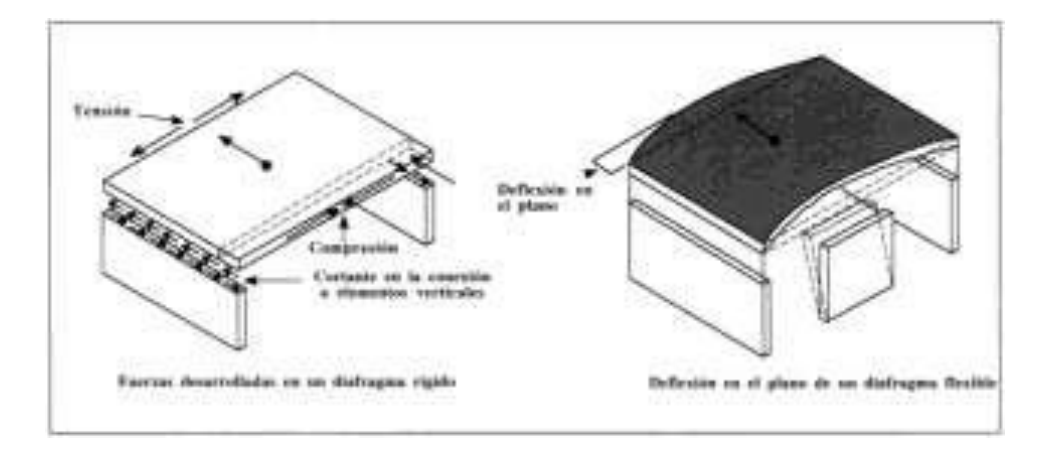

#### *Fuente: adaptado de RNE (2019).*

Se debería comprender puesto que, que se prefiere construcciones con diafragma duro y constante, de tal forma que las losas actúen como recursos que unen a los recursos estructurales y de esta forma compatibilicen sus desplazamientos laterales.

## **Elementos Pier**

Los resultados del estudio estructural para los recursos Shell se presentan a modo de gráficos de esfuerzos. Esto resulta una complejidad para los recursos Muro, ya que el diseño de éstos se hace con los valores de las fuerzas axiales, de corte e instante de flexión que trabajan en el componente. Los recursos Pier poseen la capacidad de integrar a diversos recursos Muro o Frame, de tal forma que trabajan en grupo, como un solo factor estructural; y que el esfuerzo que actúa en cada uno, sea además incluido en fuerzas.

#### **Figura 4** *Análisis de elemento Muro y Pier*

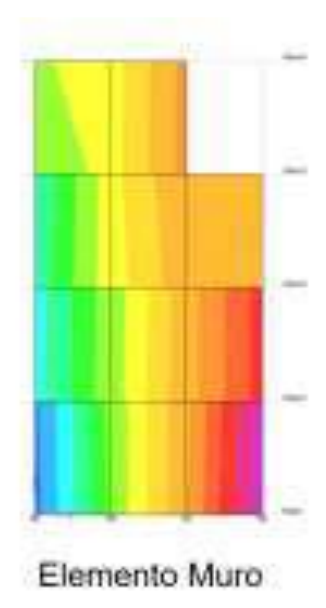

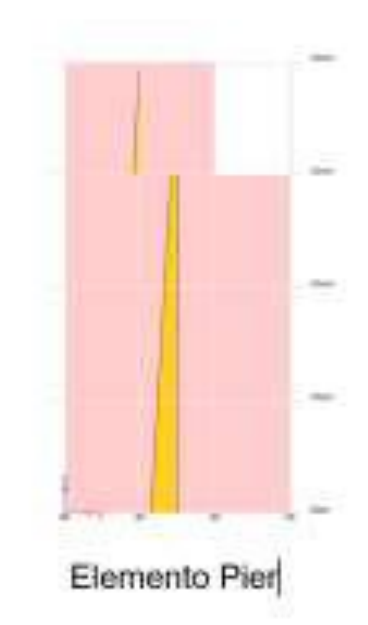

## *Fuente: adaptado de RNE (2019).*

# **2.2.7. ANÁLISIS ESTRUCTURAL PARA CARGAS SÍSMICAS**

Este estudio se hace para establecer las fuerzas internas resultantes en la composición que se generan debido al desplazamiento vibratorio de la extensión de la tierra que pasa a lo largo de un movimiento sísmico.

# **Criterios para el Análisis Sísmico**

- a) El movimiento sísmico usado para establecer estas fuerzas corresponde al movimiento sísmico de diseño que es determinado en la NTE E030 como ese cuya aceleración máxima tiene un 10% de posibilidad de ser excedida en una época de 50 años.
- b) Existen tres tipos de análisis sísmico:
	- b.1) Estudio sísmico estático

Este procedimiento representa el movimiento sísmico por medio de un grupo de fuerzas que trabajan en el interior de masa de cada grado de la composición. Su uso es reducido por la NTE E030.

b.2) estudio sísmico dinámico

Además, denominado Estudio sísmico modal espectral, este procedimiento es el más usado en el planeta, en el que se usa el espectro de diseño para obtener los métodos de vibración y por medio de cualquier criterio de conjunción de dichos métodos, obtener las fuerzas ejecutadas por el movimiento sísmico de diseño.

b.3) Análisis Tiempo-Historia

Este procedimiento es usado como complemento al estudio sísmico dinámico, en el que se estima la conducta histerético de los recursos de la composición, para decidir su contestación ante un grupo de aceleraciones registradas en el lote.

c) El estudio sísmico va a poder hacerse tomando en cuenta que el total de la fuerza sísmica actúa independientemente en 2 direcciones ortogonales que predominan en el modelo estructural.

# **2.2.8. CONCEPCIÓN ESTRUCTURAL SISMORRESISTENTE**

Se menciona en el Reglamento Nacional de Edificaciones (2019), tomar las siguientes consideraciones que se muestra en la tabla:

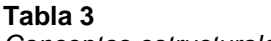

| Conceptos estructurales    |                                               |  |
|----------------------------|-----------------------------------------------|--|
| Simetría                   | En la distribución de masas como de rigideces |  |
| Peso mínimo                | En los pisos altos                            |  |
| Selección y uso            | Uso adecuado de los materiales                |  |
| Resistencia                | Frente a las cargas laterales                 |  |
| Continuidad                | Tanto en planta como en altura                |  |
| Ductilidad                 | Capacidad de deformación de la estructura     |  |
| Deformada                  | Debe ser limitada                             |  |
| <b>Condiciones locales</b> | Consideración de las condiciones locales      |  |
| Supervisión                | Supervisión estructural rigurosa              |  |
|                            |                                               |  |

*Fuente: adaptado de RNE (2019).*

## **Presentación del Proyecto:**

Según el ministerio de vivienda los planos necesarios para nuestro proyecto deben incluir los siguientes puntos:

**Tabla 4**

*Planos para presentación de proyecto* Sistema estructural sismorresistente. Período fundamental de vibración en ambas direcciones principales de la edificación. Parámetros para definir la fuerza sísmica o el espectro de diseño. Fuerza cortante en la base empleada para el diseño, en ambas direcciones de la edificación. Desplazamiento máximo del último nivel y el máximo desplazamiento relativo de entrepiso.

*Fuente: adaptado de RNE (2019).*

# **2.2.9. PARÁMETROS PARA EL ESPECTRO DE DISEÑO**

## **a) Zonificación**

**Figura 5**

Conocido además como componente de región, este costo representa la aceleración máxima horizontal del terremoto de diseño, y esta expresado como una parte de la gravedad.

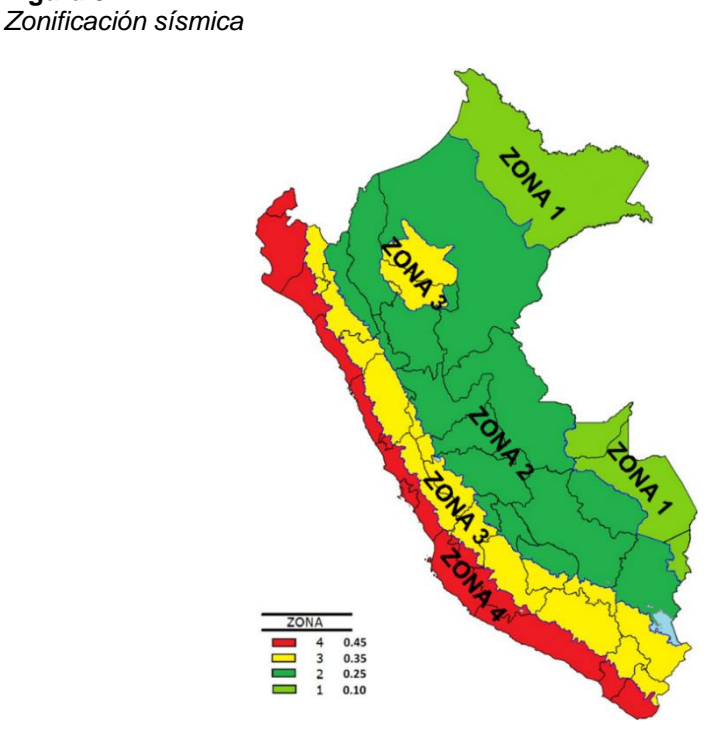

Fuente: adaptado de RNE (2019).

# **b) Parámetros de Sitio**

Dichos límites corresponden al elemento S y las etapas Tp y Tl que tienen la posibilidad de ser hallados conociendo el sector sísmico y el perfil de suelo donde se establecerá la composición.

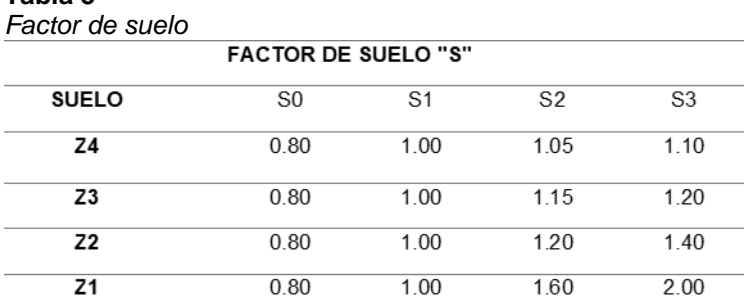

*Fuente: adaptado de RNE (2019).*

# **Tabla 6**

**Tabla 5**

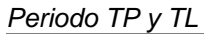

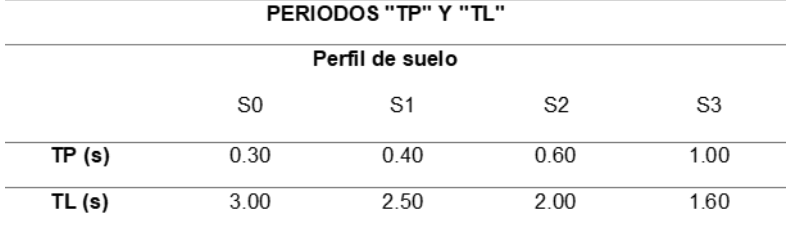

*Fuente: adaptado de RNE (2019).*

## **c) Elemento de Amplificación Sísmica**

Esta componente representa el alargamiento causado por la transmisión de la aceleración del suelo a la estructura y está definida por: Si

$$
T < T_P ; C = 2.5
$$
  
\n
$$
T_P < T < T_L; C = 2.5 \times \frac{T_P}{T}
$$
  
\n
$$
T > T_L; C = 2.5 \times \frac{T_P \times T_L}{T^2}
$$

Este elemento va a ser utilizado más adelante, puesto que el movimiento sísmico de diseño está en funcionalidad al lapso importante de vibración.

#### **d) Categoría de la edificación y factor de uso**

La construcción se cataloga con base a el valor y la utilización predestinado. De consenso con la NTE E030, se parten en 4 tipos: fundamentales, relevantes, habituales y temporales. La construcción en análisis está predestinada para la utilización de oficinas, donde se considera que se reúnan un enorme conjunto de individuos. Según la tabla N°5 de la NTE E030, la obra corresponde a la categoría B (edificación importante) con elemento de uso U=1.3.

| Tabla 7<br>Factor de uso<br><b>CATEGORÍA DE LAS EDIFICACIONES Y FACTOR "U"</b> |                                                                                                    |                 |  |  |
|--------------------------------------------------------------------------------|----------------------------------------------------------------------------------------------------|-----------------|--|--|
| <b>CATEGORÍA</b>                                                               | <b>DESCRIPCIÓN</b>                                                                                                    | <b>FACTOR U</b> |  |  |
| C Edificaciones<br>Comunes                                                     | Edificaciones comunes tales como:<br>viviendas, oficinas, hoteles, restaurantes,<br>depósitos e instalaciones industriales<br>cuya falla no acarree peligros adicionales<br>de incendios o fugas de contaminantes. | 1.0             |  |  |

*Fuente: adaptado de RNE (2019).*

# **e) Sistema Estructural y Coeficiente Básico de Reducción de Fuerzas Sísmicas (Ro)**

El importante coeficiente de reducción de fuerzas sísmicas (Ro) representa la ductilidad que otorga la estructura ante un evento sísmico, y de esta manera poder realizar un diseño acorde a la filosofía de diseño sísmico.

El material de la estructura y el sistema estructural sísmico prevaleciente en cada dirección del análisis sísmico se conserva en funcionalidad. En el caso del sitio de estudio, todo el material de construcción es de hormigón armado y el sistema constructivo sísmico que prevalece en la estructura es el de muros de carga. Por tanto, de acuerdo a la Tabla 7 de la NTE E030:

#### **Tabla 8**

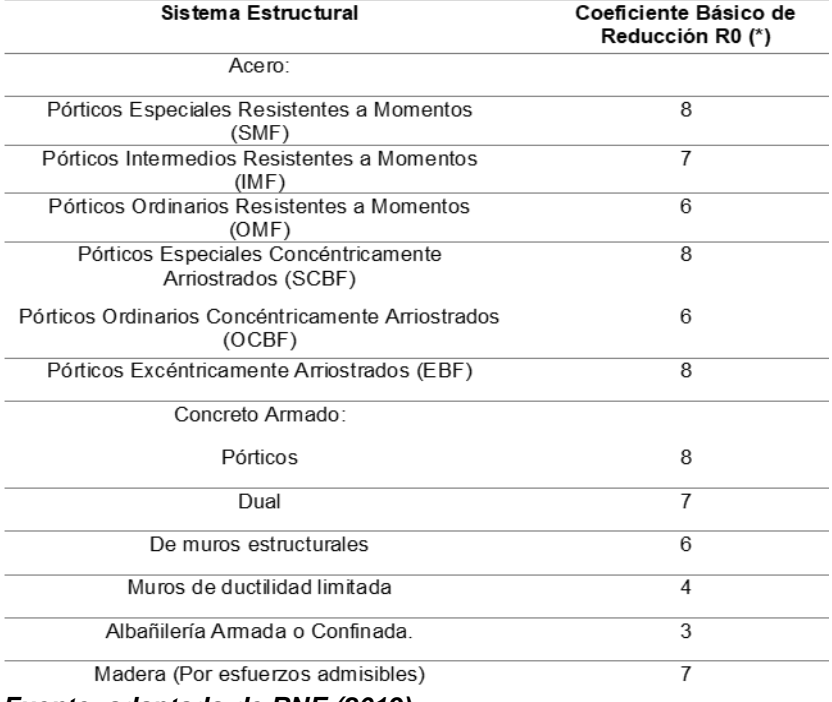

*Sistemas Estructurales y Coeficiente Básico de Reducción de las Fuerzas sísmicas (Ro)*

*Fuente: adaptado de RNE (2019).*

#### **f) Factores de Irregularidad**

 Para hacer una idónea aproximación del costo de coeficiente de reducción sísmica, la NTE E030 castiga el costo de Ro en la situación de construcciones irregulares.

Se distinguen primordialmente 2 tipos de irregularidades estructurales: en elevación (Ia) y en planta (Ip). La tabla 8 explica la manera en la que tienen la posibilidad de exponer todas éstas y su respectivo elemento de irregularidad.

Para la obra en análisis, de manera inicial, según el reparto del sistema estructural sismorresistente, se consideró los próximos tipos de irregularidad:

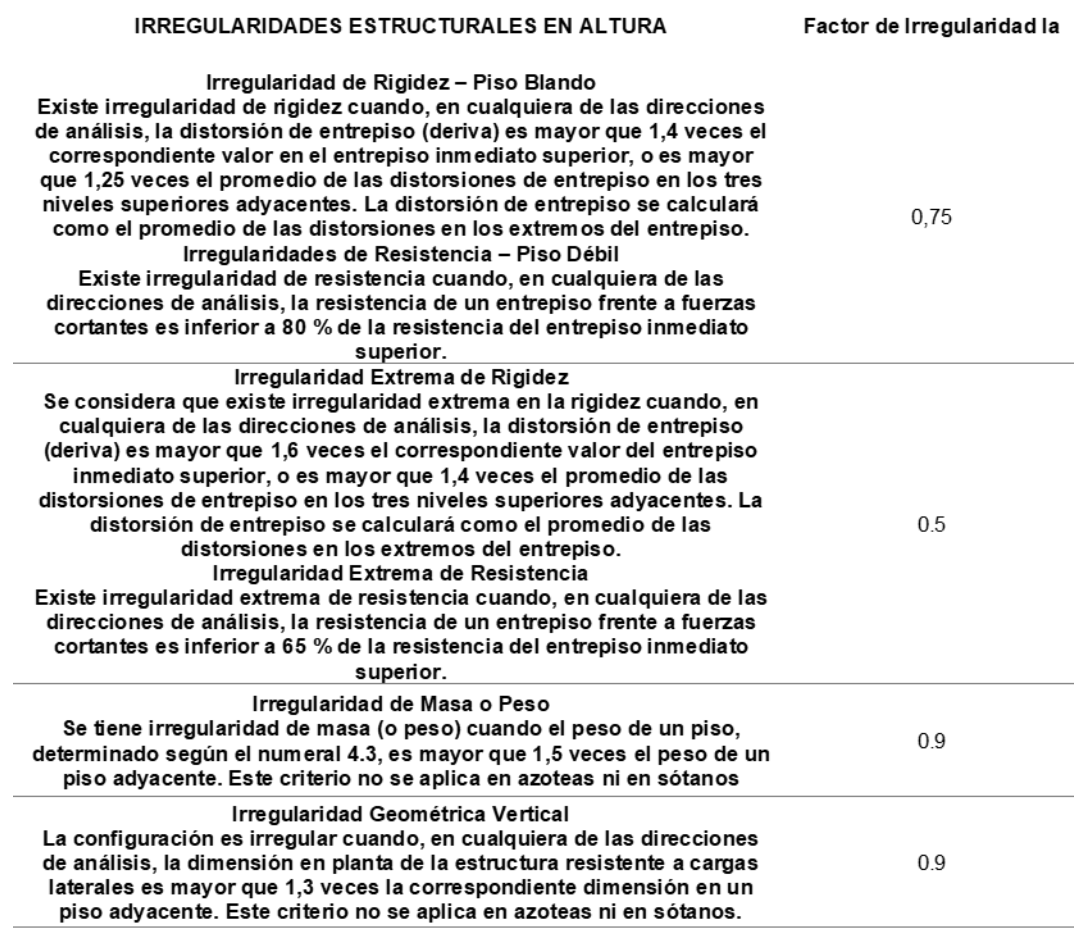

*Fuente: adaptado de RNE (2019).*

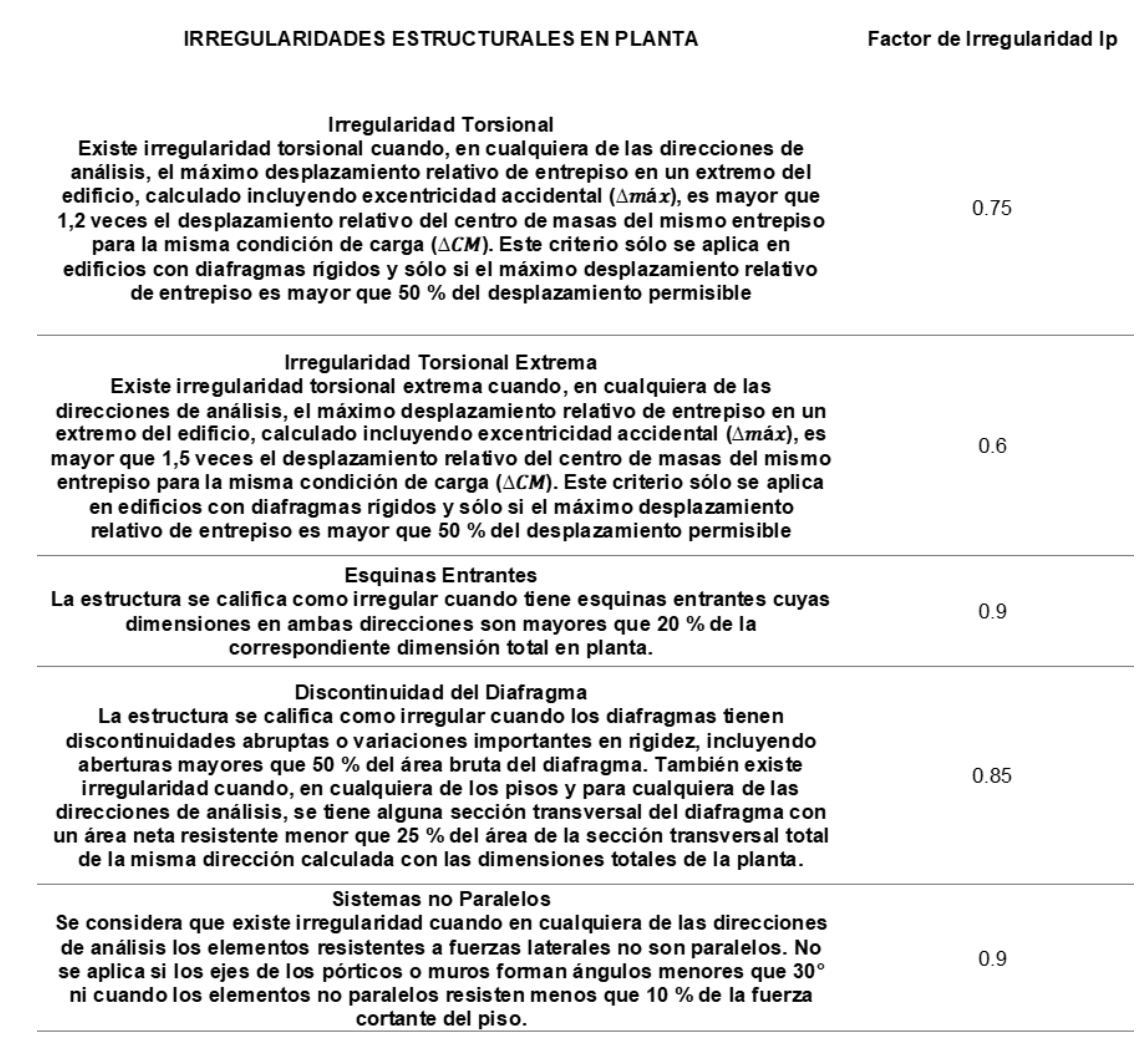

## *Fuente: adaptado de RNE (2019).*

# **Restricciones de irregularidades**

Según la norma E030 nos indica que dependiendo de la categoría y la zona donde se ubique la edificación se debe tomar en cuenta las siguientes irregularidades:

| <b>CATEGORÍA Y REGULARIDAD DE LAS EDIFICACIONES</b> |                |                                                                                                    |  |
|-----------------------------------------------------|----------------|----------------------------------------------------------------------------------------------------|--|
| Categoría de la<br>Edificación                      | Zona           | Restricciones                                                                                          |  |
| A1 y A2                                             | 4, $3 \vee 2$  | No se permiten irregularidades                                                                         |  |
|                                                     | 1              | No se permiten irregularidades extremas                                                                |  |
| в                                                   | 4, $3 \vee 2$  | No se permiten irregularidades extremas                                                                |  |
|                                                     |                | Sin restricciones                                                                                      |  |
| c                                                   | 4 y 3          | No se permiten irregularidades extremas                                                                |  |
|                                                     | $\mathfrak{p}$ | No se permiten irregularidades extremas excepto en<br>edificios de hasta 2 pisos u 8 m de altura total |  |
|                                                     |                | Sin restricciones                                                                                      |  |

**Tabla 11** *Categoría y regularidad de las edificaciones*

*Fuente: adaptado de RNE (2019).*

### **Coeficiente de Reducción de las Fuerzas Sísmicas (R)**

Según la norma E030 nos indica que el coeficiente de reducción de fuerzas sísmicas se calculará teniendo en cuenta los valores de  $I_a$ ,  $I_p$ .

$$
R = R_o \times I_a \times I_p
$$

#### **Estimación del Peso (P):**

Según la norma E030 nos indica que el peso de la edificación se calculara realizando la adición de la carga viva y la carga muerta, para ello se contara con un porcentaje de la carga viva como se detalla en la siguiente tabla:

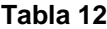

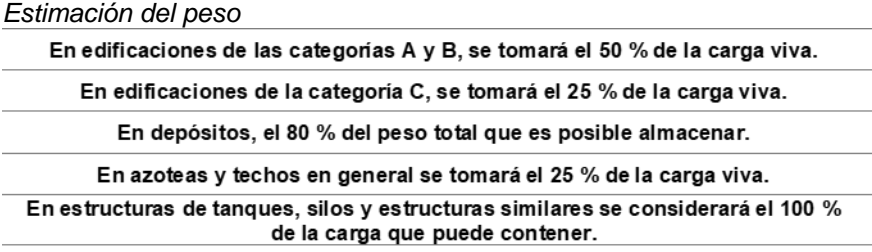

#### *Fuente: adaptado de RNE (2019).*

#### **h) Espectro de Diseño**

Además, conocido como aceleración espectral, el espectro de diseño es una curva que se recibe desde los máximos valores de aceleración que tienen la posibilidad de dañar diferentes construcciones en funcionalidad a su sistema estructural, actividad sísmica en el área y condiciones locales del suelo. La NTE E030 da la siguiente expresión para calcular el espectro de diseño para todas las direcciones desde los diferentes límites mencionados antes.

$$
Sa = \frac{Z \times U \times C \times S}{R} \times g
$$

# **2.2.10. ANÁLISIS DINÁMICO MODAL ESPECTRAL**

#### **a) Espectro de Respuesta Sísmica**

El espectro de diseño se define ingresando datos tabulares de aceleración dependientes del tiempo desde un archivo o directamente en el programa.

#### **b) Carga Sísmica Dinámica**

Se definen variantes de carga sísmica dinámica para cada dirección. Esta ventana define la dirección del análisis, el tipo de análisis, los criterios de combinación modal, el elemento de escala y la excentricidad aleatoria. En el caso de la propiedad en estudio, el significado del análisis está dado en las direcciones principales "X" e "Y", el tipo de análisis es espectral-modal, el criterio de mezcla modal es combinación cuadrática completa, el elemento de escala es igual a la gravedad, ya que en los valores del espectro calculado no se tuvo en cuenta este factor, y una excentricidad aleatoria de 0,05% como muestra la regla.

## **c) Estimación del Peso de la Edificación**

El peso (P) se define como la suma de la carga total sostenida y el porcentaje de sobrecarga indicado en el Art 4.3 de la NTE E030. Para estructuras de categoría B (críticas), se tiene en cuenta el 50% de la carga viva. Programáticamente, esto se define a partir de los patrones de carga DEAD y LIVE.

#### **d) Parámetros del Análisis Modal**

Define el número de pasos que se deben calcular en función del número de diafragmas (tres por diafragma) y el método utilizado para obtener los pasos vibratorios. Análisis de Resultados Para verificar si la obra cumple con la filosofía de diseño sísmico, la NTE E030 requiere algunas restricciones que los resultados obtenidos en el análisis sísmico deben ser realizados antes de proceder con el diseño. Al mismo tiempo, también se debe verificar que se cumplan todos los criterios de irregularidad esperados.

#### **Desplazamientos Relativos Admisibles**

La norma actual restringe el desplazamiento relativo (deriva) de la estructura ya que este representa un daño producido en la obra, para que este daño sea reparable se propone determinar la deriva dependiendo de los materiales principales de la construcción. . estructura. NTE E030 muestra los desplazamientos relativos permitidos en la tabla 11:

#### **Tabla 13**

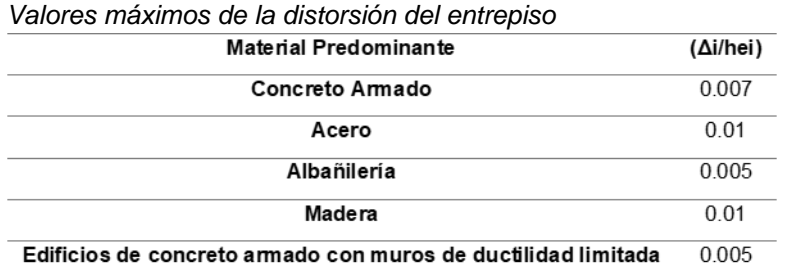

*Fuente: adaptado de RNE (2019).*

## **Verificación de Irregularidades Estructurales**

#### **a) Irregularidad de Rigidez – Piso Blando**

Esta irregularidad ocurre cuando la distorsión de un piso es más de 1,4 veces la distorsión del piso inmediatamente superior o más de 1,25 veces el promedio de la distorsión de los tres niveles superiores adyacentes.

#### **b) Irregularidad de Masa o Peso**

Los desniveles de masa o peso ocurren cuando el peso estimado de un piso dado es más de 1,5 veces el peso de un piso adyacente, donde no se tienen en cuenta los techos y los sótanos.

#### **c) Irregularidad Torsional**

Se presenta una irregularidad torsional si el desplazamiento relativo máximo de un piso en un extremo del edificio, calculado con excentricidad accidental, es mayor a 1.2 veces el desplazamiento relativo del centro de masa del mismo piso bajo las mismas condiciones de carga, cuando dicho relación es superior a 1,5, la irregularidad torsional es extrema. Sólo se generan irregularidades de este tipo si el desplazamiento relativo máximo del piso supera el 50% del desplazamiento admisible indicado en la Tabla 11 de la NTE E030.

#### **Fuerza Cortante Mínima**

Esta regla establece que, para estructuras irregulares, el esfuerzo cortante en planta baja no debe ser inferior al 90% del esfuerzo cortante base en el análisis estático para cada dirección del análisis sísmico. Además, si es esencial, debe escalar el resultado excluyendo el desplazamiento y ejecutar al mínimo. Para las propiedades bajo investigación, las fuerzas cortantes base para el análisis estático se calculan con las fórmulas dadas por las reglas:

$$
Vest = \frac{Z \times U \times C \times S}{R} P
$$

## **Junta de Separación Sísmica**

Las construcciones tienen que estar separadas de las construcciones adyacente a una distancia mínima, con la intención de eludir el contacto a lo largo de un acontecimiento sísmico. Para eso la regla da la siguiente expresión para decidir la distancia de división entre construcciones (si):  $si = 0.006 h \ge 0.03m$   $si = 0.006 * 19.9 m = 0.12 m$ Paralelamente, se limita en la situación de que la composición adyacente cuente con junta sísmica, que la construcción tendrá que retirarse de los parámetros de propiedad adyacentes una distancia no menor a 2/3 del movimiento más alto ni menor a s/2. Para la situación del inmueble en análisis, tomando en cuenta que la construcción adyacente cuenta con una junta sísmica, se tiene los próximos valores límite para la división para cada dirección: Por consiguiente, se ofrece usar una división de 7 centímetros respecto al límite de propiedad de las construcciones adyacente a la composición en las dos direcciones.

#### **Centro de Masa y Centro de Rigidez**

El centro de masa se define como el punto en el que se concentra la masa de todo el trabajo, y las fuerzas que actúan sobre él no crean torsión; y el centro de rigidez es el punto central de resistencia a las fuerzas laterales de los recursos verticales del sistema estructural. Hay que tener en cuenta que para comprobar que un determinado diseño es el ideal, la distancia que separa los puntos del centro de masa y del centro de rigidez para cada dirección debe ser la menor posible para evitar problemas de torsión. Para este caso, debido a que la forma del sitio y la arquitectura son incorrectas, se intentó asegurar al máximo la simetría estructural para evitar problemas de excesiva torsión plana.

#### **Modos de Vibración de la Estructura**

El modo de vibración es la forma característica en que vibra una estructura; El método de análisis modal dinámico utilizado calcula 3 procedimientos para cada diafragma rígido instalado, y combinándolos a partir de la masa implicada en todos ellos se obtiene la vibración total de la estructura. La regla indica que para cada dirección será necesario utilizar al menos el 90% de la masa acumulada de participantes. Debido al uso actual de software computarizado, se puede utilizar el criterio de mezcla CQC (combinación cuadrática completa).

#### **Diagramas de Fuerzas**

El diagrama de fuerzas es el resultado de un análisis estructural de cargas gravitatorias y sísmicas, ya que con estos valores es posible iniciar la etapa de diseño, a través de la cual se asegura la armadura elemental de acero y su adecuada distribución en cada estructura de hormigón armado. elemento. En la actualidad, el método de diseño más utilizado para hormigón armado es el método de resistencia última, que utiliza elementos de expansión de carga para combinarlos en un circuito envolvente, y que la viga en el rango inelástico sea capaz de soportar las cargas especificadas sin fallar.

## **2.3. DEFINICIONES CONCEPTUALES**

**Cargas Muertas:** Para la planificación sísmica, la carga muerta se estima como el peso de todos los recursos en posición permanente durante la vida útil de la estructura. Sobre estos recursos fue posible encontrar, entre otras cosas, estructuras y acabados (RNE, NORMA E.020)

**Cargas Vivas:** El peso de los recursos o personas que permanecen en movimiento dentro de la configuración se denomina carga útil. Al menos los valores dados en la NTE E.020 se utilizan para diferentes tipos dependiendo de la profesión y uso. (RNE, NORMA E.020)

**Cargas viento:** Una vez que se diseña un medio de cierre como un marco, limita la extensión en estudio en cualquier dirección en la que se coloque la placa de vidrio, la cubierta u otro medio para crear el cerramiento. (RNE, NORMA E.020).

**Cargas Sismo**: Sabemos que el movimiento sísmico induce tensiones que ayudan a identificar el comportamiento constituyente. En Perú, la norma elaborada para el diseño sísmico es la NTE E.030. (RNE, NORMA E.020)

**Empuje horizontal:** El diseño sísmico debe considerar la carga muerta y la carga viva de la estructura. Esto da la carga sísmica (W) donde las dos cargas se multiplican por el factor de sobrecarga. (RNE, NORMA E.030)

**Zonificación Sísmica**: Según estimaciones del MVCS, el Perú se encuentra dividido en 4 regiones, las cuales suelen tener diferentes valores representados por la NTE-E060. (RNE, NORMA E.030)

**Parámetros de sitio:** El diseño sísmico debe considerar el tipo de perfil que mejor represente las condiciones de la propiedad, utilizando valores para los componentes que interfieren con la acción sísmica utilizada en el reconocimiento estructural. (RNE, NORMA E.030)

**Diseño de miembros**: Todos los componentes deben diseñarse para la carga muerta total que soportan, aunque es posible diseñar ciertos componentes para una carga viva menor que la suma de sus valores teóricos. (RNE, NORMA E.020)

**Combinaciones de cargas**: Se tienen en cuenta los criterios de diseño especificados en la NTE E.020 para implementar las combinaciones de carga y carga nominal. (RNE, NORMA E.030).

47

# **2.4. HIPÓTESIS**

# **2.4.1. HIPÓTESIS GENERAL**

- Hi: La propuesta de la incorporación de paneles aislantes estructurales a una edificación de 4 niveles mejora el comportamiento estructural ante eventos sísmicos, Amarilis - Huánuco -2022.
- H0: La propuesta de la incorporación de paneles aislantes estructurales a una edificación de 4 niveles no mejora el comportamiento estructural ante eventos sísmicos, Amarilis - Huánuco -2022.

# **2.5. VARIABLES**

# **2.5.1. VARIABLE DEPENDIENTE**

Paneles aislantes estructurales

# **Indicadores:**

- $\triangleright$  aligeramiento del peso
- $\triangleright$  derivas laterales
- $\triangleright$  desplazamientos
- $\triangleright$  tiempo
- $\triangleright$  costo
- $\triangleright$  duración

# **2.5.2. VARIABLE INDEPENDIENTE**

Comportamiento estructural

# **Indicadores:**

- $\triangleright$  Sistema estructural
- $\triangleright$  Análisis dinámico
- $\triangleright$  Análisis estático
- $\triangleright$  Parámetros de sitio
- $\triangleright$  Losas de entrepiso
- $\triangleright$  Columnas
- $\triangleright$  Vigas
- $\triangleright$  zapatas

# **2.6. OPERACIONALIZACIÓN DE VARIABLES**

#### **Tabla 14**

*Sistema de variables-dimensiones e indicadores*

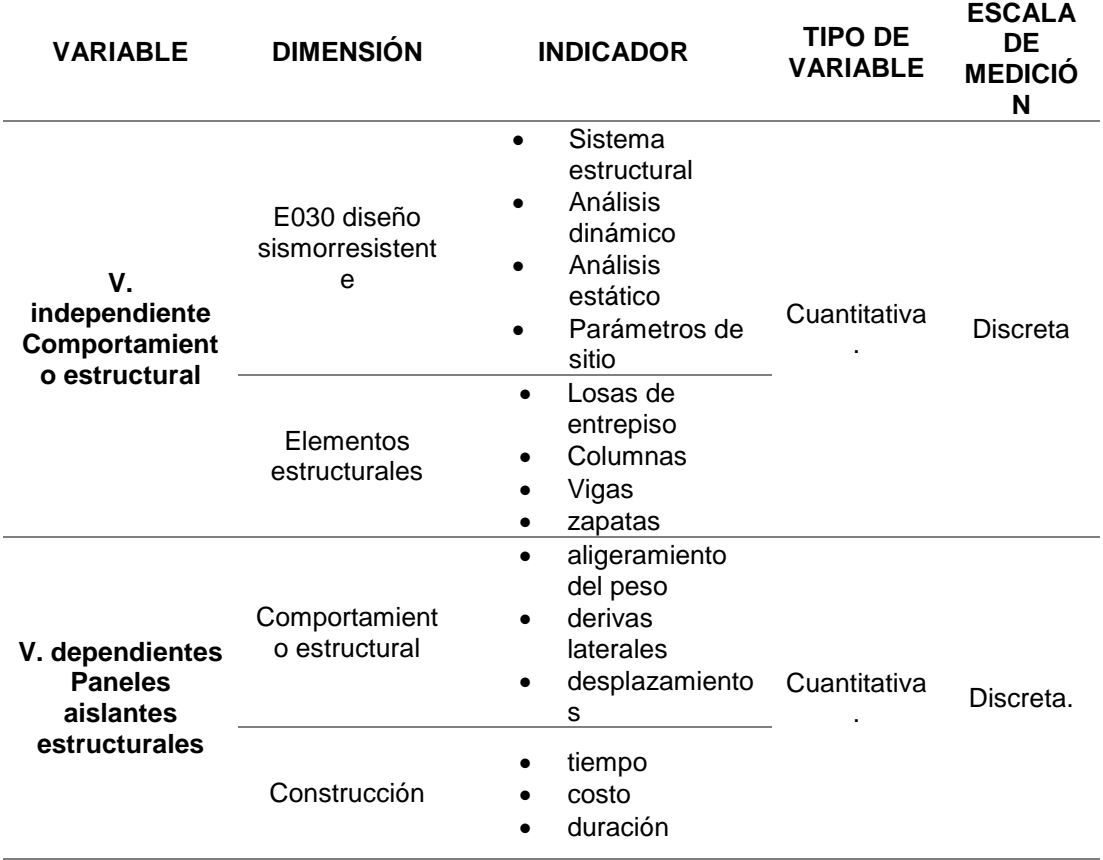

# **CAPÍTULO III**

# **METODOLOGÍA DE LA INVESTIGACIÓN**

## **3.1. TIPO DE INVESTIGACIÓN**

### **3.1.1. ENFOQUE**

En el presente proyecto presentará un nivel de enfoque **cuantitativo** ya que se emplearán datos numéricos establecidos en el reglamento nacional de edificaciones, esto con el fin de realizar el análisis sismorresistente del proyecto y su posterior diseño estructural.

# **3.1.2. ALCANCE O NIVEL**

En el presente proyecto presentara un alcance de nivel **correlación** ya que se analizó parámetros establecidos en la norma E030 las cuales tienen relación entre otros parámetros para el diseño sismorresistente, de la misma manera se realizar un análisis comparativo entre la implementación de los paneles aislantes estructurales y el sistema tradicional que se viene empleando, todo esto siguiendo las normas E030 de diseño sismorresistente y la norma E060 de concreto armado.

# **3.1.3. DISEÑO**

En el presente proyecto presentara un diseño a nivel no **experimental** ya que no se manipula la formulas y/o parámetros establecidos en la norma E030 y E060 la cual emplearemos para realizar el análisis estructural con el fin de comparar los resultados obtenidos mediante este método constructivo con el tradicional que es de concreto armado.

Esquema del diseño de la Investigación

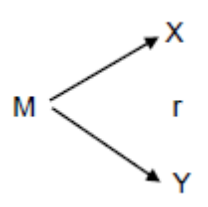

Donde:

M: Muestra

X: Paneles aislantes estructurales

Y: Comportamiento estructural

r: Relación existente entre la variable dependiente e independiente.

# **3.2. POBLACIÓN Y MUESTRA**

# **3.2.1. POBLACIÓN**

En el presente proyecto se consideró como población a la edificación de 4 niveles ubicado en Av. Loma Umbrosa, Amarilis - Huánuco -2022.

# **3.2.2. MUESTRA**

En el presente proyecto se consideró como muestra a la edificación de 4 niveles ubicado en Av. Loma Umbrosa, Amarilis - Huánuco -2022.

# **3.3. TÉCNICAS E INSTRUMENTOS DE RECOLECCIÓN DE DATOS**

# **3.3.1. PARA LA RECOLECCIÓN DE DATOS**

**Técnicas:** Se partirá de la observación como técnica principal , ya que primeramente se deberá reconocer el área donde se planea el proyecto en este caso es la ciudad de Amarilis , una vez definido el lugar se deberá realizar el levantamiento topográfico y su posterior estudio de la mecánica de suelos esto con el fin de obtener resultados los más cercanos posibles a la realizar para poder realizar el análisis estructural empleando las normas E030 para el análisis sismorresistente y la norma E060 para el diseño de los elementos , también se empleara la norma ACI318-19.

#### **Tabla 15**

*Ensayos de Laboratorio*

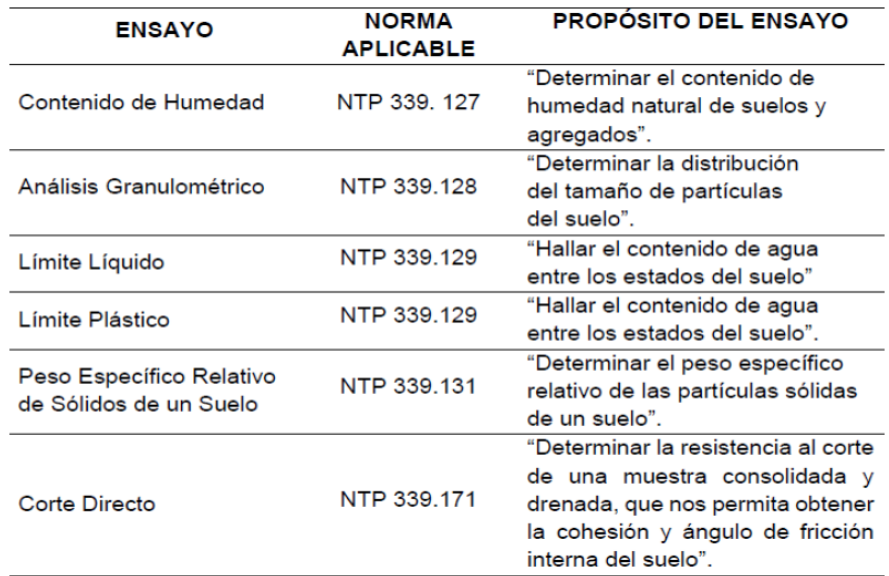

#### *Fuente: Reglamento Nacional de Edificaciones*

#### **Instrumentos**

Las herramientas utilizadas para la recolección de datos en este trabajo de investigación son las siguientes:

#### **Material bibliográfico**

Se emplearán diferentes fuentes bibliográficas y documentos nacionales para la elaboración de la investigación.

- Norma E030 Diseño sismorresistente
- Norma E050 Suelos y cimentaciones
- Norma E060 Concreto armado
- ACI318-19
- Libros

También utilizaremos herramientas mecánicas como dispositivos de georreferenciación para obtener datos topográficos y herramientas electrónicas como computadoras o discos duros para almacenar y procesar datos de investigación.

# **3.3.2. PARA LA PRESENTACIÓN DE DATOS**

Se reconoció la ubicación del presente proyecto, la cual se encuentra ubicado en la Av. Loma Umbrosa del distrito de Amarilis.

Para llevar a cabo el plano de arquitectura se tuvo que considerar las normas (A010 y A020) del RNE. Para empezar con el estudio y diseño estructural primero se tuvo que llevar a cabo un predimensionamiento estructural debido a que el programa necesita que se ingresen datos anteriores y secciones preliminares para después proceder con la comprobación de las secciones logradas como consecuencia para que estas logren ser optimizadas con el estudio estructural. En el modelamiento estructural insertaremos las magnitudes de los recursos estructurales hallados en el pre-dimensionamiento para después optimizar estos recursos usando la normativa peruana vigente, este modelamiento efectuó en el programa ETABS.

#### **Figura 6**

*Para la presentación de datos*

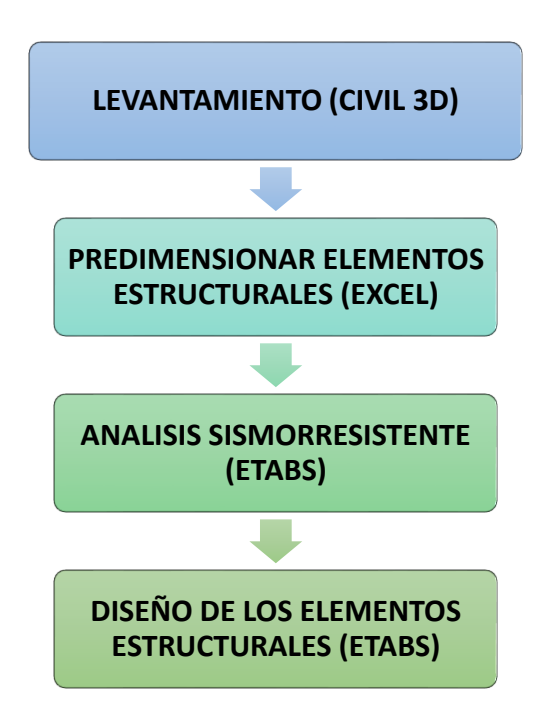

## **3.3.3. PARA EL ANÁLISIS E INTERPRETACIÓN DE LOS DATOS**

Para recopilar información sobre el área que desea analizar, se ejecutara una georreferencia utilizando el programa Google Earth para representar esta georreferencia utilizada para representar su plan. Los resultados del análisis mecánico del suelo se obtuvieron mediante un estudio del suelo realizado en el suelo a través de una calicata. Luego, de realizar la calicata respecto se llevará la muestra extraída al laboratorio para obtener la capacidad portante del suelo y el ángulo de fricción interna. El diseño arquitectónico será elaborado a partir de proyectos similares en área a este y también se empleará la norma A010 para tener en cuenta los criterios necesarios para los ambientes.

Se realizará el predimensionamiento de los elementos en una hoja Excel, para posteriormente modelarlo en el programa ETABS, en esta se introducirá diferentes parámetros de diseño, como cargas vivas, cargas muertas, espectro de respuesta entre otros parámetros sismorresistente los cuales serán necesarios para el análisis dinámico y estático del proyecto todo esto teniendo en cuenta la normativa vigente del Reglamento Nacional de Edificación (RNE). Enfatizar el uso de las normas E.020, E.030, E.050 y E.060.

Y finalmente, se realiza una comparación de del método tradicional con el método planteado en esta investigación mediante una hoja de cálculo de Excel, tanto en términos de comportamiento estructural como del costo que representa cada método constructivo.

# **CAPÍTULO IV**

# **RESULTADOS**

### **4.1. PROCESAMIENTO DE DATOS**

## **4.1.1. DISEÑO ARQUITECTÓNICO**

Para realizar un análisis estático de su estructura, primero debe realizar un diseño arquitectónico de su proyecto para que su entorno y soportes puedan distribuirse y predimensionarse correctamente. Esta arquitectura es importante para viviendas con muy poco espacio, ya que ayuda a distribuir todos los ambientes de manera óptima y asegura una adecuada iluminación y ventilación.

La edificación consta de 4 pisos , en donde el primer piso consta de 2 locales comerciales los cuales estarán abiertos al público , y en la parte posterior de 5 habitaciones con una lavandería y un baño compartido; el primero nivel y los pisos superiores se conectan con una escalera en U que consta de 18 pasos ; los niveles superiores constan de departamento los cuales están distribuidos en 4 dormitorios, en donde le principal consta de un baño personal y los otros 3 de baños compartidos , también consta de una sala , comedor, cocina y lavandería.

Para realizar una correcta distribución arquitectónica se empleará la norma NTE A010 "Condiciones generales de diseño" y la norma A020 "Vivienda". Para el diseño arquitectónico se debería considerar lo próximo:

- A. Medidas y colindancias del Terreno.
- B. Área mínima para los ambientes.
- C. iluminación.
- D. Área social, privada y de servicio.

# **Diseño Arquitectónica del Proyecto.**

Teniendo en cuenta los criterios establecidos por la norma A020 "vivienda" y por áreas establecidas en el inciso A), se realizó el diseño arquitectónico de los 4 niveles.

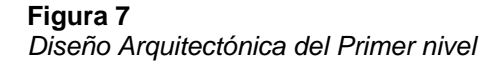

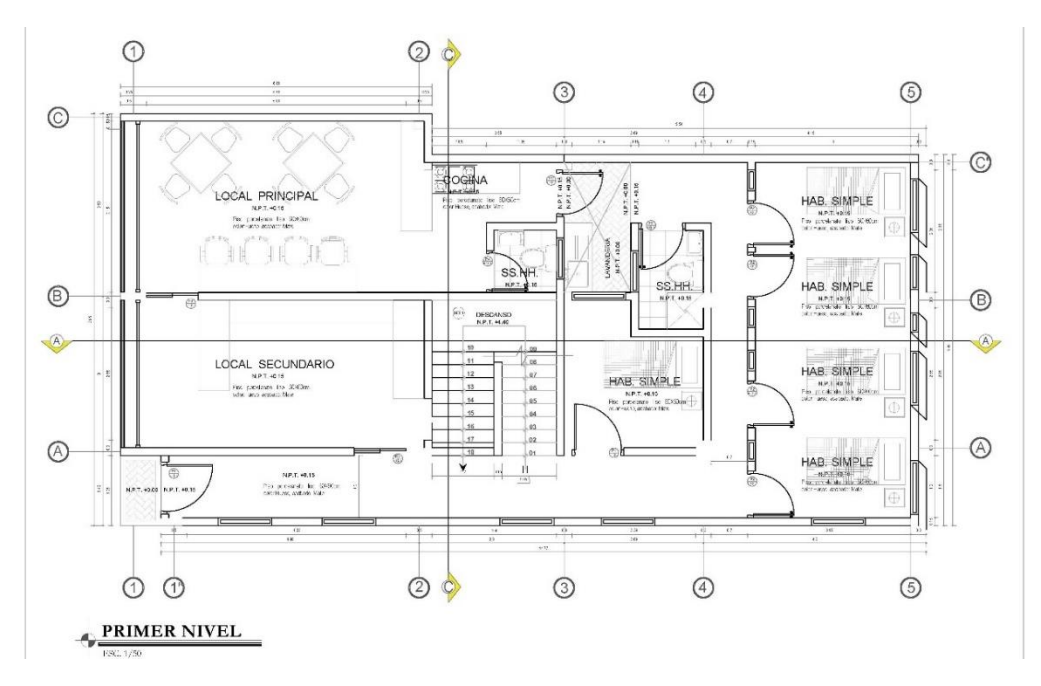

*Nota: La imagen anterior se muestra el plano arquitectónico del primer nivel de la estructura de concreto armado.*

*Figura 8* **Diseño Arquitectónica del segundo, tercero y cuarto nivel**

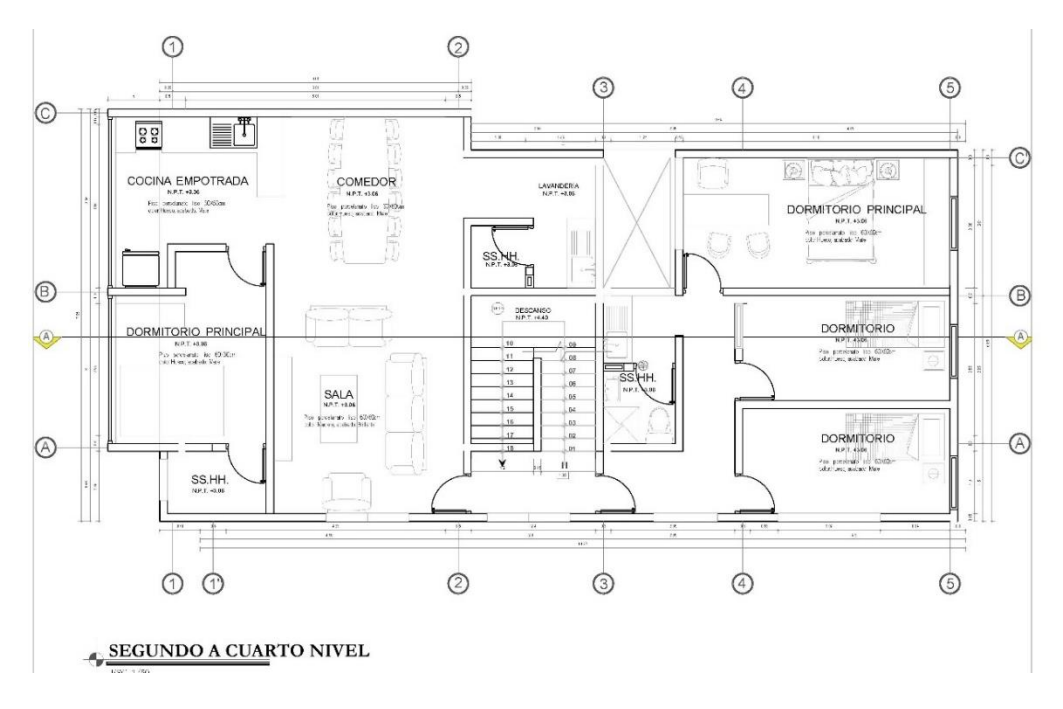

*Nota: La imagen anterior se muestra el plano arquitectónico del segundo, tercero y cuarto nivel de la estructura de concreto armado.*

## **4.1.2. PREDIMENSIONAMIENTO DEL SISTEMA**

Como ya se realizó el diseño arquitectónico, ahora procedemos a realizar el predimensionamiento de los elementos estructurales para realizar el modelamiento y el posterior análisis y diseño.

## **Vigas principales**

Para pre-dimensionar las vigas se utilizó la siguiente fórmula:

$$
Peralte = \frac{Longitud}{12}
$$

La vivienda posee una luz máxima de 5.51 metros en el eje X, por ello se tomará vigas de 5.5 metros de longitud y el factor 12 se empleará debido a las cargas estructurales presentes.

$$
Peralte = 45.833 cm = \frac{550}{12}
$$

Se toma vigas de peralte igual a 45 cm y para la sección de la base se tomará una dimensión de 30 centímetros.

## **Vigas secundarias**

Para pre-dimensionar las vigas se utilizó la siguiente fórmula:

$$
Peralte = \frac{Longitud}{12}
$$

La vivienda posee una luz máxima de 4.00 metros en el eje Y, por ello se tomará vigas de 4.00 metros de longitud y el factor 12 se empleará debido a las cargas estructurales presentes.

$$
Peralte = 30.33 cm = \frac{400}{12}
$$

Se toma vigas de peralte igual a 35 cm y para la sección de la base se tomará una dimensión de 25 centímetros.

#### **Losas Aligeradas**

Para el predimensionamiento de la losa aligera se tomará en cuenta la luz libre de la estructura según la siguiente tabla para el predimencionamiento:

#### **Tabla 16**

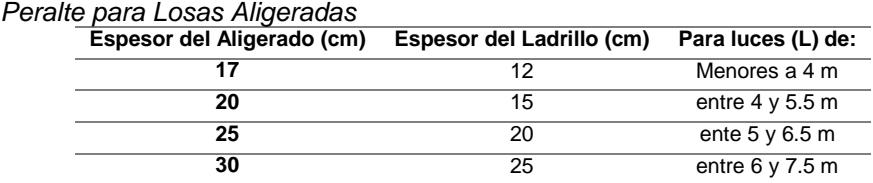

#### *Fuente: Estructuración y Diseño -Antonio Blanco Blasco.*

Según la anterior tabla de tomar un peralte de 20 cm para la losa aligerada de 1 dirección.

### **Columnas**

Se usó una hoja de Excel que creé para calcular las dimensiones de la columna. Esta hoja contiene el territorio fiscal como base principal para el cálculo de las secciones.

Se colocará el área tributaria de las columnas ubicadas en el plano arquitectónico.

*Predimencionamiento de las columnas*

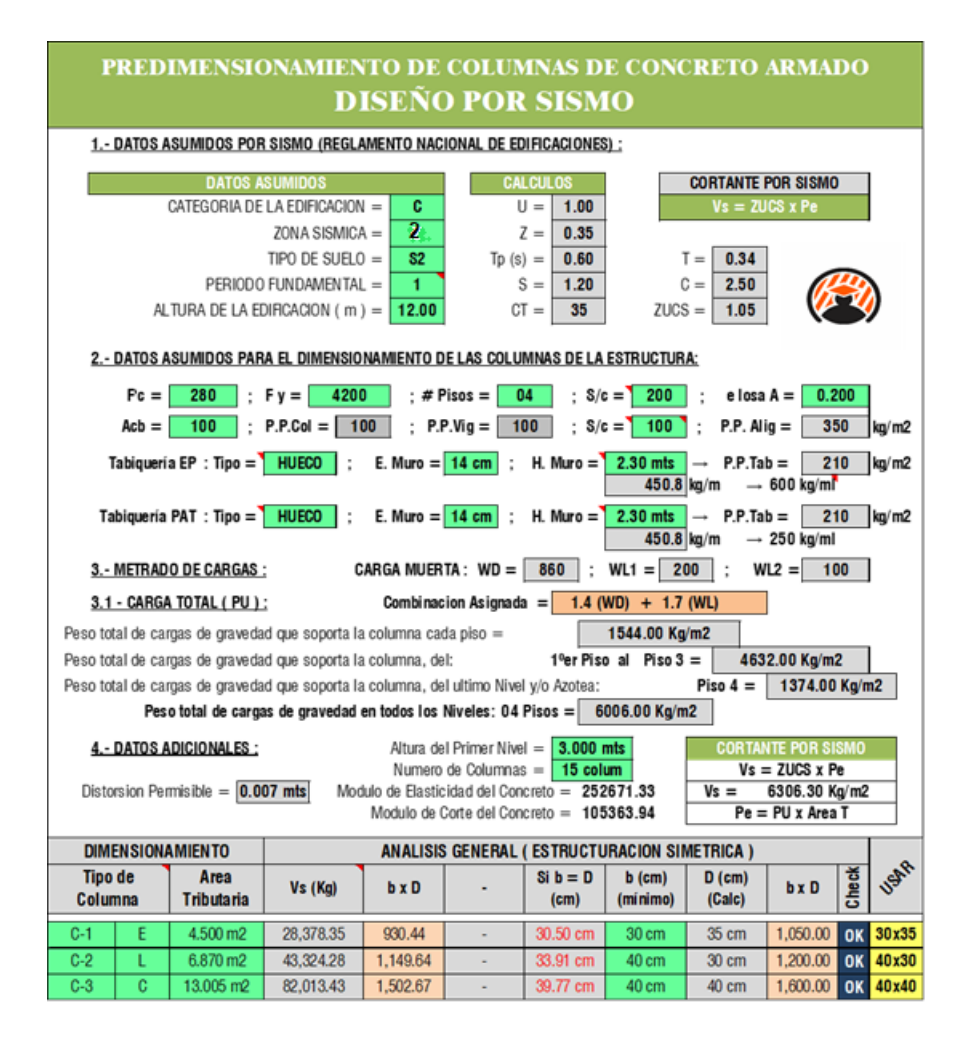

*Nota: La tabla anterior se muestra el predimensionamiento de las columnas de la estructura de concreto armado para el análisis sismorresistente.*

De la anterior imagen podemos tomar 2 tipos de columnas para poder facilitar el modelamiento estructural, se tomará columnas de 40x40 cm2 en toda la parte central de la estructura, y en las esquinas y en los laterales se tomará una columna de 30x40 cm2

**Figura 10** *Predimencionamiento de columna de 40X40 y 30X40*

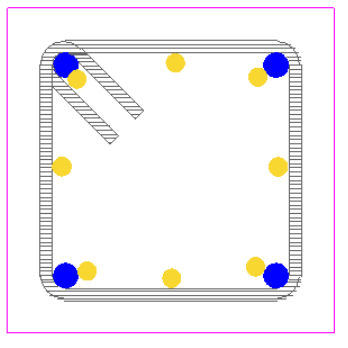

*Nota: La imagen anterior se muestra el predimensionamiento de las columnas de la estructura de concreto armado para el análisis sismorresistente.*

# **4.1.3. PARÁMETROS SISMORRESISTENTE**

Una vez definido las dimensiones preliminares de los elementos estructurales, ahora asignaremos las características de los materiales, los parámetros de diseño sísmico, características mecánicas del suelo, y las cargas estructurales presentes en la edificación.

#### **Tabla 17**

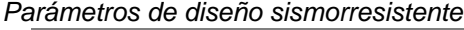

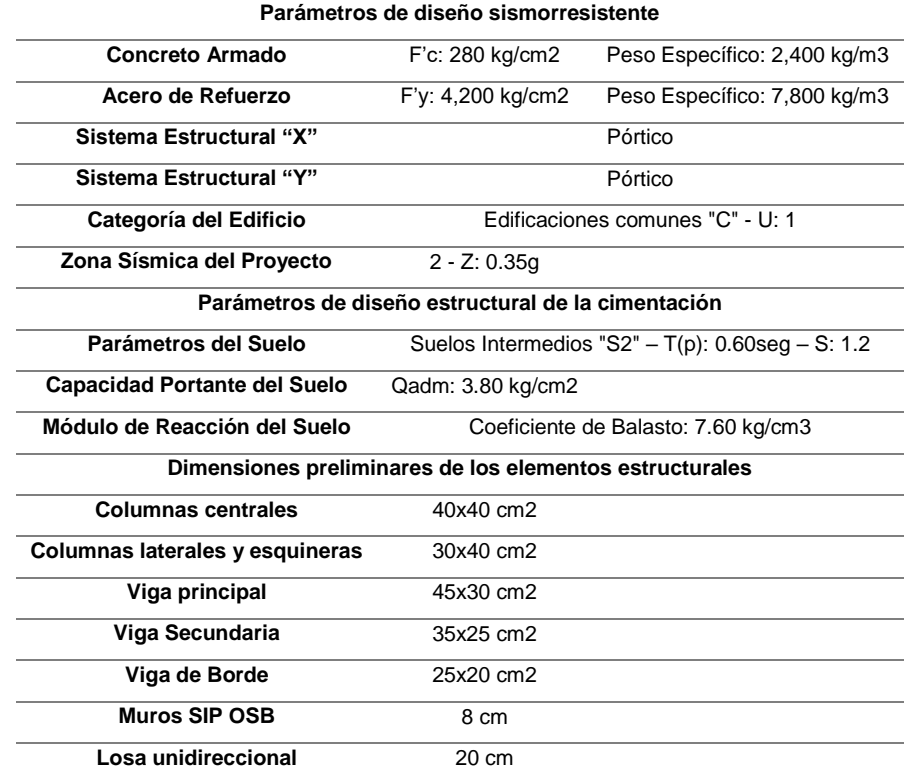

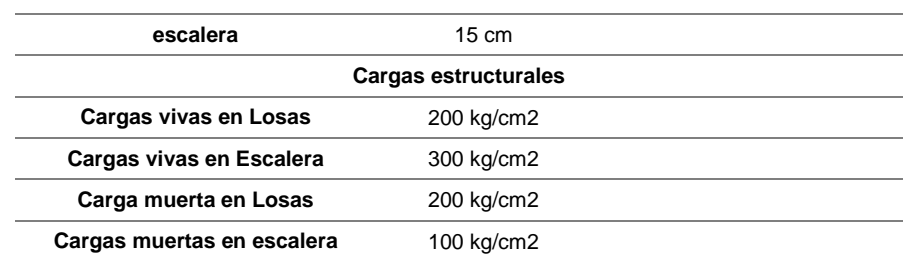

*Nota: La tabla anterior se muestra los parámetros sismorresistentes de la estructura de concreto armado para el análisis sismorresistente.*

# **4.1.4. MODELAMIENTO EN ETABS**

Ya asignados los parámetros de diseño que vamos a tener en cuenta para el modelamiento primero debemos considerar que nuestro ordenador cumpla con los requisitos para luego no perder los resultados obtenidos.

Se instalo el software ETABS vs 19 para realizar el modelamiento.

**Figura 11** *Icono de ETABS*

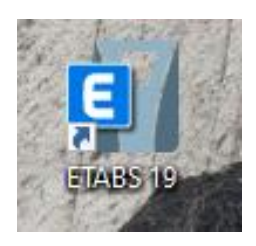

*Nota: La imagen anterior se muestra el icono del software ETABS para el análisis sismorresistente de los paneles aislantes.*

## **4.1.5. MODELAMIENTO EN ETABS**

Abriremos el programa y procedemos a configurar las unidades en las cuales trabajaremos y las grillas.

#### **Figura 12** *Grillas para el modelamiento*

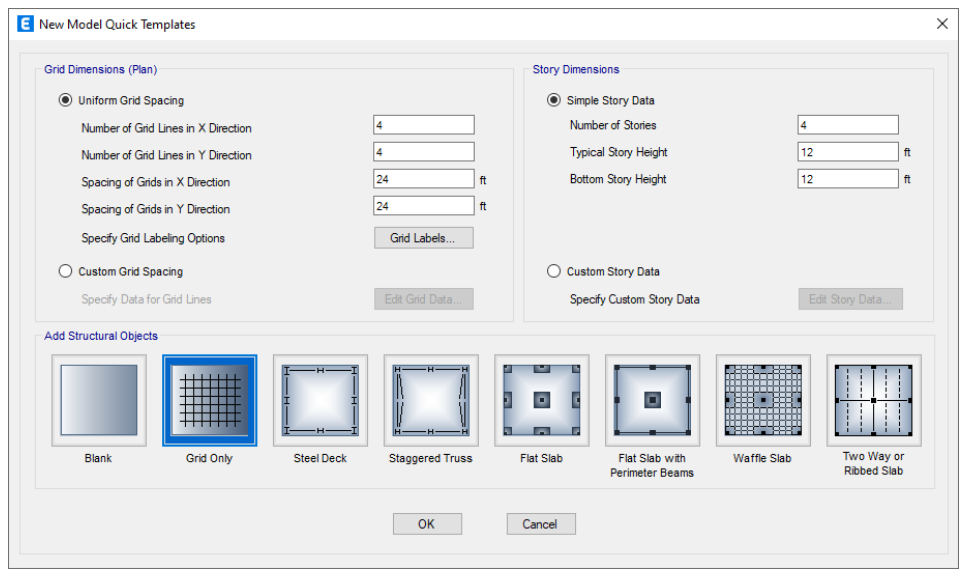

*Nota: La imagen anterior se muestra las grillas para el modelamiento del software ETABS para el análisis sismorresistente de los paneles aislantes.*

Configuraremos las grillas según nuestro plano arquitectónico tanto

en los ejes X-X, Y-Y y Z-Z

## **Figura 13**

*Vista 3D de las grillas*

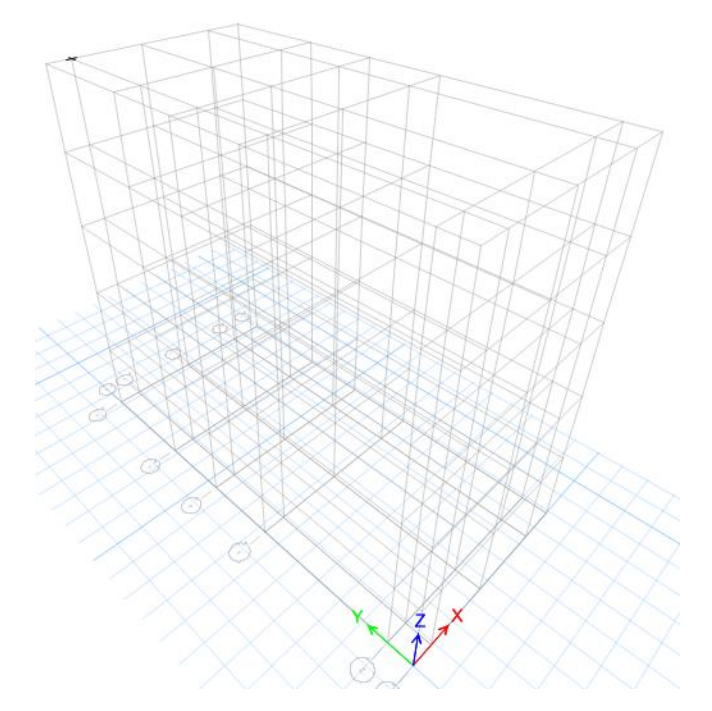

*Nota: La imagen anterior se muestra las grillas para el modelamiento del software ETABS para el análisis sismorresistente de los paneles aislantes.*

Definiremos y configuraremos los materiales que se emplearan en el análisis de la estructura.

## **Figura 14**

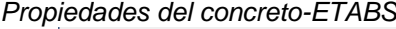

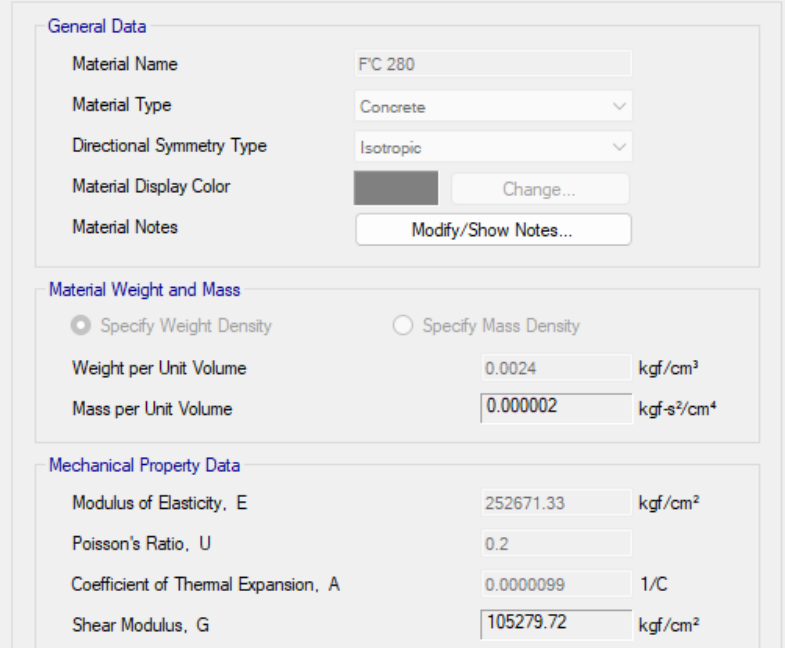

*Nota: La imagen anterior se muestra las propiedades del concreto del software ETABS para el análisis sismorresistente de los paneles aislantes.*

#### **Figura 15**

*Propiedades del acero-ETABS*

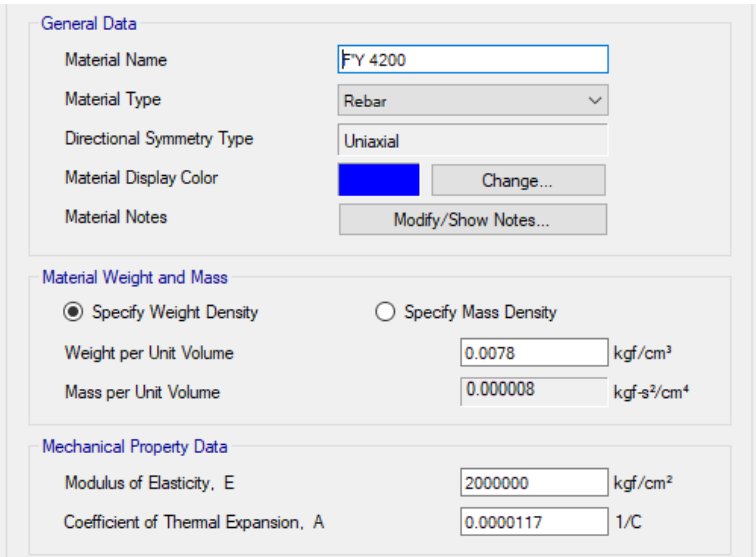

*Nota: La imagen anterior se muestra las propiedades del acero del software ETABS para el análisis sismorresistente de los paneles aislantes.*

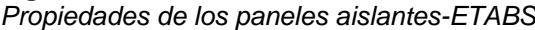

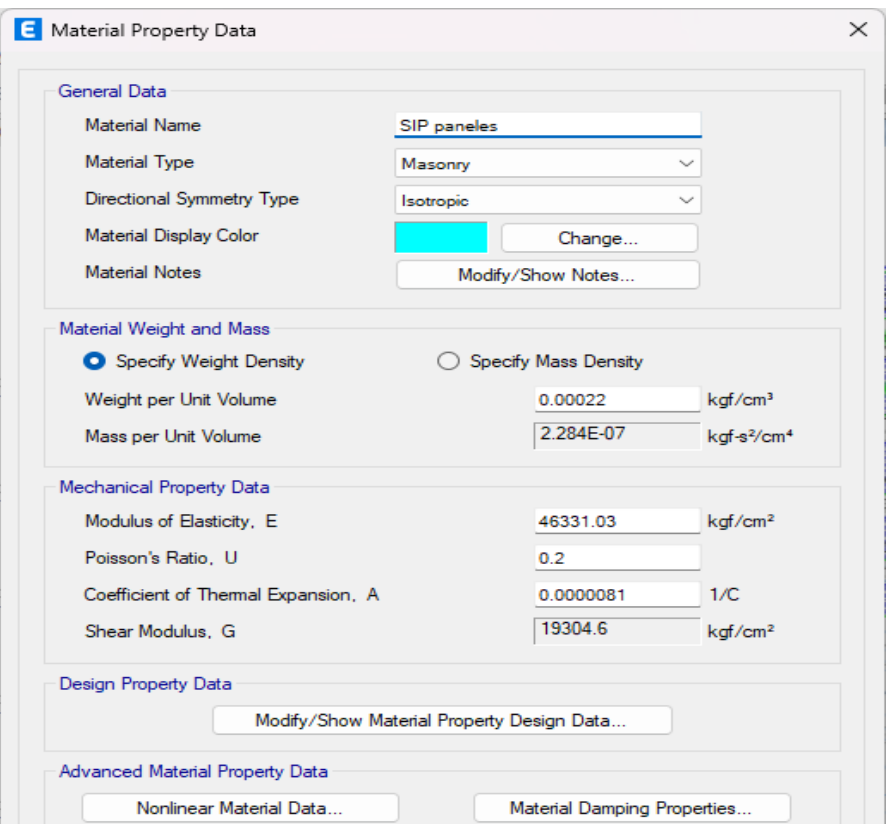

*Nota: La imagen anterior se muestra las propiedades de los paneles aislantes del software ETABS para el análisis sismorresistente de los paneles aislantes.*

#### **Figura 17**

*Barras de reforzamiento-ETABS*

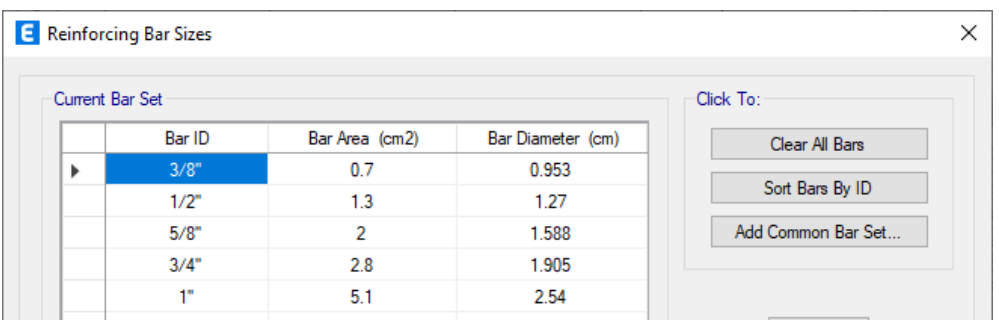

#### *Nota: La imagen anterior se muestra las propiedades de las barras de refuerzo del software ETABS para el análisis sismorresistente de los paneles aislantes.*

Definiremos los elementos estructurales que participaran en la edificación; losas aligeradas 1D, vigas, columnas y muros SIP OSB. Según el predimensionamiento, estas medidas no serán las definitivas ya que al momento de realizar el análisis pueden varias sus medidas.

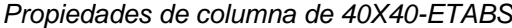

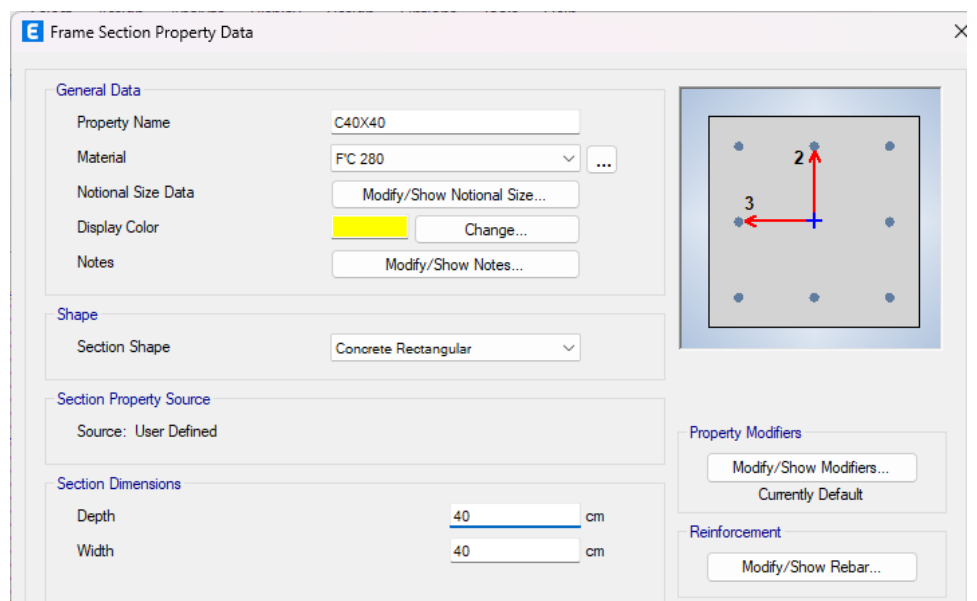

*Nota: La imagen anterior se muestra las propiedades de la columnas 40x40 para el análisis sismorresistente de los paneles aislantes.*

# **Figura 19**

*Propiedades de columna de 30x40-ETABS*

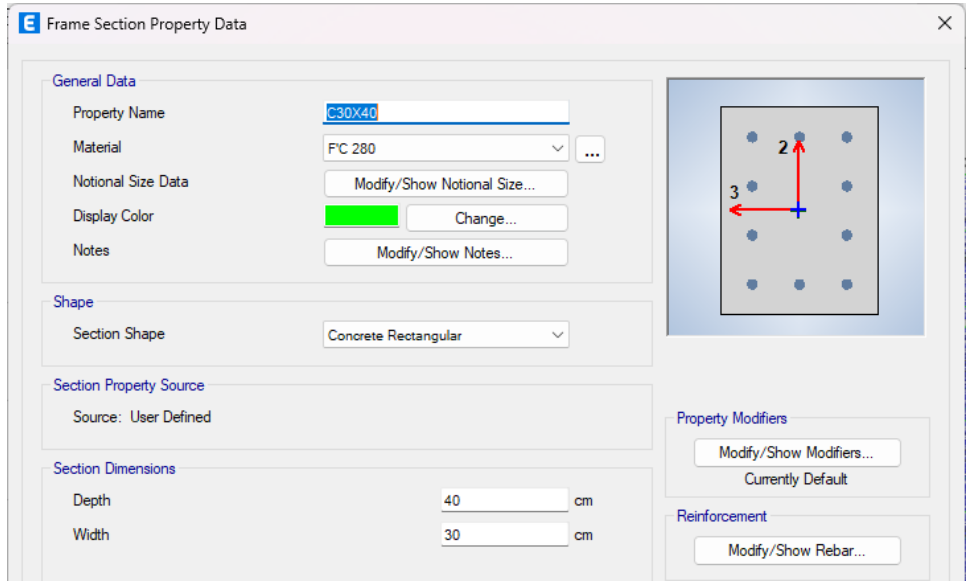

*Nota: La imagen anterior se muestra las propiedades de la columnas 30x40 para el análisis sismorresistente de los paneles aislantes.*

*Propiedades de viga principal de 45x30-ETABS*

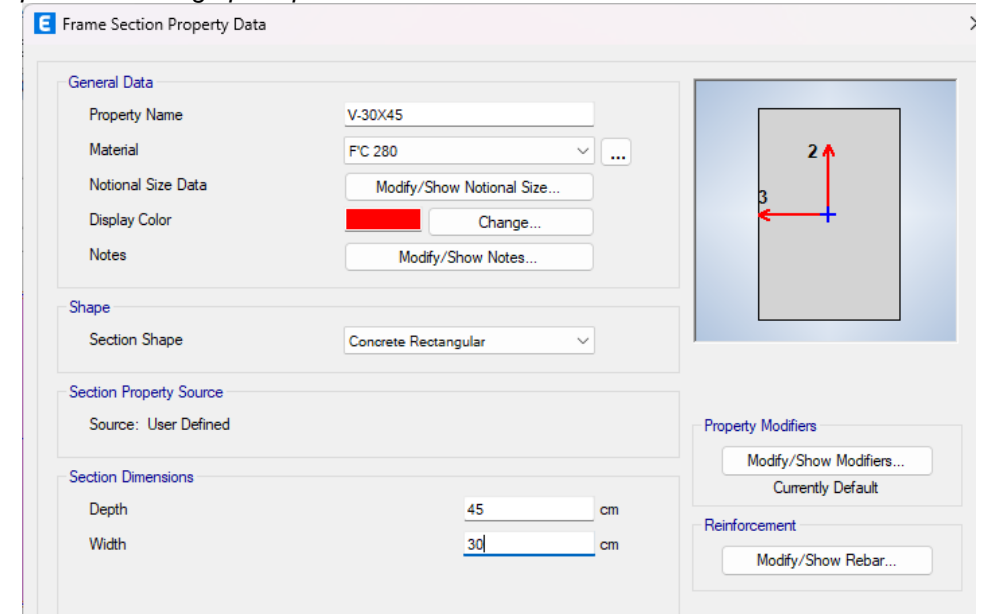

*Nota: La imagen anterior se muestra las propiedades de la viga de 30x45 para el análisis sismorresistente de los paneles aislantes.*

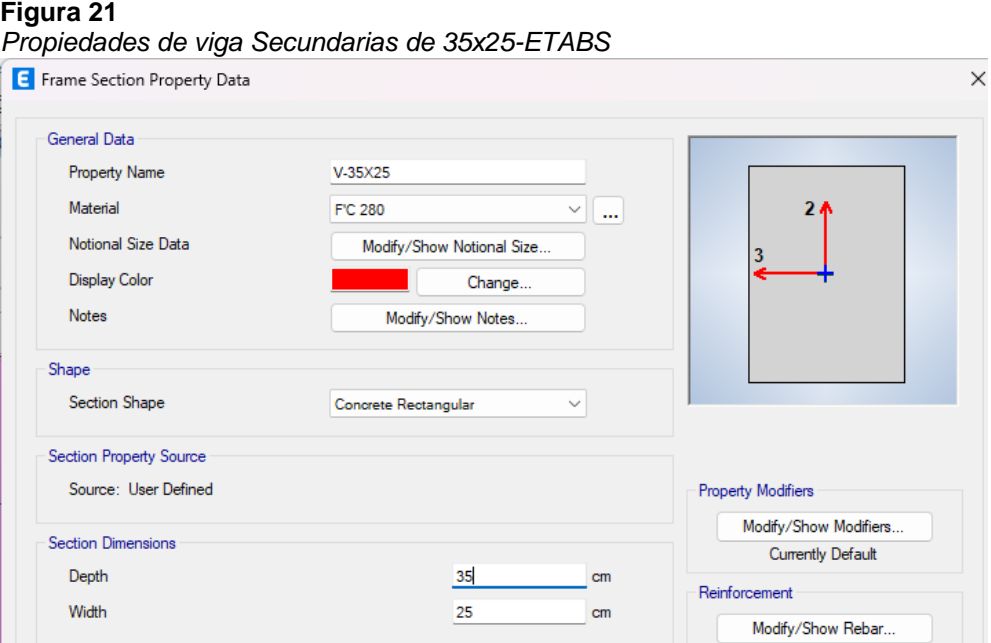

*Nota: La imagen anterior se muestra las propiedades de la viga de 25x35 para el análisis sismorresistente de los paneles aislantes.*

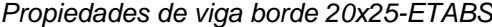

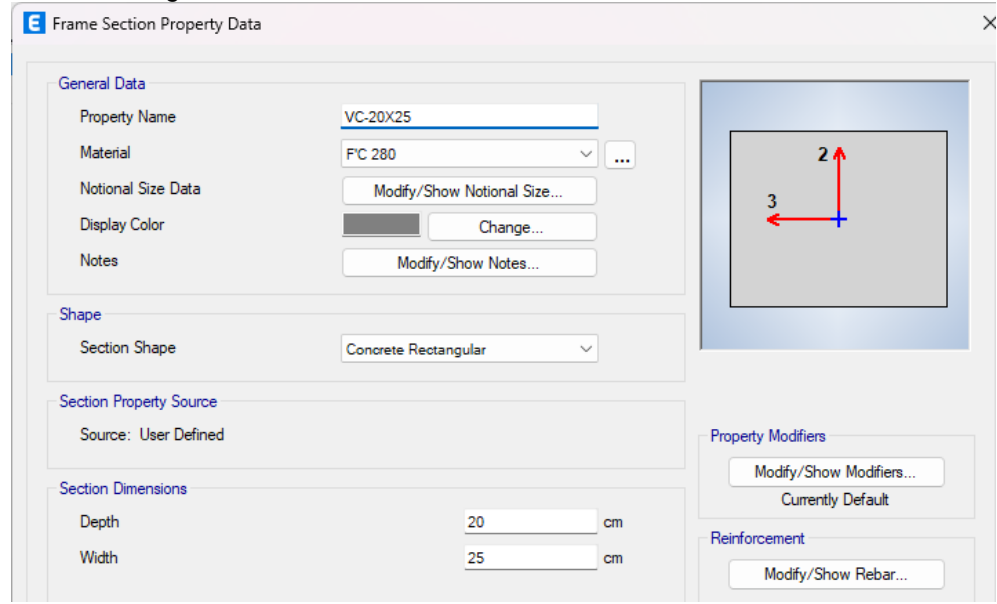

*Nota: La imagen anterior se muestra las propiedades de la viga de 20x25 para el análisis sismorresistente de los paneles aislantes.*

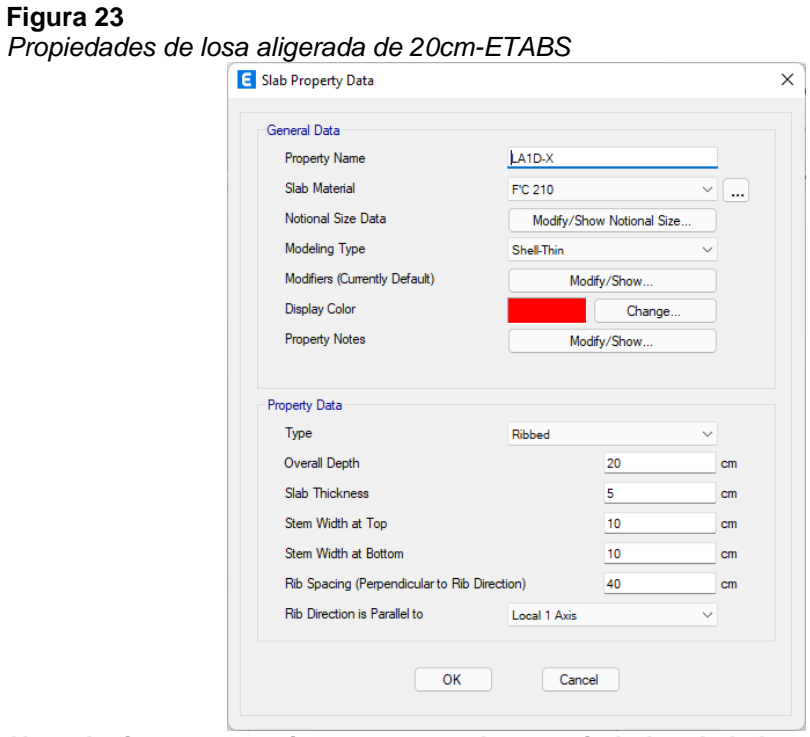

*Nota: La imagen anterior se muestra las propiedades de la losa aligerada de 20 cm para el análisis sismorresistente de los paneles aislantes.*

#### **Figura 24** *Propiedades de muros SIP OSB-ETABS*

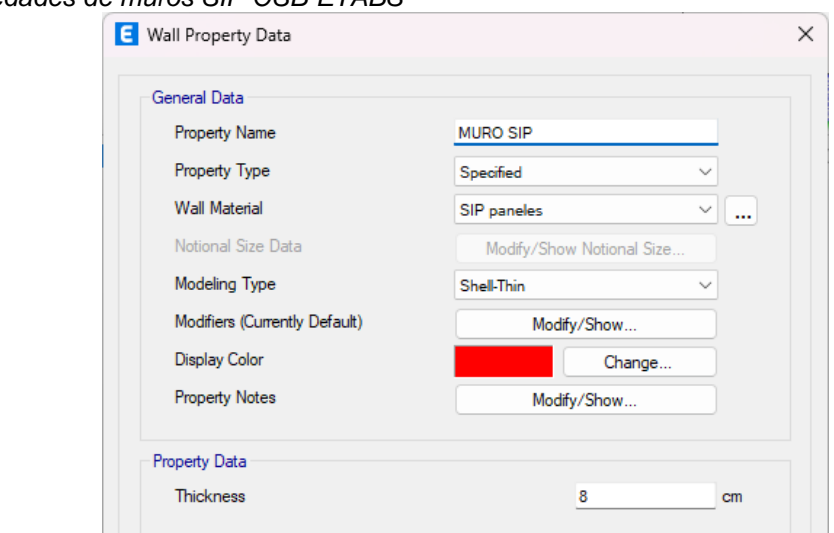

#### *Nota: La imagen anterior se muestra las propiedades de los muros SIP para el análisis sismorresistente de los paneles aislantes.*

Una vez ya definido los elementos estructurales que participaran en nuestro proyecto procedemos a modelar la estructura siguiendo la distribución arquitectónica.

#### **Figura 25**

*Vista 3D del modelamiento - Pórticos*

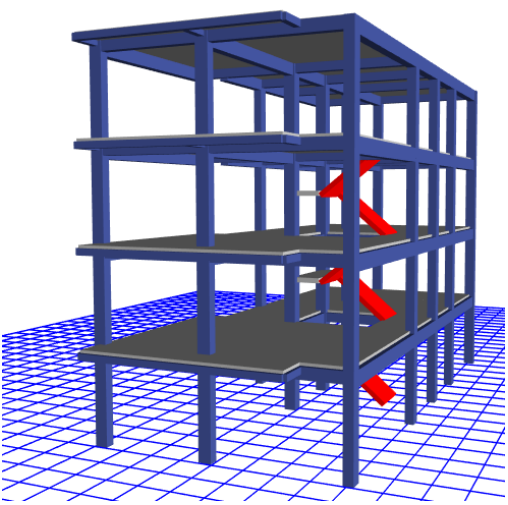

*Nota: La imagen anterior se muestra la vista 3D de la estructura sin muros SIP para el análisis sismorresistente de los paneles aislantes.*
**Figura 26** *Vista 3D del modelamiento-con muros SIP*

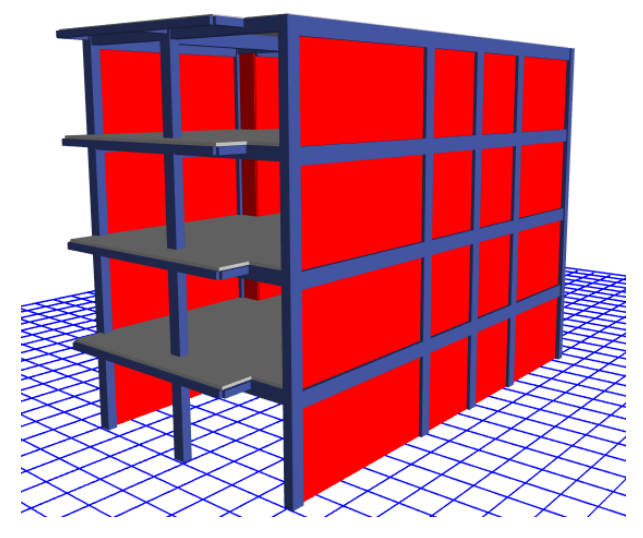

*Nota: La imagen anterior se muestra la vista 3D de la estructura con muros SIP para el análisis sismorresistente de los paneles aislantes.*

Se asignará los apoyos empotrados en el nivel del suelo.

## **Figura 27**

*Restricciones de la edificación*

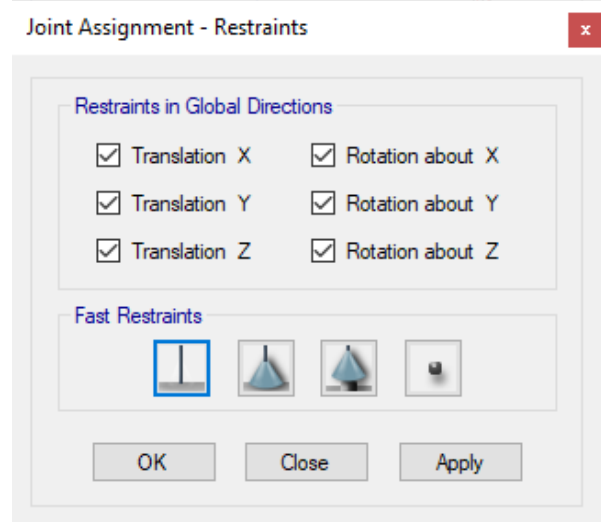

*Nota: La imagen anterior se las restricciones en la base de la estructura sin SIP para el análisis sismorresistente de los paneles aislantes.*

## **4.1.6. ANÁLISIS SISMORRESISTENTE**

En este punto realizaremos el análisis sismorresistente donde debemos introducir los parámetros de diseño ya realizados en punto anterior, definiremos el espectro de respuesta en ETABS teniendo en cuenta que se analizara 2 casos, el primero una estructura con pórticos en ambos sentidos XX y YY en el segundo caso de sistema estructural con paneles aislantes estructurales en ambos sentidos.

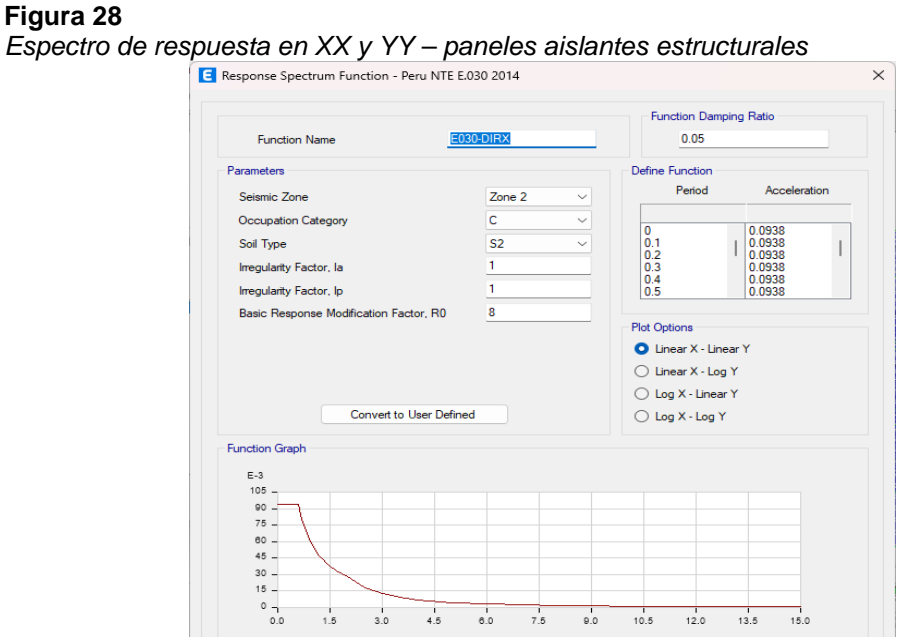

*Nota: La imagen anterior se muestra el espectro de respuesta en XX y YY con muros SIP para el análisis sismorresistente de los paneles aislantes.*

#### **Figura 29** *Espectro de respuesta en XX y YY – Pórticos*

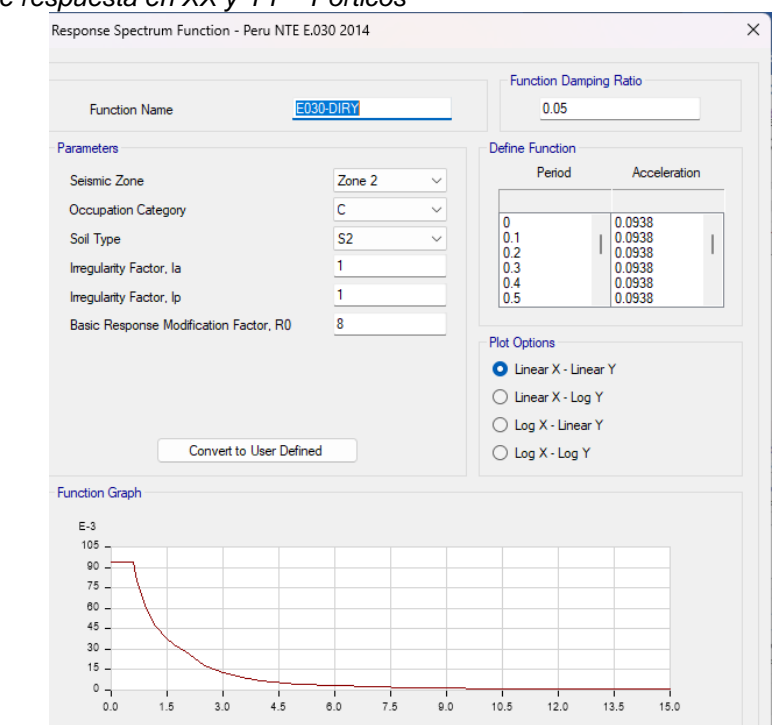

*Nota: La imagen anterior se muestra el espectro de respuesta en XX y YY sin muros SIP para el análisis sismorresistente de los paneles aislantes.*

Suponga que el edificio es primero un sistema de estructura y luego un sistema de mampostería rígida, como se describe en Parámetros sísmicos. Por tanto, obtendremos los parámetros necesarios para que estos sistemas realicen y validen el turno del análisis sísmico posteriormente. Define las cargas involucradas en la estructura para que luego se puedan crear las combinaciones correspondientes de acuerdo a la norma E030.

## **Figura 30**

*Cargas para la estructura*

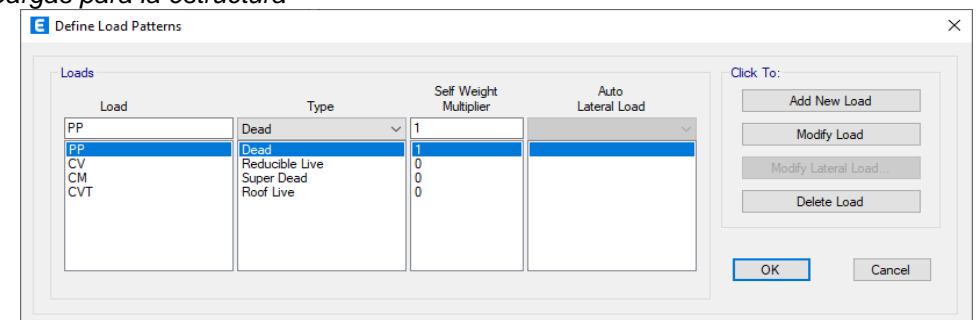

*Nota: La imagen anterior se muestra las cargas estructurales según la norma E030 para el análisis sismorresistente de los paneles aislantes.*

Asigne las cargas apropiadas a cada área o viga según lo especificado en el plano de distribución y los parámetros de diseño.

### **Figura 31**

*Cargas viva y muerta en los entrepisos*

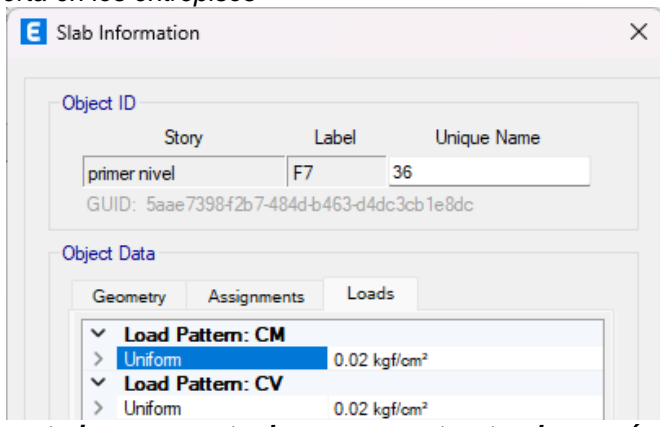

*Nota: La imagen anterior se muestra las cargas estructurales según la norma E030 para el análisis sismorresistente de los paneles aislantes.*

### **Figura 32** *Carga aplicada a las vigas*

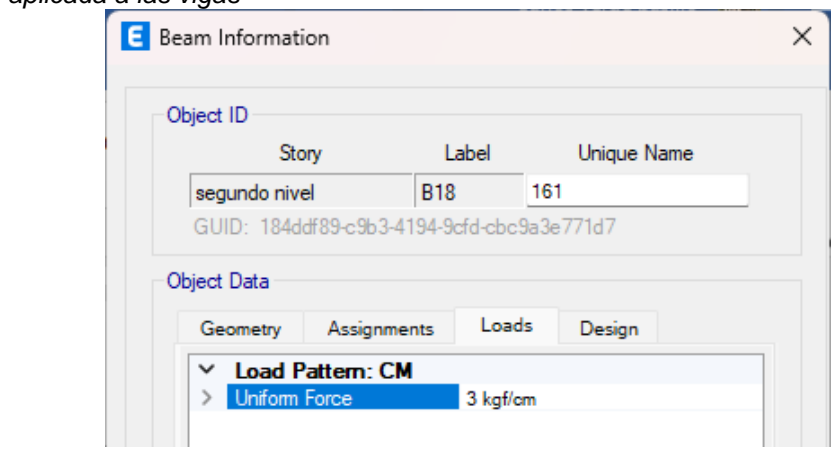

*Nota: La imagen anterior se muestra las cargas estructurales según la norma E030 para el análisis sismorresistente de los paneles aislantes.*

Defina una carga llamada carga sísmica. Esto se basa en las cargas vivas y muertas multiplicadas por un factor de reducción de acuerdo con el estándar E030 para asignar a las estructuras usando la opción MASS SOURSE.

#### **Figura 33** *Carga sísmica*

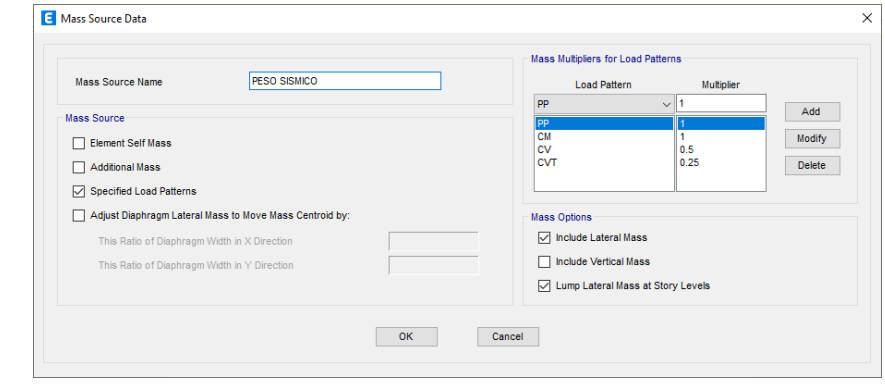

### *Nota: La imagen anterior se muestra las cargas sismica según la norma E030 para el análisis sismorresistente de los paneles aislantes.*

Cree una serie de combinaciones de carga de acuerdo con el estándar E020 para realizar el análisis. Además, creamos envolventes que se utilizan principalmente para análisis y diseño estructural.

#### **Figura 34** *Combinaciones de carga*

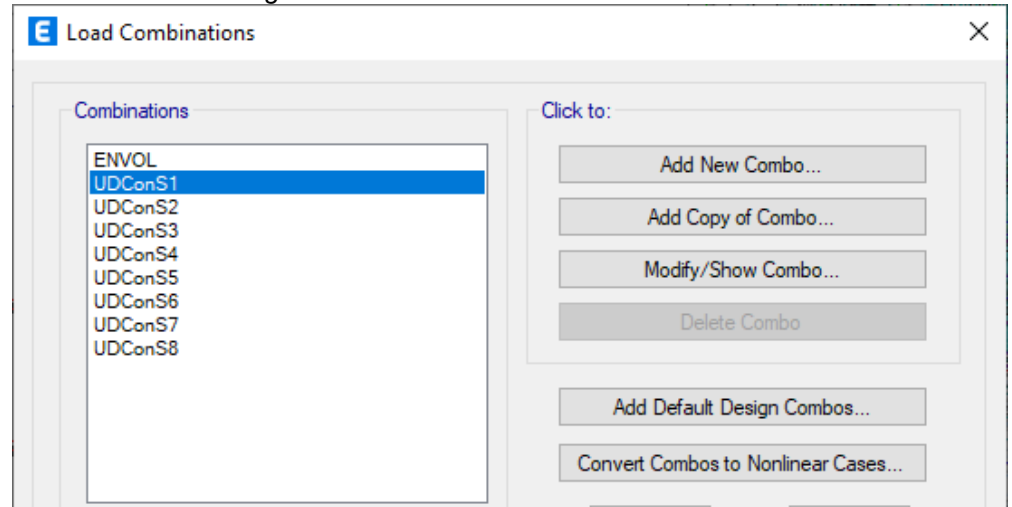

*Nota: La imagen anterior se muestra las combinaciones de las cargas según la norma E030 para el análisis sismorresistente de los paneles aislantes.*

Asignaremos a toda la estructura unos brazos rígidos igual a 0.5.

# **Figura 35**

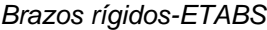

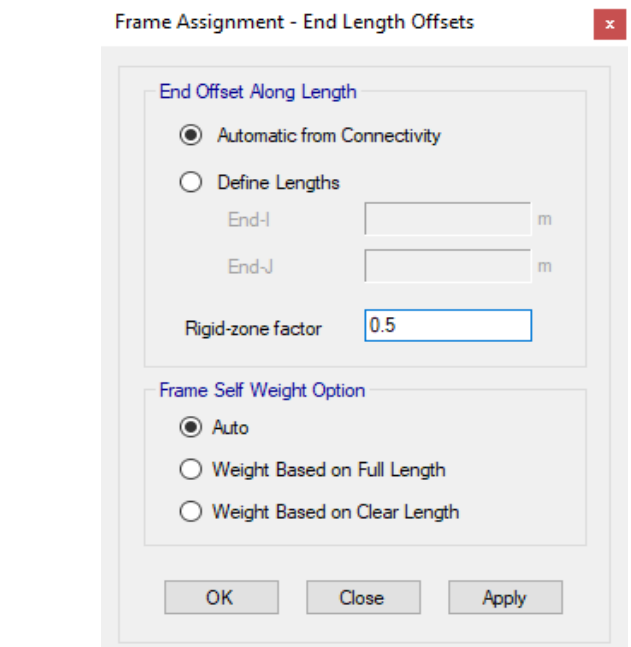

*Nota: La imagen anterior se muestra la asignación de brazos rígidos según la norma E030 para el análisis sismorresistente de los paneles aislantes.*

Se asigno los patrones de cargas y las distintas fuerzas que actúan sobre la estructura tales como el sismo en dirección X-X y Y-Y.

### **Figura 36** *Sismo en X-X y Y-Y*

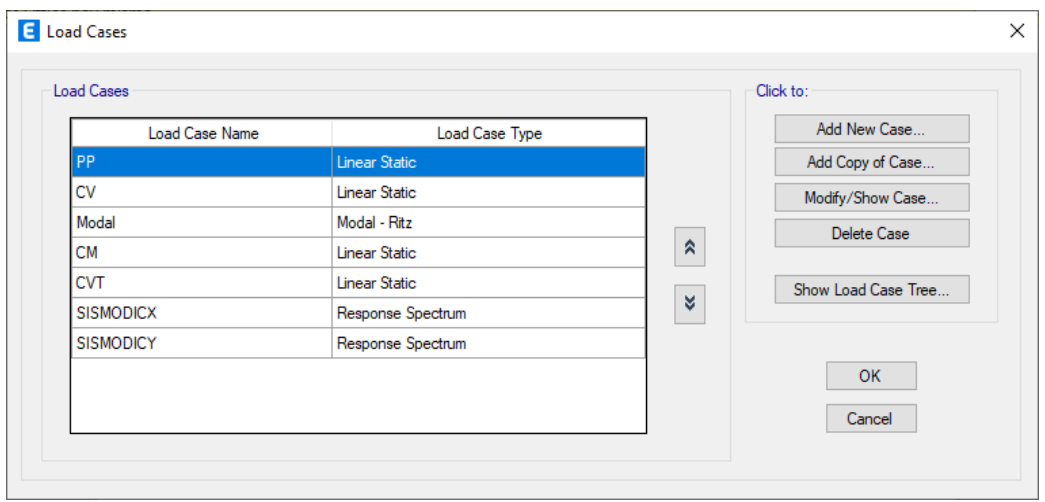

### *Nota: La imagen anterior se muestra las cargas sísmicas y los casos modales según la norma E030 para el análisis sismorresistente de los paneles aislantes.*

Ahora procedemos a realizar el análisis sismorresistente para ambos sistemas estructurales y al final del análisis se hará una comparación de cual elemento posee un mejor compartimiento estructural según la norma E030.

## **ANÁLISIS DINÁMICO**

## **Caso 1: Sistema estructural de pórticos de concreto armado**

Para analizar este caso con los elementos optimizados primero se debe tener en cuenta que realizo reiteradas veces el análisis de la estructura cambiando diferentes secciones de los elementos estructurales como las columnas y las vigas, esto cambio se realizó al momento de realizar un previo diseño de los elementos estructurales con el software y se observó que algunas secciones no cumplían con las normas de diseño del código 318-14.

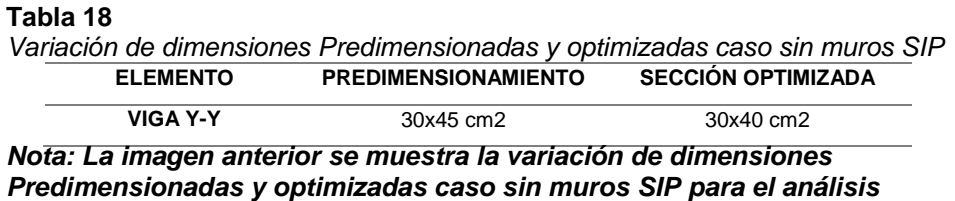

En la siguiente imagen se aprecia los cambios realizados, donde cada elemento está representado por un color distinto.

### **Figura 37**

*sismorresistente.*

*Modelamiento caso 1 con elementos optimizados*

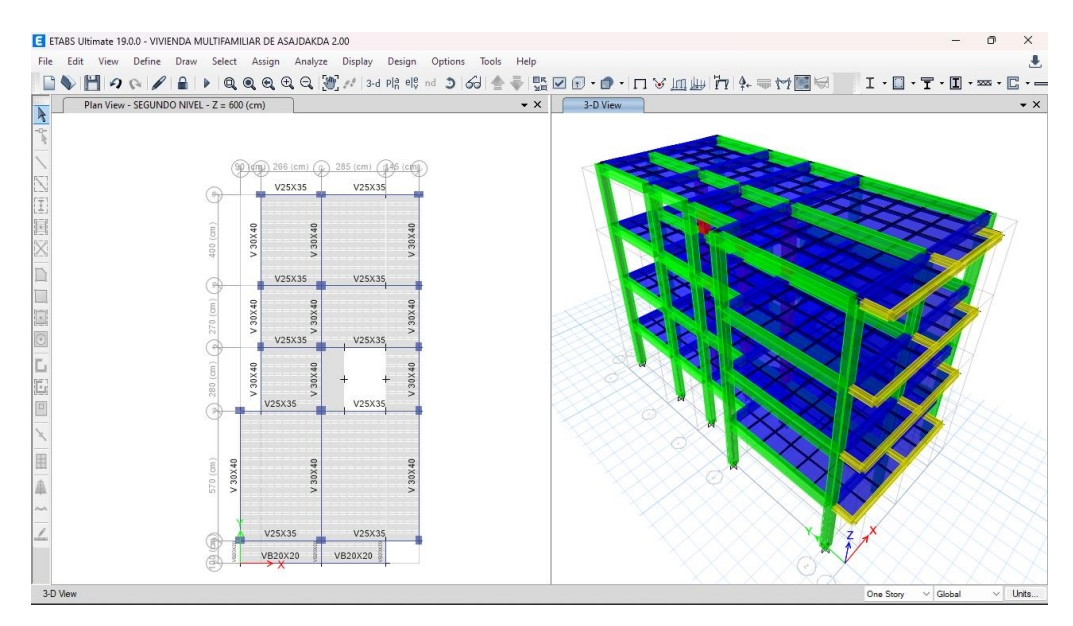

*Nota: La imagen anterior se muestra el modelamiento con elementos optimizados caso sin muros SIP para el análisis sismorresistente.*

Realizado el modelamiento se corre el programa con este sistema estructural.

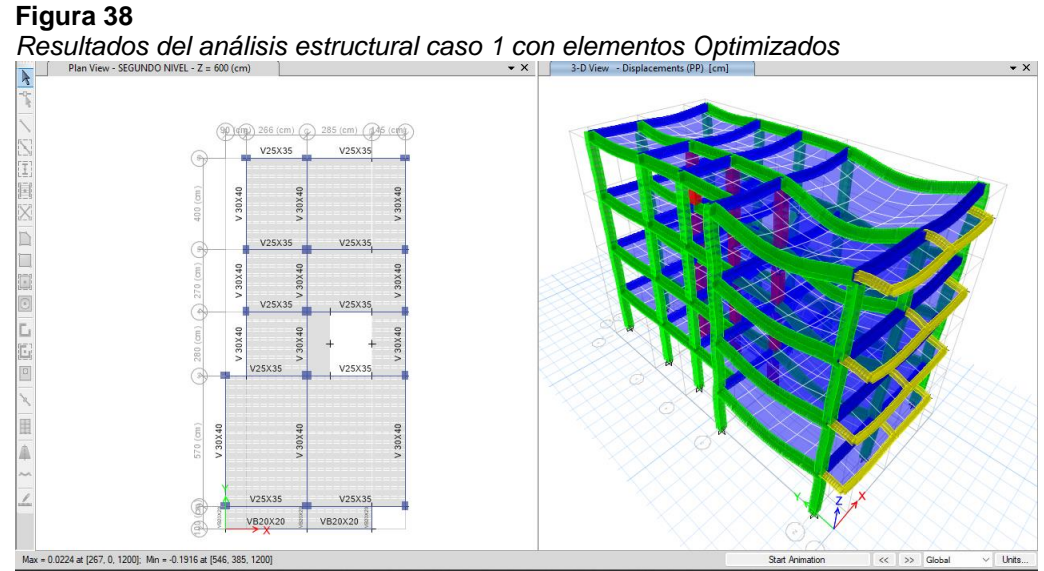

*Nota: La imagen anterior se muestra los resultados del análisis estructural con elementos optimizados caso sin muros SIP para el análisis sismorresistente.*

Una vez analizado el modelo, podemos pedir al programa automáticamente nos calcula los periodos de vibración que actúa en cada nodo para ello debemos extraer estos datos por medio de tablas como se muestra en la siguiente tabla, siendo un total de 12 nodos ya que se considera 3 nodos por cada nivel.

#### **Tabla 19**

*Periodos según cada nodo de la estructura caso 1 con elementos Optimizados*

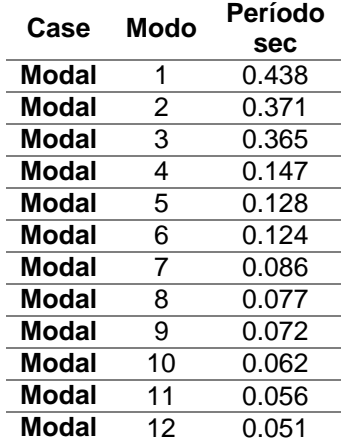

*Nota: La tabla anterior se muestra los periodos de vibración natural con elementos optimizados caso sin muros SIP para el análisis sismorresistente.*

De esta tabla se observa que el mayor periodo se registra en el eje X-X y el segundo periodo se registra en el eje Y-Y, los cuales actúan en los nodos 1 y 2 respectivamente, notamos que los periodos resultantes son cortos y no superan los 0.5 seg.

#### **Tabla 20** *Periodo fundamental de vibración de la estructura caso 1* **periodo fundamental Tx Ty** 0.438 0.371

*Nota: La tabla anterior se muestra los periodos de vibración natural principales con elementos optimizados caso sin muros SIP para el análisis sismorresistente.*

Finalmente comprobaremos las distorsiones presentes en la estructura debido a este sistema estructural, para ello se estimará un movimiento sísmico de gran magnitud; de modo que el desplazamiento de nuestra estructura no debe sobrepasar el valor de 0.007 que es para el caso de pórticos de concreto armado.

### **Figura 39**

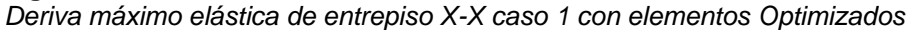

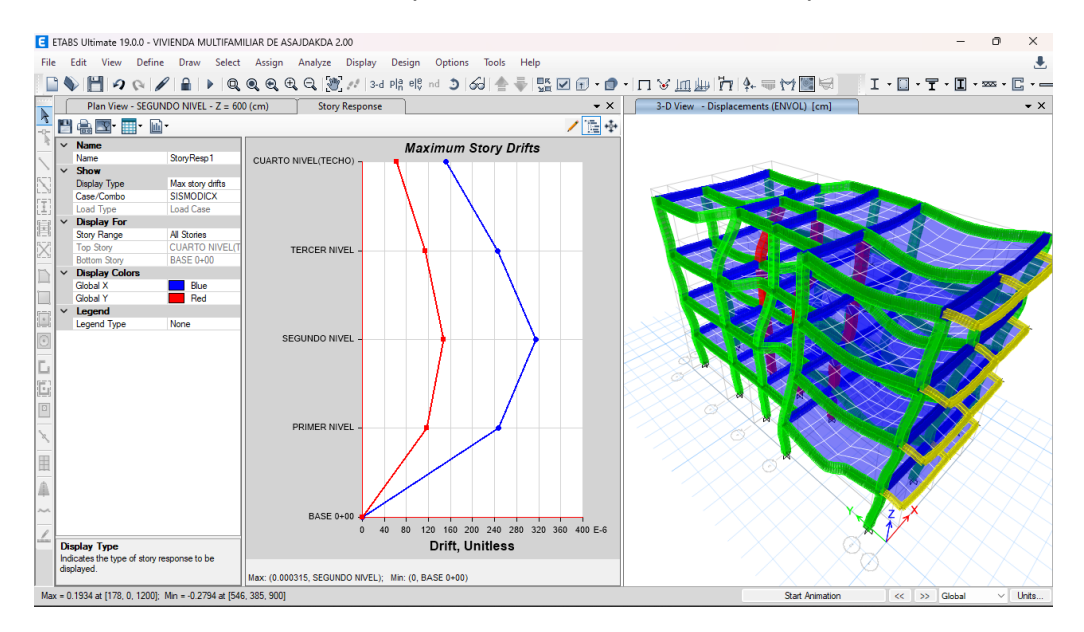

*Nota: La imagen anterior se muestra las derivas elásticas de entrepiso X-X con elementos optimizados caso sin muros SIP para el análisis sismorresistente.*

### **Figura 40** *Deriva máximo elástica de entrepiso Y-Y caso 1*

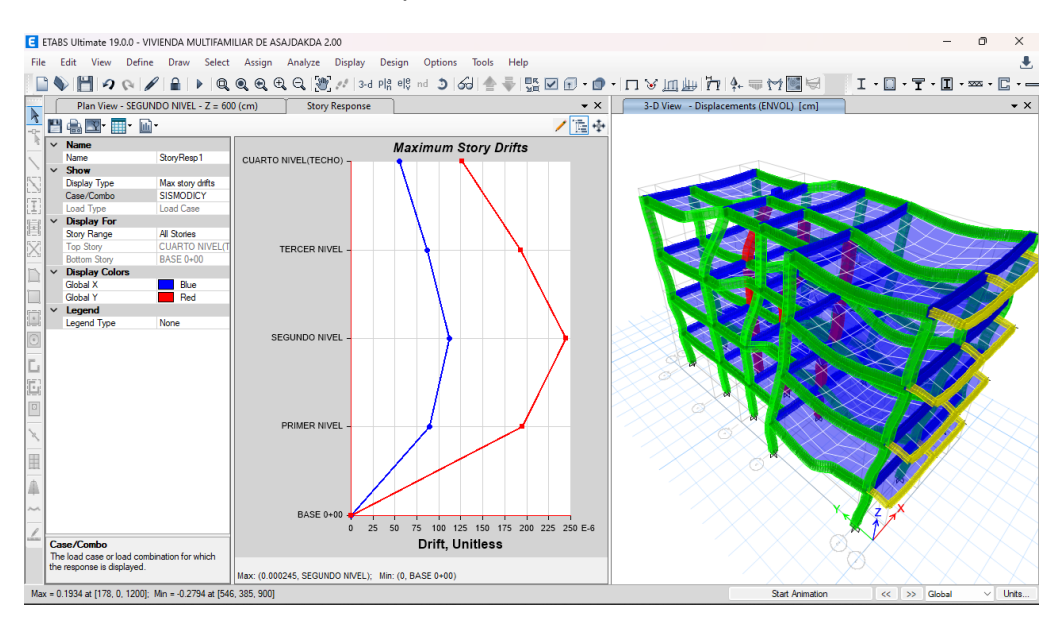

### *Nota: La imagen anterior se muestra las derivas elásticas de entrepiso Y-Y con elementos optimizados caso sin muros SIP para el análisis sismorresistente.*

Según las anteriores imágenes podemos ver que el programa nos brinda las derivas elásticas respectivas de cada dirección, de modo que para poder hallar el desplazamiento o deriva inelástica de la estructura debemos multiplicar coeficiente de desplazamiento lateral, la máxima deriva por piso y el coeficiente de reducción sísmica.

## **Tabla 21** *Deriva máxima inelástica de piso caso 1* **Deriva X-X** 0.0021 **Deriva Y-Y** 0.0018

*Nota: La imagen anterior se muestra las derivas elásticas de entrepiso con elementos optimizados caso sin muros SIP para el análisis sismorresistente.*

Vemos que las derivas en cada dirección cumplen con las normas E030 para el sistema estructural de pórticos sin paneles aislantes estructurales, así que el análisis dinámico es correcto, se puede aún seguir optimizando la estructura por ejemplo con elementos como placas o añadiendo mayor rigidez a las columnas.

## **Caso 2: Sistema estructural con paneles aislantes (con SIP).**

Para analizar este caso con los elementos optimizados primero se debe tener en cuenta que realizo reiteradas veces el análisis de la estructura cambiando diferentes secciones de los elementos estructurales como las columnas y las vigas, esto cambio se realizó al momento de realizar un previo diseño de los elementos estructurales con el software y se observó que algunas secciones no cumplían con las normas de diseño del código 318-14.

#### **Tabla 22**

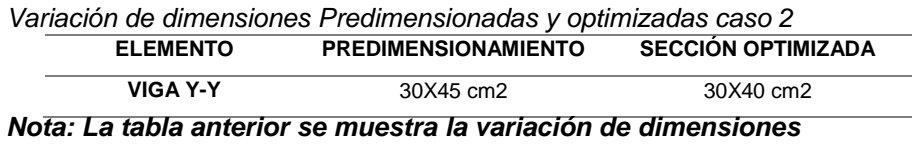

*Predimensionadas y optimizadas caso con muros SIP para el análisis sismorresistente.*

En la siguiente imagen se aprecia los cambios realizados, donde cada elemento está representado por un color distinto.

## **Figura 41**

*Modelamiento caso 2 con elementos optimizados*

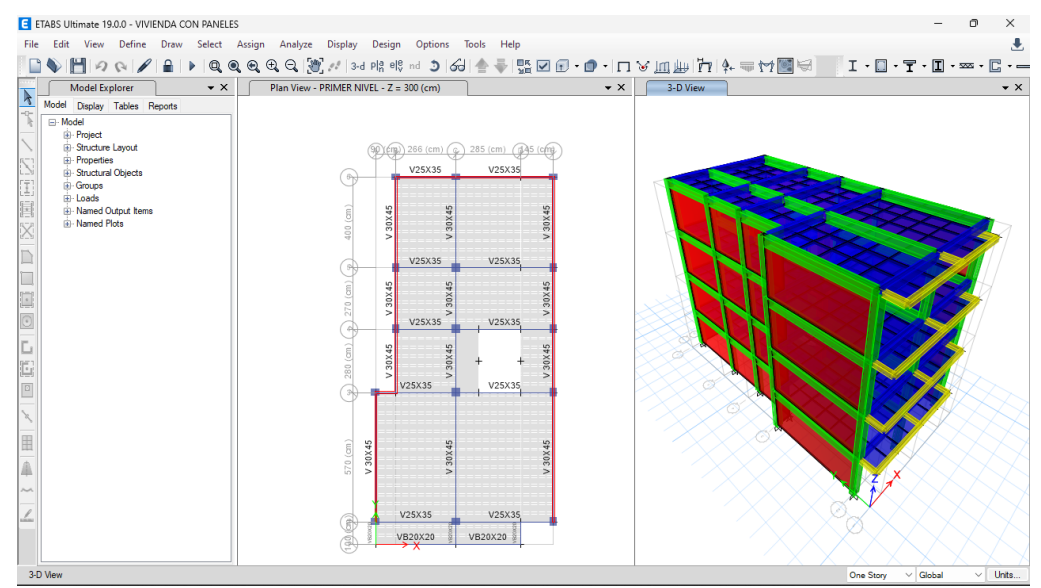

*Nota: La imagen anterior se muestra el modelamiento estructural de la estructura con elementos optimizados caso con muros SIP para el análisis sismorresistente.*

Realizado el modelamiento se corre el programa con este sistema estructural.

### **Figura 42** *Resultados del análisis estructural caso 2 con elementos Optimizados*

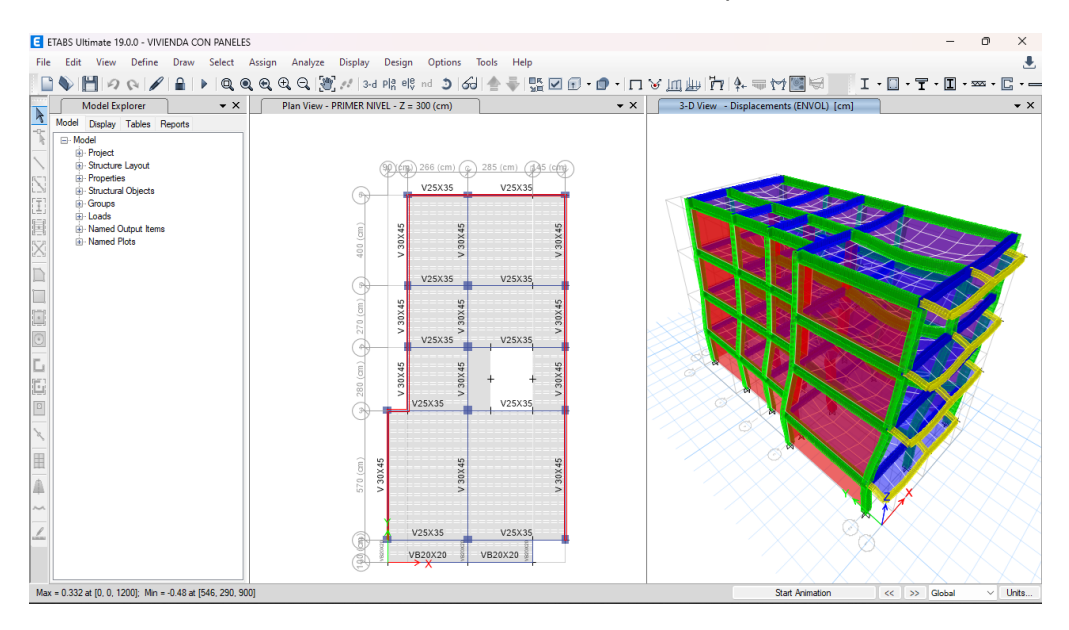

*Nota: La imagen anterior se muestra los resultados del análisis estructural de la estructura con elementos optimizados caso con muros SIP para el análisis sismorresistente.*

Una vez analizado el modelo, podemos pedir al programa automáticamente nos calcula los periodos de vibración que actúa en cada nodo para ello debemos extraer estos datos por medio de tablas como se muestra en la siguiente tabla, siendo un total de 12 nodos ya que se considera 3 nodos por cada nivel.

### **Tabla 23**

*Periodos según cada nodo de la estructura caso 2 con elementos Optimizados*

| Case  | Modo | Período |  |
|-------|------|---------|--|
|       |      | sec     |  |
| Modal | 1    | 0.268   |  |
| Modal | 2    | 0.109   |  |
| Modal | 3    | 0.107   |  |
| Modal | 4    | 0.098   |  |
| Modal | 5    | 0.062   |  |
| Modal | 6    | 0.047   |  |
| Modal | 7    | 0.047   |  |
| Modal | 8    | 0.041   |  |
| Modal | 9    | 0.038   |  |
| Modal | 10   | 0.031   |  |
| Modal | 11   | 0.029   |  |
| Modal | 12   | 0.026   |  |

*Nota: La tabla anterior se muestra el periodo fundamental de vibración de la estructura con elementos optimizados caso con muros SIP para el análisis sismorresistente.*

De esta tabla se observa que el mayor periodo se registra en el eje X-X y el segundo periodo se registra en el eje Y-Y, los cuales actúan en los nodos 1 y 2 respectivamente, notamos que los periodos resultantes son cortos y no superan los 0.5 seg.

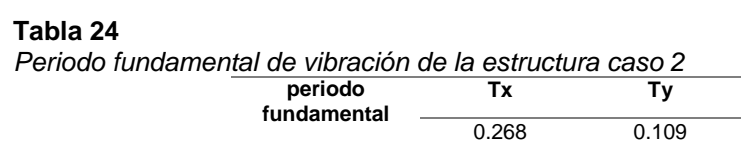

*Nota: La tabla anterior se muestra el periodo fundamental de vibración de la estructura con elementos optimizados caso con muros SIP para el análisis sismorresistente.*

Finalmente comprobaremos las distorsiones presentes en la estructura debido a este sistema estructural, para ello se estimará un movimiento sísmico de gran magnitud; de modo que el desplazamiento de nuestra estructura no debe sobrepasar el valor de 0.007 que es para este caso.

### **Figura 43**

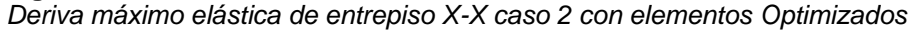

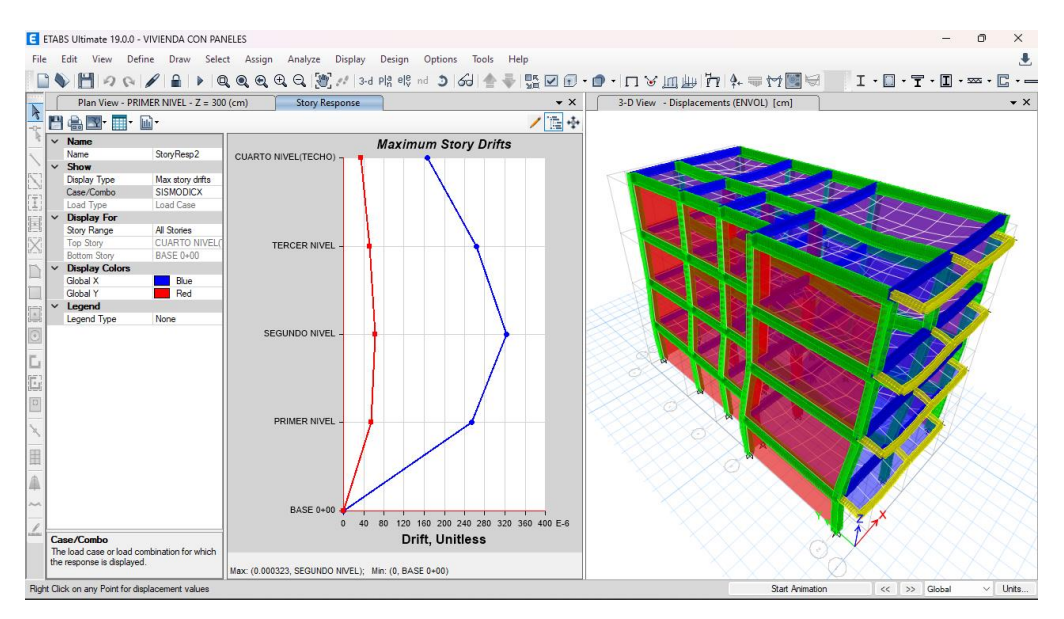

*Nota: La imagen anterior se muestra las derivas elásticas de entrepiso X-X con elementos optimizados caso con muros SIP para el análisis sismorresistente.*

### **Figura 44** *Deriva máximo elástica de entrepiso Y-Y caso 2 con elementos Optimizados*

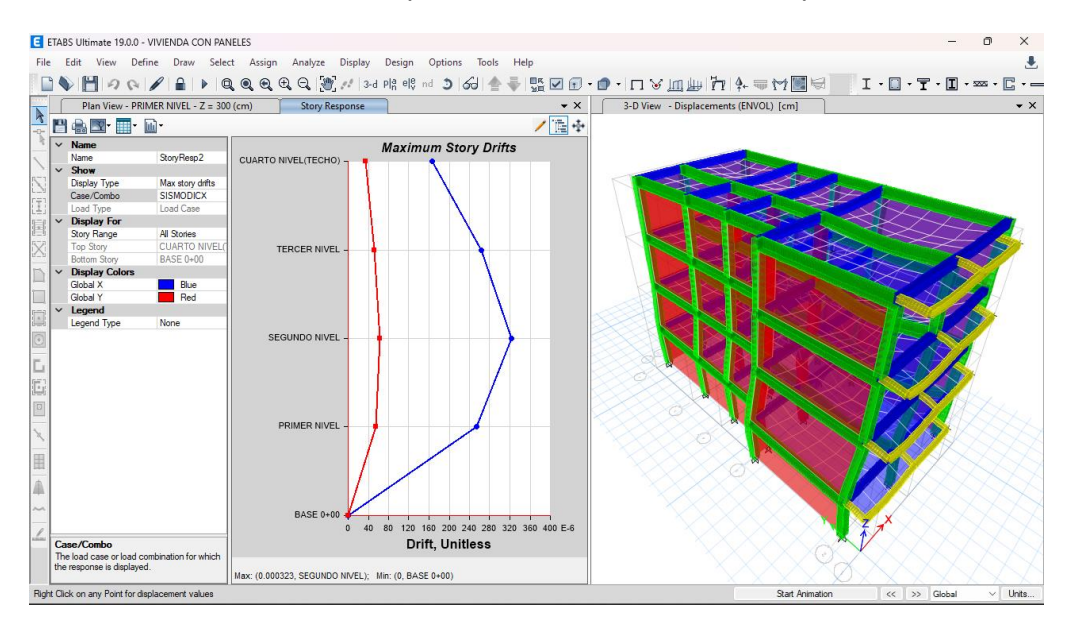

### *Nota: La imagen anterior se muestra las derivas elásticas de entrepiso Y-Y con elementos optimizados caso con muros SIP para el análisis sismorresistente.*

Según las anteriores imágenes podemos ver que el programa nos brinda las derivas elásticas respectivas de cada dirección, de modo que para poder hallar el desplazamiento o deriva inelástica de la estructura debemos multiplicar coeficiente de desplazamiento lateral, la máxima deriva por piso y el coeficiente de reducción sísmica.

#### **Tabla 25**

| Deriva máxima inelástica de piso caso 2 con elementos Optimizados |        |  |  |  |
|-------------------------------------------------------------------|--------|--|--|--|
| Deriva X-X                                                        | 0.0021 |  |  |  |
| Deriva Y-Y                                                        | 0.0003 |  |  |  |

*Nota: La imagen anterior se muestra las derivas elásticas de entrepiso con elementos optimizados caso con muros SIP para el análisis sismorresistente.*

Vemos que las derivas en cada dirección cumplen con las normas E030 para el sistema estructural de concreto armado el cual indica que debe ser mejor que 0.007, así que el análisis dinámico es correcto, pero podemos optimizar estos resultados modificando las dimensiones de las estructuras.

## **4.1.7. DISEÑO ESTRUCTURAL**

Para realizar el diseño de los elementos estructurales emplearemos la norma ACI 318-14 que tiene el software ETABS incluido en sus funciones de diseño, para ello debemos introducir correctamente todos los parámetros de diseño para evitar errores o sobredimensionamiento en al momento de diseñar.

Teniendo en cuenta el análisis realizado en el anterior punto y optimizado los elementos de manera que cumplan con el reglamento nacional de edificaciones E030 diseño sismorresistente, procederemos a realizar el diseño de cada una de los elementos estructurales del sistema estructural de albañilería confinada ya que este presento mejores resultados y sus dimensiones son menores lo cual resulta en una reducción del presupuesto final de la estructura.

### **Viga principal 25X35**

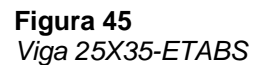

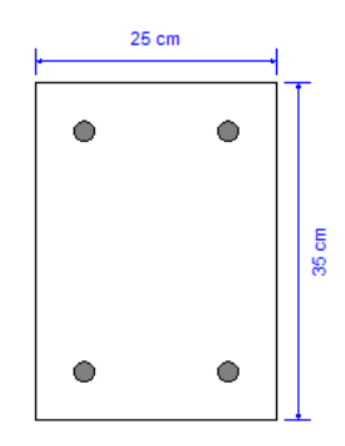

*Nota: La imagen anterior los detalles de la viga de 25x35 de la estructural con muros SIP para el diseño sismorresistente.*

## **Viga Principal 30X40**

**Figura 46** *Viga 30X40-ETABS*

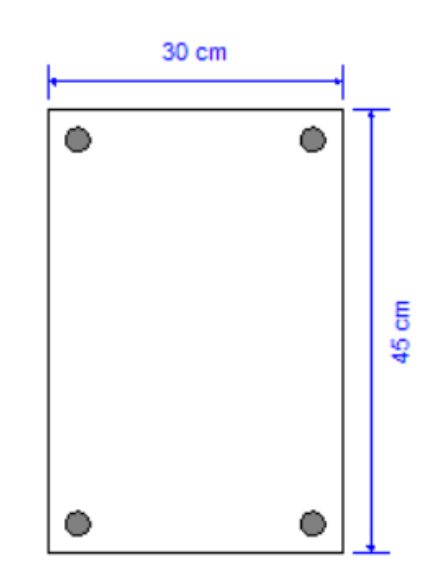

*Nota: La imagen anterior los detalles de la viga de 30x45 de la estructural con muros SIP para el diseño sismorresistente.*

## **Columna 40X40 cm2**

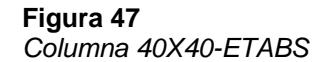

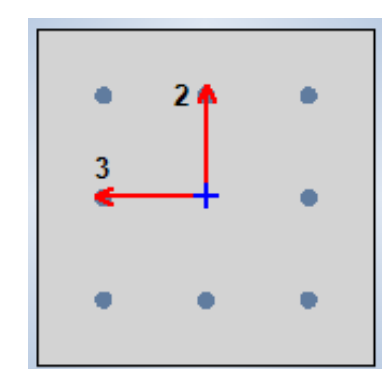

*Nota: La imagen anterior los detalles de la columna de 40x40 de la estructural con muros SIP para el diseño sismorresistente.*

## **Columna 30X40 cm2**

**Figura 48**

*Columna 30X40-ETABS*

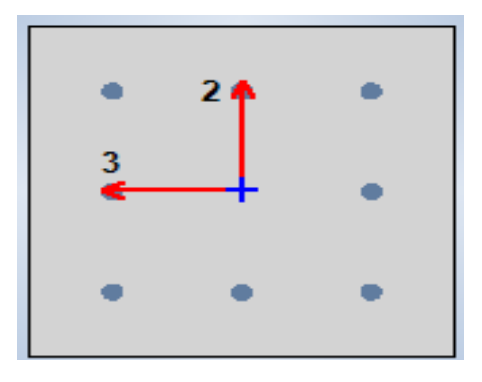

*Nota: La imagen anterior los detalles de la columna de 30x40 de la estructural con muros SIP para el diseño sismorresistente.*

Ya definido los elementos que serán analizados para el diseño, indicaremos al programa la norma la cual emplee para el diseño como se mencionó anteriormente emplearemos el código de diseño ACI 318- 14 como se indica en la figura.

#### **Figura 49**

*Preferencia de normas de diseño en ETABS*

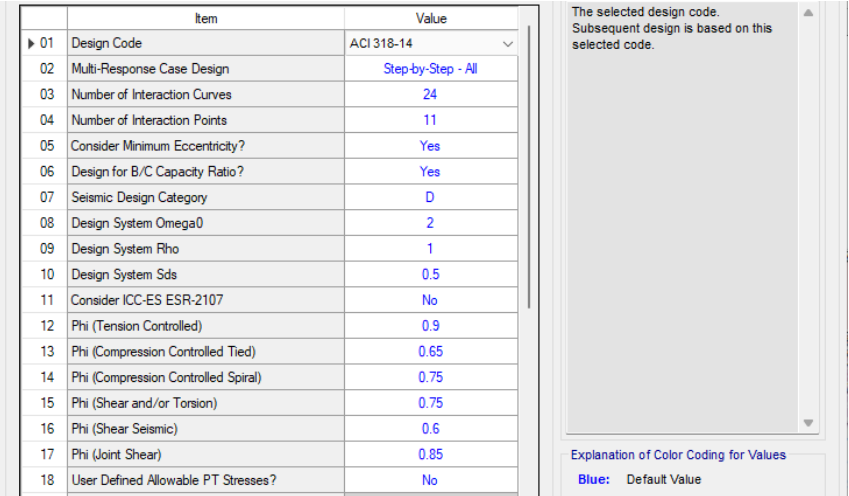

*Nota: La imagen anterior las preferencias de normas de diseño en ETABS de la estructural con muros SIP para el diseño sismorresistente.*

En la anterior figura podemos definir otras propiedades tales como Phi para el diseño de compresión y tensión, pero dejaremos estos valores ya que estos toman valores ya definidos por la norma.

Definiremos la combinación de carga con la cual queremos que el programa nos brinde los resultados del área de acero, para nuestro caso emplearemos la combinación de la envolvente.

### **Figura 50**

*Combinaciones de diseño ETABS*

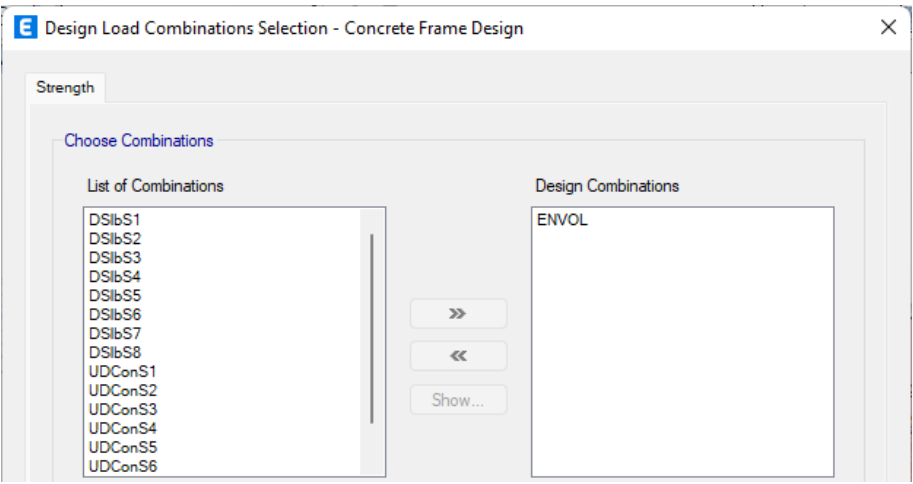

*Nota: La imagen anterior las combinaciones de diseño en ETABS de la estructural con muros SIP para el diseño sismorresistente.*

Finalmente, ya configurado los parámetros para el diseño procedemos a indicar al programa que nos brinde los datos de la cuantía de cada elemento.

## **Figura 51**

*Opción de diseño-ETABS*

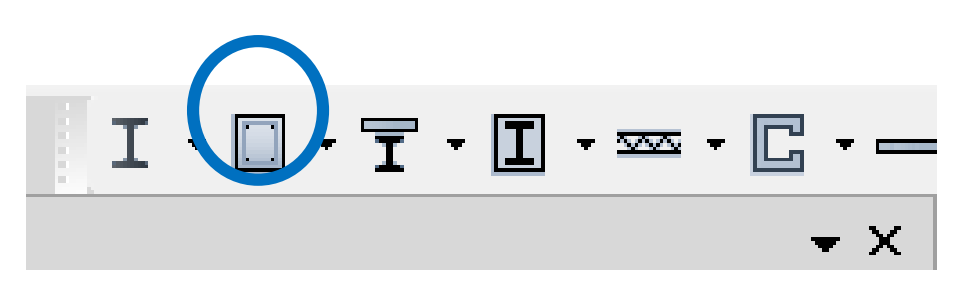

*Nota: La imagen anterior la opción de diseño en ETABS de la estructural con muros SIP para el diseño sismorresistente.*

Damos click a cada una de las opciones para poder conocer el acero mínimo para cada sección.

### **Figura 52** *Resultados del acero para vigas-columnas*

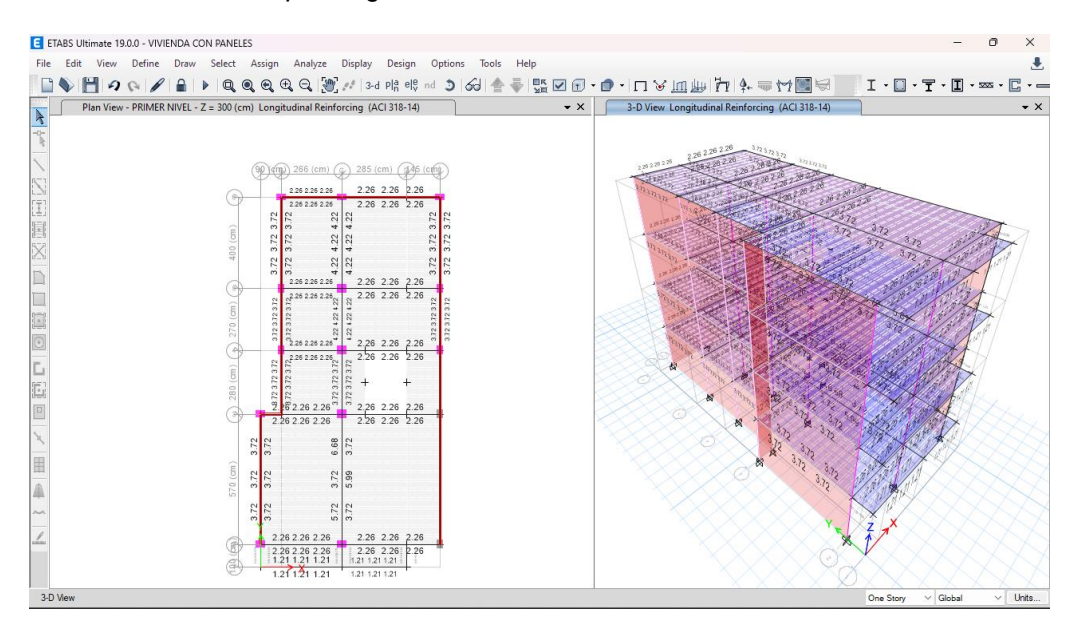

### *Nota: La imagen anterior la cuantía de acero en columnas y vigas en ETABS de la estructural con muros SIP para el diseño sismorresistente.*

## **Acero para la Viga Secundario de 25X35 cm**

Observando los resultados obtenidos por el software, vemos que todos cumplen con las normas ACI 318-14, también se obtuvo resultados similares referente cuantía de acero en los distintos ejes de la estructura, los cuales para hacer muy repetitivo el procedimiento se optara por calcular el número de varillas de acero longitudinal de la sección más crítica.

**Figura 53** *Acero para la Viga principal de 25X35 cm2*

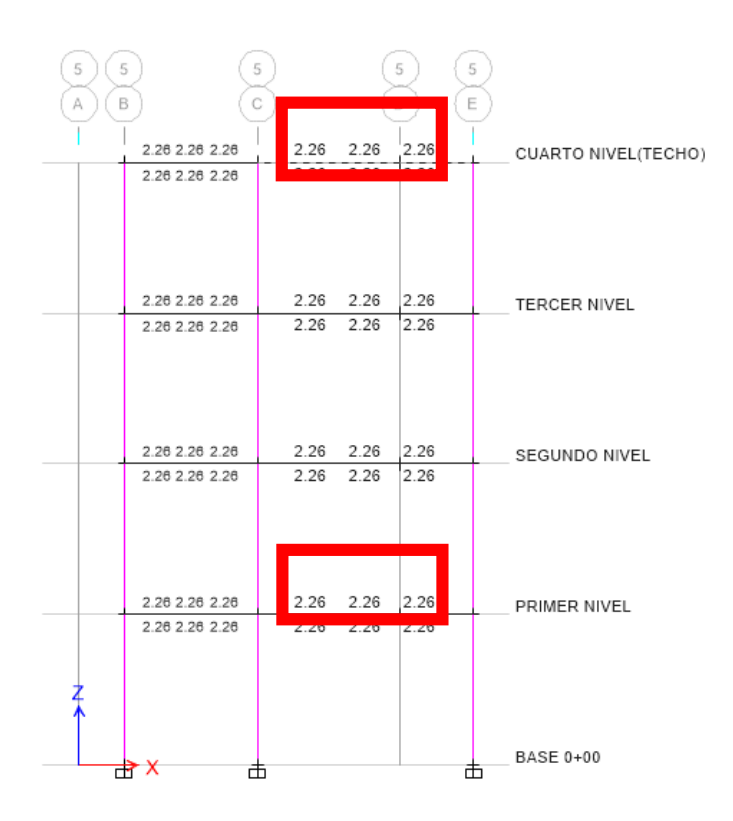

*Nota: La imagen anterior la cuantía de acero en columnas y vigas en ETABS de la estructural con muros SIP para el diseño sismorresistente.*

Como apreciamos en la imagen observamos que en cada tramo del eje 5-5 obtenemos una misma cuantía de acero por ello escogeremos el caso más desfavorable y calcularemos el número de varillas para ese tramo.

En todo el tramo de los otros ejes también se observa este resultado de la cuantía de acero.

Calcularemos el número de varillas para la Viga principal de 25X35 cm2, necesitaremos 4.52 cm2 de acero para el refuerzo negativo y positivo. Con estos datos procedemos a calcular la cantidad y tamaño de las varillas de acero corrugado:

$$
*VARILLAS = \frac{CUANTIA DE ACERO}{AREA DE LA VARILLA}
$$

Trabajaremos con un acero de 5/8" que tiene un área igual a 1.98 cm2

$$
\#VARILLAS = \frac{4.52 \, \text{cm2}}{1.98 \, \text{cm2}} = 2.29 \ll \gg 405/8
$$

Vemos que en toda la sección de la Viga principal de 25X35 cm2 tiene una cuantía de 7.92 cm2. Entonces necesitara 4 varillas de acero de 5/8" como se detalla en la siguiente figura.

### **Figura 54**

*Viga principal de 25X35 cm2*

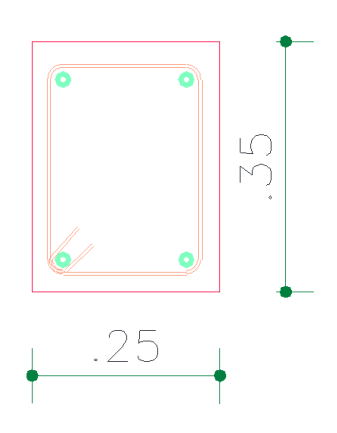

*Nota: La imagen anterior la cuantía de acero en columnas y vigas en ETABS de la estructural con muros SIP para el diseño sismorresistente.*

## **Acero para la Viga principal de 30X45 cm**

Observando los resultados obtenidos por el software, vemos que todos cumplen con las normas ACI 318-14, también se obtuvo resultados similares referente cuantía de acero en los distintos ejes de la estructura, los cuales para hacer muy repetitivo el procedimiento se optara por calcular el número de varillas de acero longitudinal de la sección más crítica.

**Figura 55** *Acero para la Viga principal de 30X40 cm2*

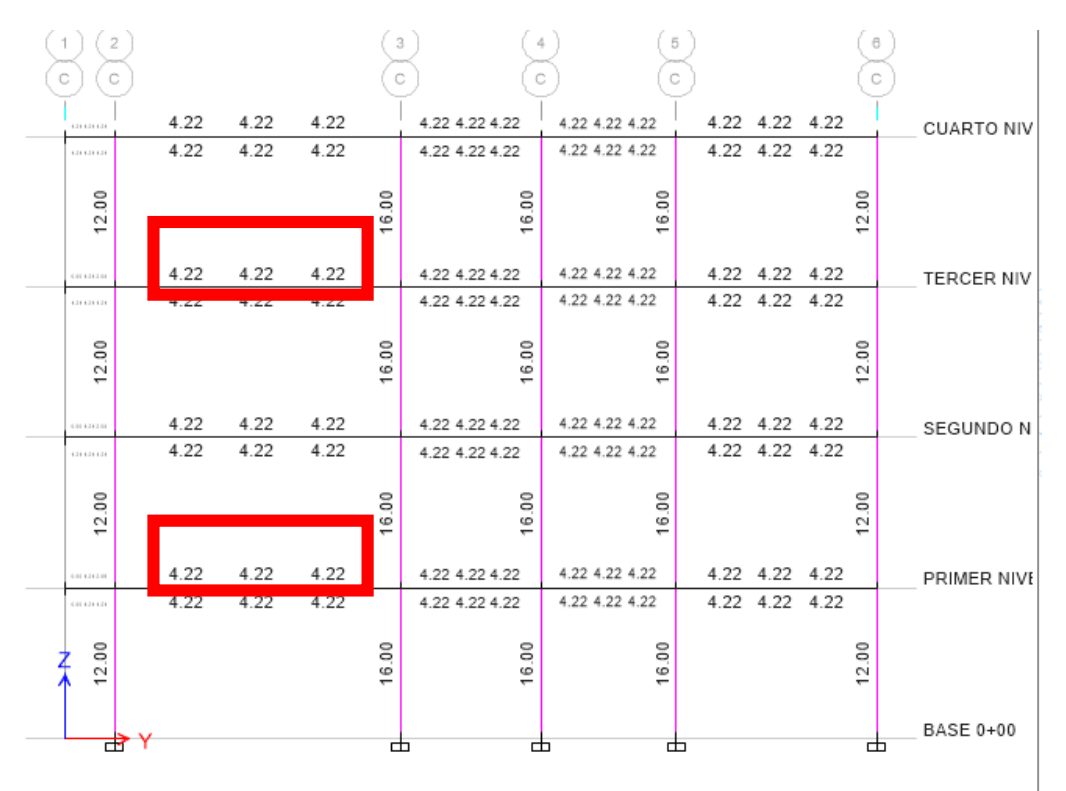

### *Nota: La imagen anterior la cuantía de acero en columnas y vigas en ETABS de la estructural con muros SIP para el diseño sismorresistente.*

Como apreciamos en la imagen observamos que en cada tramo del eje 1-1 obtenemos una misma cuantía de acero por ello escogeremos el caso más desfavorable y calcularemos el número de varillas para ese tramo.

En todo el tramo de los otros ejes también se observa este resultado de la cuantía de acero.

Calcularemos el número de varillas para la Viga principal de 30X40 cm2, necesitaremos 4.22 cm2 de acero para el refuerzo negativo y 4.22 cm2 de acero para el positivo. Con estos datos procedemos a calcular la cantidad y tamaño de las varillas de acero corrugado:

$$
HVARILLAS = \frac{CUANTIA DE ACERO}{AREA DE LA VARILLA}
$$

Trabajaremos con un acero de 5/8" que tiene un área igual a 1.98 cm2

$$
\#VARILLAS = \frac{8.44 \text{ cm2}}{1.98 \text{ cm2}} = 4.27 \ll \gg 6\emptyset 5/8
$$

Vemos que en toda la sección de la Viga principal de 30X40 cm2 tiene una cuantía de 11.88 cm2. Entonces necesitara 6 varillas de acero de 5/8" como se detalla en la siguiente figura.

### **Figura 56**

*Viga principal de 30X40 cm2*

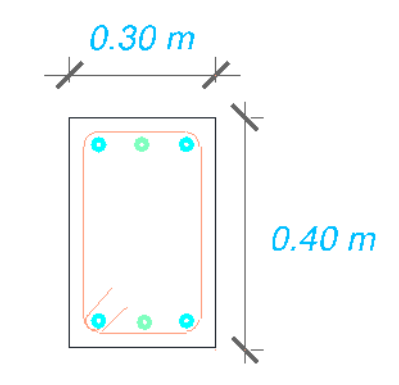

### *Nota: La imagen anterior la cuantía de acero en columnas y vigas en ETABS de la estructural con muros SIP para el diseño sismorresistente.*

Adicional a ello también se puede calcular el acero para las vigas chatas las cuales se realizará de la misma manera que los anteriores elementos.

**Figura 57** *Acero para la Viga chata de 20X20 cm2*

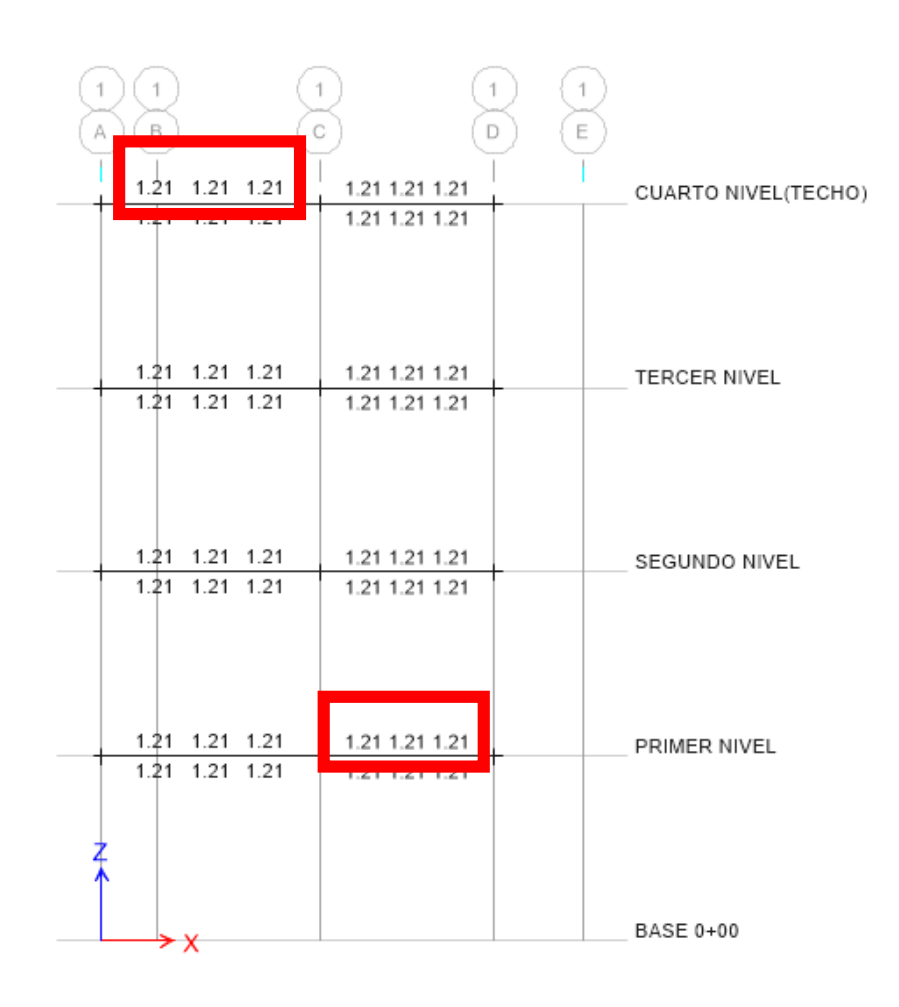

*Nota: La imagen anterior la cuantía de acero en columnas y vigas en ETABS de la estructural con muros SIP para el diseño sismorresistente.*

Calcularemos el número de varillas para la Viga chata o viga de borde de 20X20 cm2, necesitaremos 2.42 cm2 de acero para el refuerzo negativo y positivo. Con estos datos procedemos a calcular la cantidad y tamaño de las varillas de acero corrugado:

$$
HVARILLAS = \frac{CUANTIA DE ACERO}{AREA DE LA VARILLA}
$$

Trabajaremos con un acero de 1/2" que tiene un área igual a 1.27 cm2

$$
\#VARILLAS = \frac{2.42 \text{ cm2}}{1.27 \text{ cm2}} = 1.92 \ll \gg 4\emptyset 1/2
$$

Vemos que en toda la sección de la Viga chata o viga de borde de 20X20 cm2 tiene una cuantía de 5.08 cm2. Entonces necesitara 4 varillas de acero de 1/2" como se detalla en la siguiente figura.

### **Figura 58**

*Viga chata de 20X20 cm2*

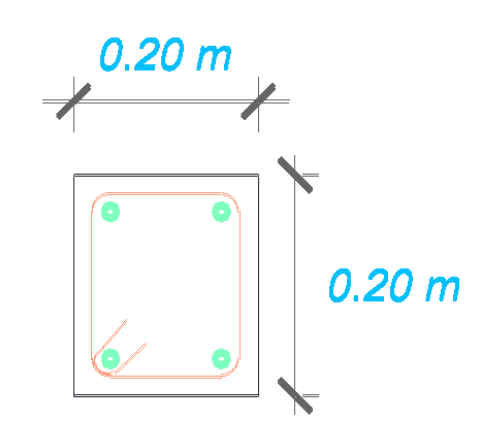

*Nota: La imagen anterior la cuantía de acero en columnas y vigas en ETABS de la estructural con muros SIP para el diseño sismorresistente.*

## **Acero para Columna 30x40 cm<sup>2</sup>**

### **Figura 59**

*Acero para Columna 30X40 cm<sup>2</sup>*

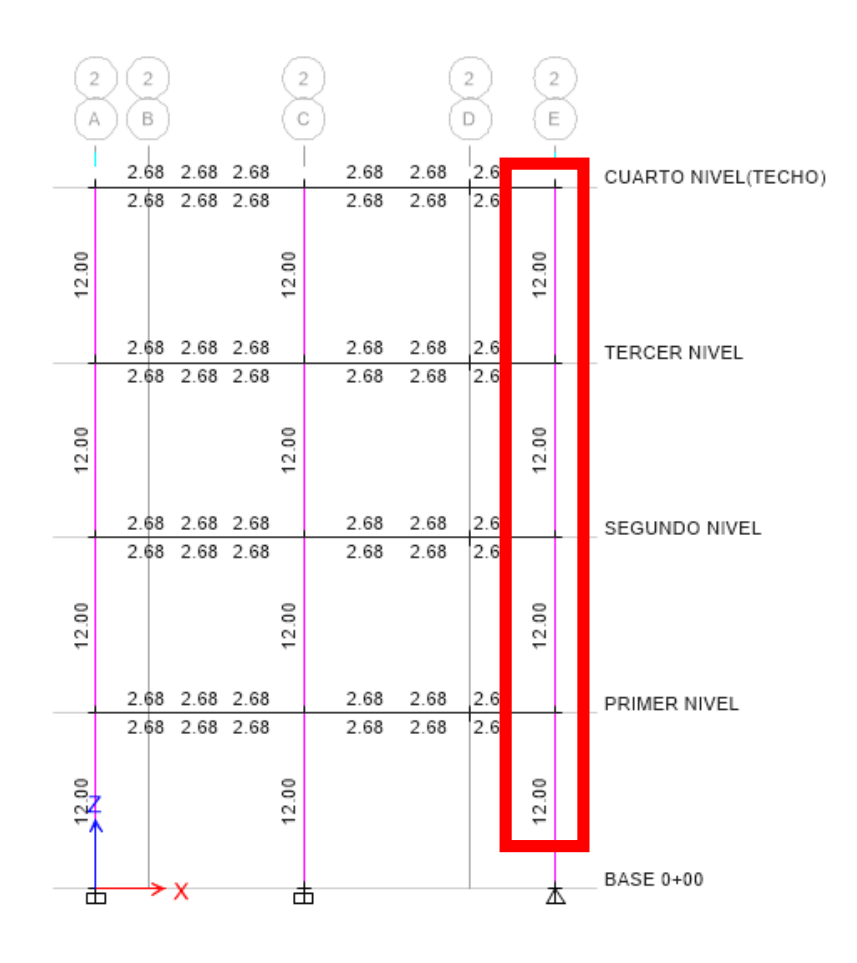

*Nota: La imagen anterior la cuantía de acero en columnas y vigas en ETABS de la estructural con muros SIP para el diseño sismorresistente.*

De igual forma que se calculó el número de varillas para la viga, en este caso calcularemos el número de varillas para la columna de 30X40 cm2, se buscara la sección más crítica en este caso se encuentra en el eje 2-2 como se muestra en la imagen, necesitaremos 12.00 cm2 de acero longitudinal. Con estos datos procedemos a calcular la cantidad y tamaño de las varillas de acero corrugado.

$$
HVARILLAS = \frac{CUANTIA DE ACERO}{AREA DE LA VARILLA}
$$

Trabajaremos con un acero de 5/8" que tiene un área igual a 1.98 cm2.

$$
\#VARILLAS = \frac{12.00 \text{ cm2}}{1.98 \text{ cm2}} \ll \gg 6\phi 5/8 = 11.88 \text{ cm2}
$$

Entonces necesitaremos 6 varillas de 5/8" para la columna de 30 X 40 cm2, la distribución de acero es la siguiente:

### **Figura 60**

*Detalles de la Columna 30X40 cm<sup>2</sup>*

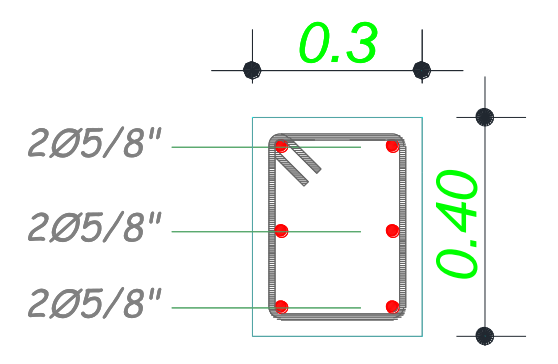

*Nota: La imagen anterior la cuantía de acero en columnas y vigas en ETABS de la estructural con muros SIP para el diseño sismorresistente.*

### **Acero para Columna 40x40 cm<sup>2</sup>**

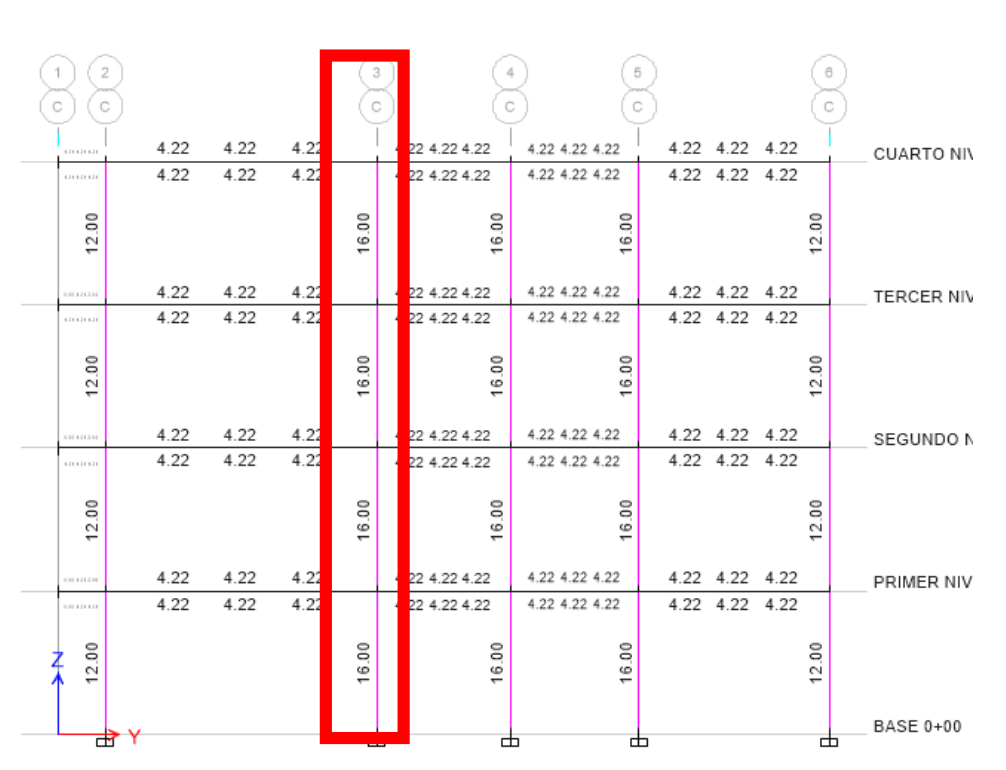

**Figura 61** *Acero para Columna 40X40 cm<sup>2</sup>*

*Nota: La imagen anterior la cuantía de acero en columnas y vigas en ETABS de la estructural con muros SIP para el diseño sismorresistente.*

De igual forma que se calculó el número de varillas para la viga, en este caso calcularemos el número de varillas para la columna de 40X40 cm2, se buscara la sección más crítica en este caso se encuentra en el eje 3-3 como se muestra en la imagen, necesitaremos 16.00 cm2 de acero longitudinal. Con estos datos procedemos a calcular la cantidad y tamaño de las varillas de acero corrugado.

$$
#VARILLAS = \frac{CUANTIA DE ACERO}{AREA DE LA VARILLA}
$$

Trabajaremos con un acero de 5/8" que tiene un área igual a 1.98 cm2 y con acero de 1/2" que tiene un área igual a 1.27cm2.

$$
\#VARILLAS = \frac{17.64 \text{ cm2}}{1.98 \text{ X} + 1.27 \text{ Ycm2}} \ll \gg 4\phi 5/8 + 8\phi 1/2 = 18.08 \text{ cm2}
$$

Entonces necesitaremos 4 varillas de 5/8" y 8 varillas de 1/2" para la columna de 40 X 40 cm2, la distribución de acero es la siguiente:

### **Figura 62**

*Detalles de la Columna 40X40 cm<sup>2</sup>*

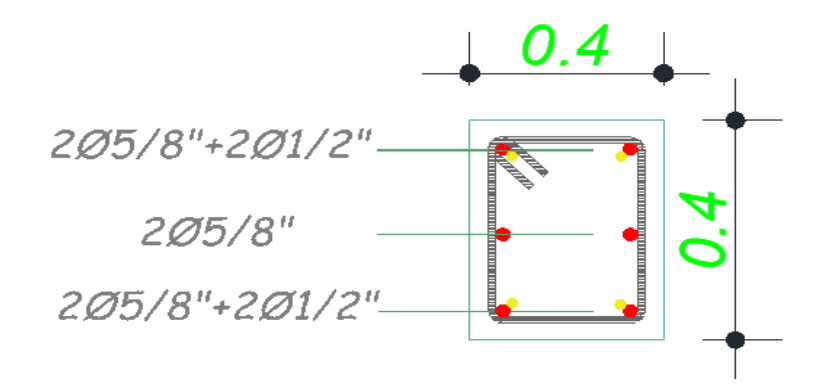

*Nota: La imagen anterior la cuantía de acero en columnas y vigas en ETABS de la estructural con muros SIP para el diseño sismorresistente.*

## **4.1.8. ANÁLISIS DE COSTO ESTRUCTURAL DE AMBOS SISTEMAS**

Los cálculos de costos propuestos representan estimaciones basadas en el costo por metro cuadrado de cada sistema estructural según el Instituto de Desarrollo e Investigación "Construir" (IDIC) - Lima Perú y valores referenciales para cada tipo de sistema constructivo, siendo las cifras resultantes, excluyendo los costes generales de cliente, diseño y dirección técnica, sólo se consideran mano de obra y materiales.

Los datos presentados reflejan únicamente los costos de construcción, no de acabado, ya que estos costos permanecen sin cambios una vez que se completa el proceso de construcción de ambos sistemas. ( ver en anexo el análisis de costos unitarios)

## **Vivienda en concreto armado**

En el análisis presupuestal se obtuvo s/ 225,270.30 que al cambio actual del dólar 3.95 será \$ 57,030.46.

Este análisis es solamente estructural más no los acabados e incluyen los costos directos e indirectos.

### **Vivienda con paneles aislantes estructurales**

En el análisis presupuestal se obtuvo s/ 156,567.44 que al cambio actual del dólar 3.95 será \$ 39,637.32.

Este análisis es solamente estructural más no los acabados e incluyen los costos directos e indirectos.

## **CONTRASTACIÓN DE HIPÓTESIS Y PRUEBA DE HIPÓTESIS**

La presente tesis tiene como hipótesis general "La propuesta de la incorporación de paneles aislantes estructurales a una edificación de 4 niveles mejora el comportamiento estructural ante eventos sísmicos, Amarilis - Huánuco -2022"

La cual demostró durante todo el proceso de la tesis , se analizó 2 modelos de cada sistema de entrepiso estos modelos fueron analizados en el software ETABS reiteradas veces hasta obtener las dimensiones optimas y resultados aceptables por la norma E030 y dio como resultado que el uso de paneles aislantes estructurales a una edificación de 4 niveles presenta un mejor comportamiento estructural frente al sistema convencional de concreto armado en pórticos, esto se demostró tanto en las derivas como en las fuerzas cortante, añadido a ello se realizó un análisis comparativo con el costo de las diferentes partidas de ambos sistemas estructurales y se concluye que el uso de paneles aislantes estructurales es más económica.

**Tabla 26** *SIN SIP VS CON SIP - periodo*

| _ _ _ _ _ _ _ _ _      | .              |       |                |       |
|------------------------|----------------|-------|----------------|-------|
|                        | <b>Sin SIP</b> |       | <b>Con SIP</b> |       |
| periodo<br>fundamental | Гχ             |       | Гχ             | ſ۷    |
|                        | 0.438          | 0.371 | 0.268          | 0.109 |

*Nota: La tabla anterior muestra la comparación del periodo fundamental de vibración entre los sistemas con SIP y sin SIP; para la estructura sin SIP Tx es el periodo fundamental en la dirección X-X siendo de 0.438 y Ty es el periodo fundamental en la dirección Y-Y siendo de 0.371; para la estructura con SIP Tx es el periodo fundamental en la dirección X-X siendo de 0.268 y Ty es el periodo fundamental en la dirección Y-Y siendo de 0.109; entre los dos sistemas el que menor periodo presenta es la estructura con SIP.*

En la anterior tabla se puede apreciar que emplear panales aislantes estructurales reduce el periodo fundamental de vibración.

**Tabla 27** *SIN SIP VS CON SIP - deriva*

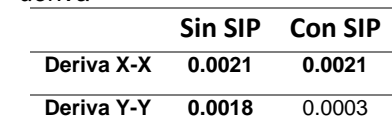

*Nota: La tabla anterior muestra la comparación de las derivas inelásticas entre los sistemas con SIP y sin SIP; para la estructura sin SIP deriva X-X es la deriva inelástica en la dirección X-X siendo de 0.0021 y deriva Y-Y es la deriva inelástica en la dirección Y-Y siendo de 0.0018; para la estructura con SIP deriva*  *X-X es la deriva inelástica en la dirección X-X siendo de 0.0021 y deriva Y-Y es la deriva inelástica en la dirección Y-Y siendo de 0.0003; entre los dos sistemas el que menor deriva presenta es la estructura con SIP.*

En la anterior tabla vemos que en el sentido X-X ambos poseen una deriva inelástica similar, pero esto se diferencia en la dirección Y-Y presentando el sistema con paneles aislantes una menor deriva.

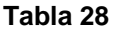

**Tabla 29**

*SIN SIP VS CON SIP - desplazamiento*

| ັ | , , , , , , , , , ,<br><u>uvupiusumumu</u> |                |         |                |         |
|---|--------------------------------------------|----------------|---------|----------------|---------|
|   |                                            | <b>Sin SIP</b> |         | <b>Con SIP</b> |         |
|   |                                            | x-Dir.         | v- Dir. | x-Dir.         | v- Dir. |
|   | cuarto                                     | 0.2855         | 0.2252  | 0.301          | 0.0346  |
|   | tercer                                     | 0.2412         | 0.1887  | 0.2531         | 0.0307  |
|   | segundo                                    | 0.1682         | 0.1315  | 0.1757         | 0.0224  |
|   | primer                                     | 0.0782         | 0.0586  | 0.0794         | 0.0109  |
|   | <b>Base</b>                                |                | O       |                |         |

*Nota: La tabla anterior muestra la comparación del despeamiento lateral entre los sistemas con SIP y sin SIP, para la estructura sin SIP X-dir es el desplazamiento lateral en la dirección X-X siendo de 0.2855 cm el desplazamiento máximo en dicha dirección y Y-dir es el desplazamiento lateral en la dirección Y-Y siendo de 0.2252 cm el desplazamiento máximo en dicha dirección; para la estructura con SIP X-dir es el desplazamiento lateral en la dirección X-X siendo de 0.301 cm el desplazamiento máximo en dicha dirección y Y-dir es el desplazamiento lateral en la dirección Y-Y siendo de 0.0346 cm el desplazamiento máximo en dicha dirección; entre los dos sistemas el que menor desplazamiento presenta es la estructura con SIP.*

De la anterior tabla se puede apreciar que el sistema con paneles aislantes posee menor desplazamiento en el eje X-X, de la misma manera sucede en el eje Y-Y el cual que el sistema con paneles aislantes posee mejor desplazamiento.

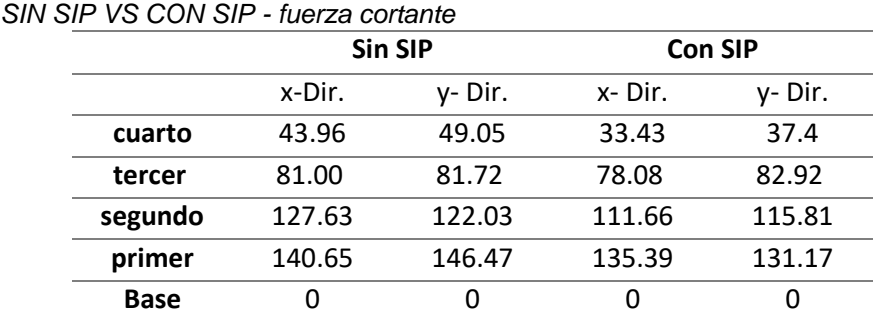

*Nota: La tabla anterior muestra la comparación de la fuerza cortante entre los sistemas con SIP y sin SIP, para la estructura sin SIP X-dir es la fuerza cortante en la dirección X-X siendo de 140.65 ton la fuerza máxima cortante en dicha dirección y Y-dir es la fuerza cortante en la dirección X-X siendo de 146.47 ton la fuerza máxima cortante en dicha dirección; para la estructura con SIP X-dir es la fuerza cortante en la dirección X-X siendo de 135.39 ton la fuerza máxima*

### *cortante en dicha dirección y Y-dir es la fuerza cortante en la dirección X-X siendo de 131.17 ton la fuerza máxima cortante en dicha dirección; entre los dos sistemas el que menor fuerza cortante presenta es la estructura con SIP.*

De la anterior tabla se puede apreciar que el sistema con paneles aislantes posee menor fuerza cortante en el eje X-X y Y-Y respecto al sistema convencional.

Y por último se realizado un análisis comparativo del costo total que se necesita en cada sistema estructural, en donde se obtuvo que para el sistema sin paneles aislantes posee se requiere 225,270.30 soles y el sistema con paneles aislantes posee se requiere 156,567.44 soles por metro cuadrado siendo esta ultima la más económica.

# **CAPÍTULO V**

# **DISCUSIÓN DE RESULTADOS**

# **5.1. PRESENTAR LA CONTRASTACIÓN DE LOS RESULTADOS DEL TRABAJO DE INVESTIGACIÓN**

Según Contreras (2019), emplear un sistema de paneles aislante en una estructura de concreto armado mejora el periodo de vibración natural de la estructura, en el caso de emplear un sistema de entramado de madera esto aumenta considerablemente ya que el sistema de panel sándwich es de 120,00 kg/m2 y el peso del sistema de entramado de madera es de 165,50 kg/m2 para determinar los efectos de la acción sísmica por acción del aire actuando como principal carga horizontal sobre los recursos. Los dos sistemas constructivos muestran periodos cortos de vibración primaria en las direcciones primarias X e Y con valores cercanos a los costos del 38% deseados según la norma E.030.

Según Rojas (2018), en su tesis se quiere encontrar una solución a los primordiales inconvenientes que hoy acogen a las familias de la metrópoli de Puno empleando paneles aislantes en edificaciones unifamiliares de 3 a 4 niveles, en esta investigación se excluyó el uso de agua potable en casi todo el proceso constructivo, con excepción de la obra de losa de cimentación, que si bien el agua estaba cubierta por el diseño de la mezcla, se utilizó únicamente en este proceso, por lo que esta podría ser creación en seco, garantizando una menor contaminación durante la fase de construcción, además de evitar la contaminación ambiental por los residuos generados en el proceso ordinario de construcción de hormigón armado que en su mayoría son causados por hormigón, arena, ladrillos, acero, clavos y cables; finalmente se llegó a la conclusión que el sistema de paneles aislantes es más económico que el sistema tradicional de concreto armado para la ciudad de puno.

La presente tesis titulada "Implementación de paneles aislantes estructurales para una edificación de 4 niveles para mejorar el comportamiento estructural, amarilis - Huánuco -2022" tiene como principal finalidad determinar el comportamiento estructural de entrepiso entre el sistema convencional sin emplear paneles aislantes y empleando paneles aislantes para el análisis y diseño en una edificación de 4 niveles.

La presente tesis abarcara 4 partes importantes las cuales fueron necesarios para el correcto análisis:

La primera parte de la tesis se realizó un estudio de lugar donde se extrajo datos primarios para el análisis sismorresistente como el estudio de suelos y la topografía del lugar, esto con el fin de conocer las características mecánicas del suelo.

La segunda parte de la tesis se inició con plantear la distribución arquitectónica siguiendo la norma A010 el cual nos brinda las recomendaciones necesarias para el diseño arquitectónico de este tipo de edificaciones.

La tercera parte de la tesis abarcara el predimensionamiento de los elementos estructurales, así como de las losas y la estructuración de la estructura, teniendo estos parámetros se procede a realizar el modelamiento en ETABS y su posterior análisis dinámico para ello se realizó 2 modelos diferentes con cada tipo de sistema de entrepiso donde se obtuvo los siguientes resultados:

El periodo fundamental para la estructura sin SIP es de 0.438 para el eje X-X y 0.371 para el eje Y-Y; y para el sistema estructural con SIP es de 0.268 para eje X-X y 0.109 para el eje Y-Y.

La deriva inelástica para la estructura sin SIP es de 0.0021 para el eje X-X y 0.0018 para el eje Y-Y; y para el sistema estructural con SIP es de 0.0021 para eje X-X y 0.0003 para el eje Y-Y.

El desplazamiento máximo para la estructura sin SIP es de 0.2855 cm para el eje X-X y 0.2252 cm para el eje Y-Y; y para el sistema estructural con SIP es de 0.301 cm para eje X-X y 0.0346 cm para el eje Y-Y.

La fuerza cortante máxima para la estructura sin SIP es de 140.65 ton para el eje X-X y 146.47 ton para el eje Y-Y; y para el sistema estructural con SIP es de 135.39 ton para eje X-X y 131.17 ton para el eje Y-Y.

Y por último se realizado un análisis comparativo del costo total que se necesita en cada sistema estructural, en donde se obtuvo que para el sistema sin paneles aislantes posee se requiere 225,270.30 soles y el sistema con paneles aislantes posee se requiere 156,567.44 soles por metro cuadrado siendo esta ultima la más económica.
## **CONCLUSIONES**

- Se concluye que el uso de paneles aislantes estructurales en un edificio de 4 niveles presenta un mejor comportamiento estructural a comparación del sistema convencional de concreto armado.
- Se concluye que emplear el software ETABS para el modelamiento estructural de una estructura con paneles aislantes mejora el análisis sismorresistente y optimiza los resultados obtenidos.
- Se concluye q que el uso de paneles aislantes estructurales en un edificio de 4 niveles presenta una menor fuerza cortante para el eje X-X y eje Y-Y a comparación del sistema convencional de concreto armado.
- Se concluye que el uso de paneles aislantes estructurales en un edificio de 4 niveles presenta una menor deriva inelástica para ambos en la edificación a comparación del sistema convencional de concreto armado.

## **RECOMENDACIONES**

- Se recomienda la utilización del Sistema de Paneles Aislantes Estructurales como elección en la construcción de casas a bajo precio y de un periodo de ejecución limitado, lo que dará la probabilidad a personas de bajos y medianos recursos la posibilidad en la obra de una casa unifamiliar económica y paralelamente.
- Se recomienda la utilización del Sistema de Paneles Aislantes Estructurales como sistema seguro y movimiento sísmico resistente, para la construcción de edificaciones de 4 niveles, confrontado con la regla E030 del Reglamento Nacional de Construcciones lo que asegura una casa antisísmica ante probables eventos telúricos suscitados.
- Se recomienda tener en cuenta el espesor de los muros para las instalaciones sanitarias ya que podría dificultar el diseño de las instalaciones sanitarias.
- Se recomienda tener en cuenta que el uso de placas puede reducir o mejorar ambos sistemas estructurales.
- Se recomienda realizar planos estructurales y arquitectónicos entendibles por parte de los maestros de obra y los operarios para que de esta manera no exista errores.

## **REFERENCIAS BIBLIOGRÁFICAS**

- ACI. (2006). *Code requirements for environmental engineering concrete structures and commentary.* EEUU: American Concrete Institute.
- Aguilar Falconi, R. (2007). *Análisis matricial de estructuras.* Ecuador: Universidad de Fuerzas Armadas ESPE.
- Aranda Garay, L. V. (2019). *Evaluación De Las Patologías En Los Muros De Albañilería Armada Y Su Influencia En La Vulnerabilidad De Los Módulos Construidos Por El Programa Nacional De Vivienda Rural En El Distrito Santa Rosa De Alto Yanajanca – Marañón – Huánuco, 2019.* Huánuco – Perú: Universidad De Huánuco.
- Arteaga Espinoza, I. D. (2018). *Análisis Comparativo De Costos En Una Vivienda Familiar Usando El Sistema Constructivo Emmedue Y El Sistema De Albañilería En La Ciudad De Huanuco,2018.* Huánuco – Perú: Universidad De Huánuco.
- Balestrini Acuña, M. (1997). *Como se Elabora el Proyecto de Investigación.* Caracas, Venezuela: Bl Consultores Asociados.
- Boroschek, R. (2009). *Dinamica avanzada de estructural.* Santiago-Chile: Universidad de Chile.
- Caceres Sánchez, D. S. (2020). *MAXIBODEGAS-PAITA" ubicado Jr. Paita N° 227, distrito; provincia de Paita departamento Piura.* LIMA – PERÚ: Universidad Cesar Vallejo.

Concepto.pe. (2021). *Concepto.pe*. Fonte: https://concepto.de/

Cueva Quispe, W. J. (2019). *Diseño estructural de una vivienda multifamiliar de albañilería confinada en el distrito El Porvenir, Provincia Trujillo, 2019.* TRUJILLO - PERÚ: Universidad Cesar Vallejo; .

DePerú. (2020). *DePerú*. Fonte: https://www.deperu.com/centrospoblados/matibamba-56220

- Falcon Pardave, S. (2018). *Coeficientes de corrección de la resistencia en comprensión de prismas de albañilería por efectos de Esbeltez, de unidades de albañilería semi industrial y artesanal, en la ciudad de Huánuco.* Huánuco – Perú: Universidad Nacional Hermilio Valdizán.
- Franco Jumbo, M. J. (2017). *Vivienda Multifamiliar y Oficinas.* Quito-Ecuador: Universidad San Francisco de Quito.
- Ganancias Martinez, F. (2020). *Estudio comparativo, a nivel de pre factibilidad, de edificio multifamiliar en altura, proyectado con estructura metálica y con sistemas constructivos industrializados.* Córdoba, Argentina: Universidad Catolica de Cordova.
- Guerrero Proaño, K. P. (2020). *Diseño de vivienda multifamiliar sostenible en Cumbayá, Quito,2020.* Quito-Ecuador: Universidad Tecnologica Indoamerica.
- Hernández Sampieri, R., Baptista, P., & Fernández, C. (2010). *Metodología de la investigación.* Mexico: McGraw-Hill.
- Hernandez, R. F. (2014). *Metodología de la Investigación. (6ta ed.).* México D.F: McGraw-Hill.
- Herrera, C. (2019). *Diseño hidráulico de un tanque de succión, un tanque de regulación y red de distribución para el abastecimiento de agua en la urbanización Rincón de las Margaritas, Villavicencio - Meta.* Meta-Colombia: Universidad Santo Tomás Villavicencio.
- Huallpa Vargas, E. J. (2021). *Diseño de albañilería confinada para una vivienda multifamiliar de cuatro niveles en Lima- Lince, 2021.* LIMA - PERÚ: Universidad Cesar Vallejo.
- IGP. (2021). *Instituto Geofísico del Perú*. Fonte: Instituto Geofísico del Perú: https://www.gob.pe/igp
- Quispe, H. I. (2018). *Análisis y Diseño estructural de un centro comercial en base a pórticos arriostrados de acero en la ciudad de Juliaca.* LIMA – PERÚ: Universidad Peruana Unión.
- RNE. (2019). *NORMA E.020.* Fonte: NORMA E.020: https://ww3.vivienda.gob.pe/DGPRVU/docs/RNE/T%C3%ADtulo%20II I%20Edificaciones/50%20E.020%20CARGAS.pdf
- RNE. (2019). *NORMA E.030.* Fonte: NORMA E.030: http://www3.vivienda.gob.pe/dgprvu/docs/RNE/T%C3%ADtulo%20III %20Edificaciones/51%20E.030%20DISENO%20SISMORRESISTEN TE.pdf
- RNE. (2019). *NORMA E.060*. Fonte: NORMA E.060: http://www3.vivienda.gob.pe/dnc/archivos/Estudios\_Normalizacion/No rmalizacion/normas/E060\_CONCRETO\_ARMADO.pdf
- RNE. (2019). *NORMA E070*. Fonte: NORMA E070: https://drive.google.com/file/d/15N2ZQwZGegdoui4rrjTR6uq5blTu7uyv /view
- RUÍZ SALINAS, R. A. (2019). *Análisis y diseño estructural para la ejecución de edificios en el proyecto "clínica privada" del distrito de los Olivos, Lima.* Lima-Perú: Pontificia Universidad Católica del Perú.
- Salinas, R. (2001). *curso de segunda especializacion de ingenieria sismorresistente.* Lima-Perú: Universidad Nacional de Ingenieria.
- San Bartolome Ramos, A. F. (1998). *Analisis de edificios.* Lima: Pontifica Universidad Catolica del Perú.
- Tamayo y Tamayo, M. (2004). *El proceso de la investigación científica.* Limusa.
- Tipacti Gomez, L. J. (2020). *Modelamiento y diseño estructural de una edificación de 8 niveles de concreto armado, urbanización San Luis, distrito y provincia Ica.* TRUJILLO - PERÚ: Universidad Cesar Vallejo.
- Velayarce Llano, S. (2019). *Análisis y diseño estructural de un edificio de vivienda multifamiliar de cuatro pisos más azotea de albañilería confinada ubicado en el Jr. Santa Rosa S/N, distrito de la Banda de Shilcayo, provincia y departamento de San Martin.* Tarapoto – Perú: Universidad Nacional de San Martin.
- Zhapa, K. M. (2017). *Diseño Arquitectónico Del Centro Comercial Asociación De Comerciantes 24 De mayo "La Bahía" De La Ciudad De Catamayo Provincia De Loja Con Características Bioclimáticas.* LOJA – ECUADOR: Universidad Internacional Del Ecuador Loja.

### **COMO CITAR ESTE TRABAJO DE INVESTIGACIÓN**

Bravo Romaina G. (2023). *Implementación de paneles aislantes estructurales para una edificación de 4 niveles para mejorar el comportamiento estructural, Amarilis - Huánuco - 2022* [Tesis de pregrado, Universidad de Huánuco]. Repositorio Institucional UDH. http://...

**ANEXOS**

## **ANEXO N°1: MATRIZ DE CONSISTENCIA**

#### **Tabla 30**

*Matriz de consistencia*

**TÍTULO: IMPLEMENTACIÓN DE PANELES AISLANTES ESTRUCTURALES PARA UNA EDIFICACIÓN DE 4 NIVELES PARA MEJORAR EL COMPORTAMIENTO ESTRUCTURAL, AMARILIS - HUÁNUCO -2022**

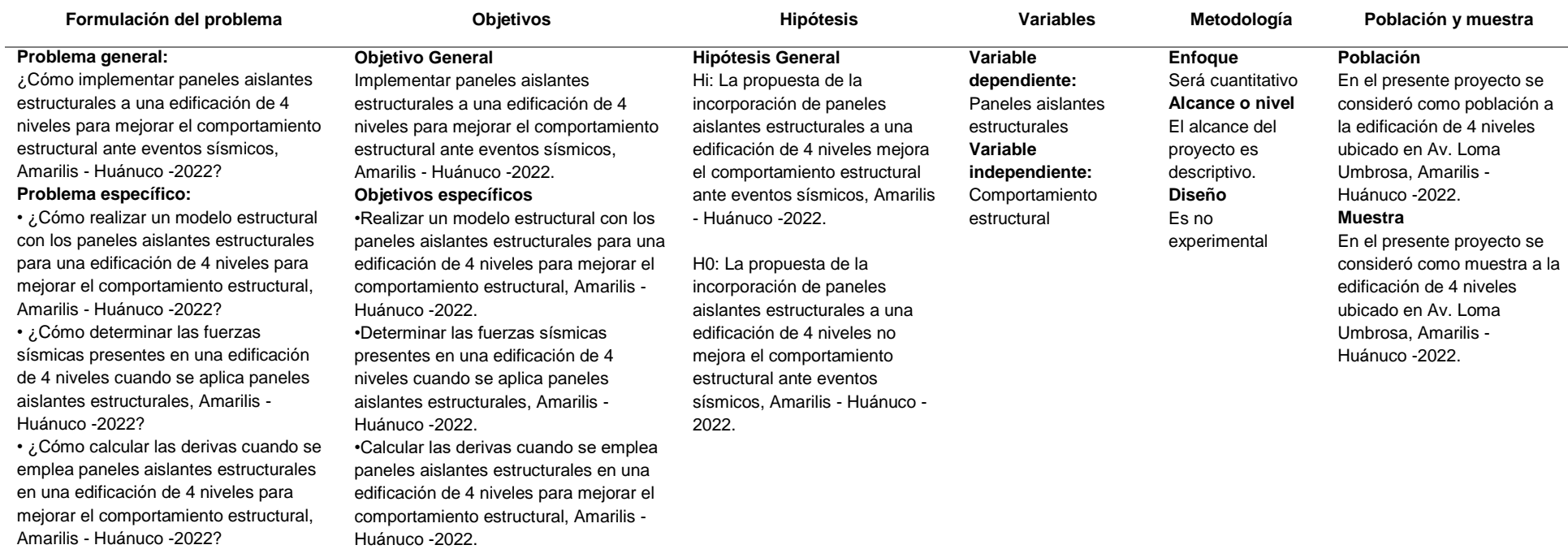

## **ANEXO N°2: PLANO DE UBICACIÓN Y LOCALIZACIÓN DEL PROYECTO**

**Figura 63** *Plano de ubicación*

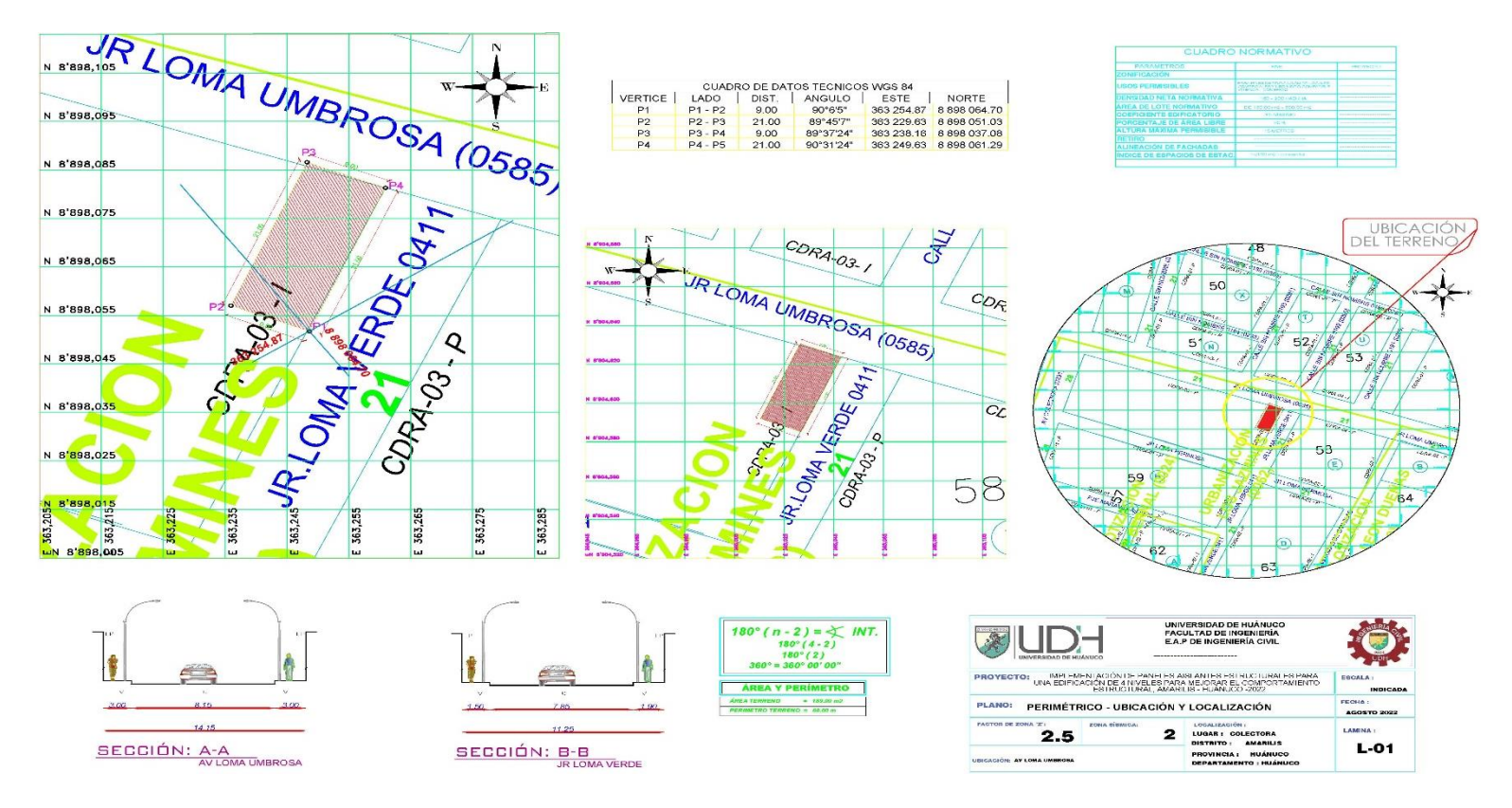

## **ANEXO N°3: PLANOS ARQUITECTONICO**

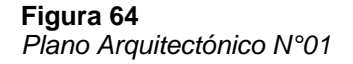

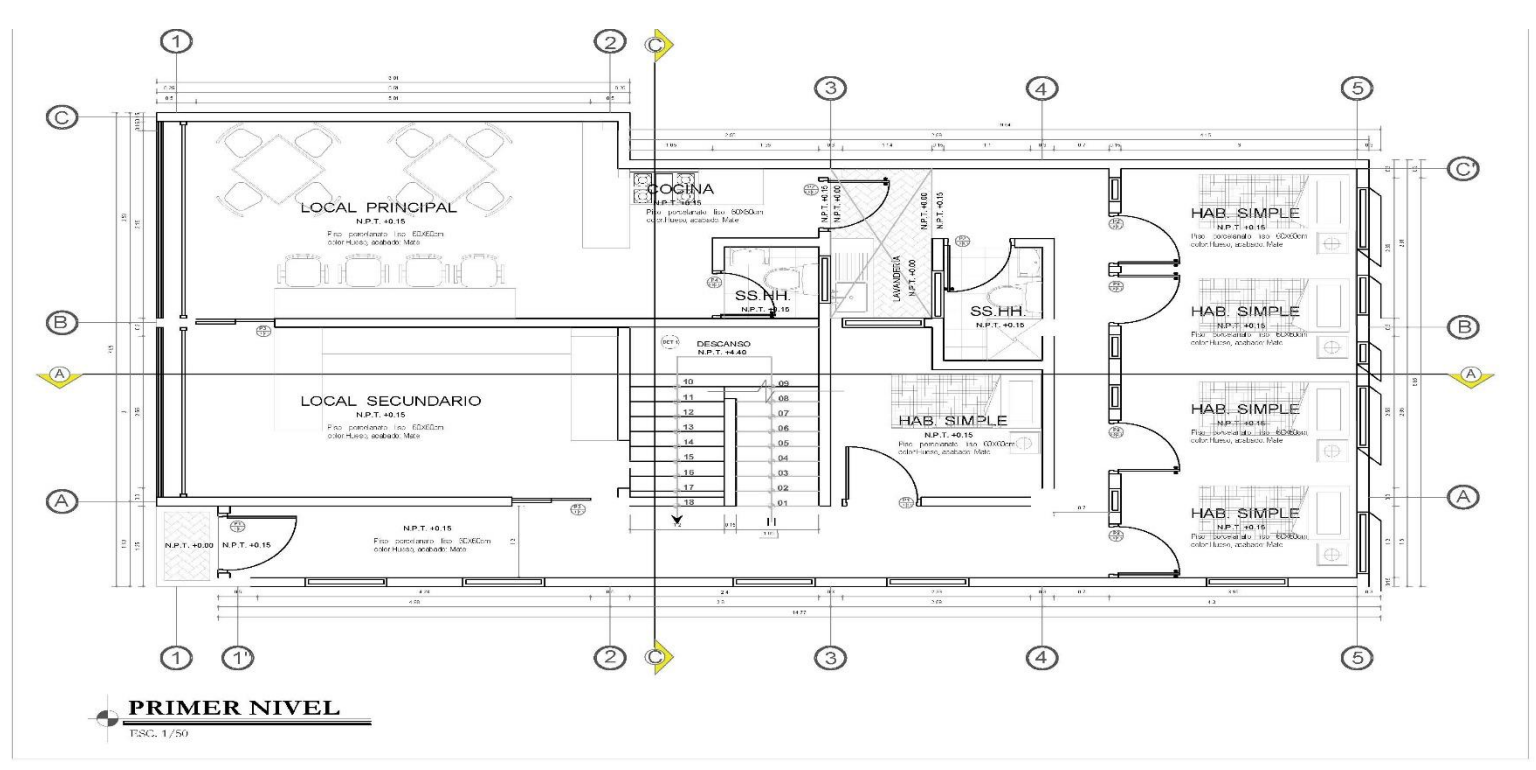

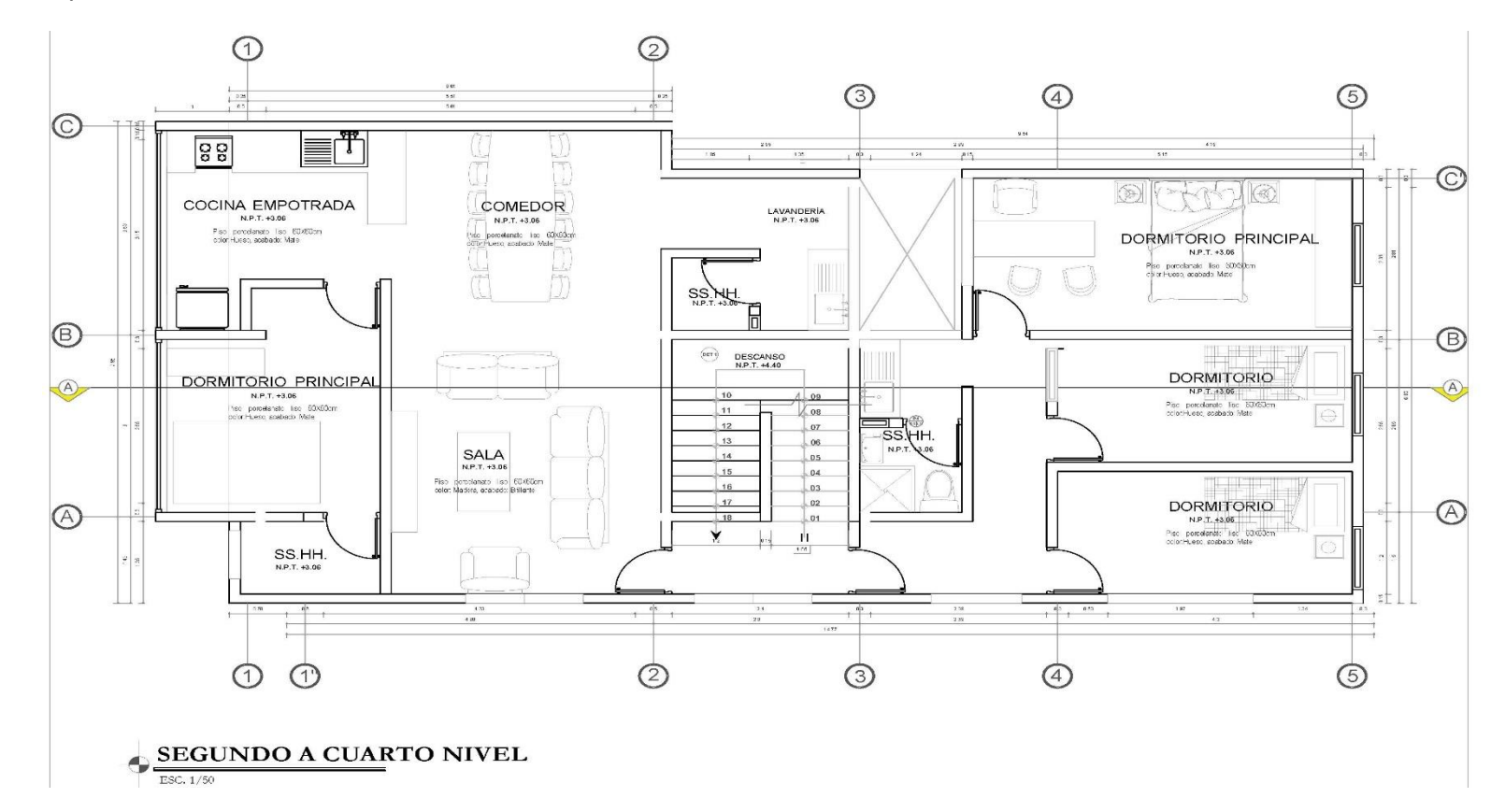

**Figura 65** *Plano Arquitectónico N°02*

## **ANEXO N°4: PLANO ESTRUCTURAL DEL PROYECTO**

**Figura 66** *Plano estructural N°01*

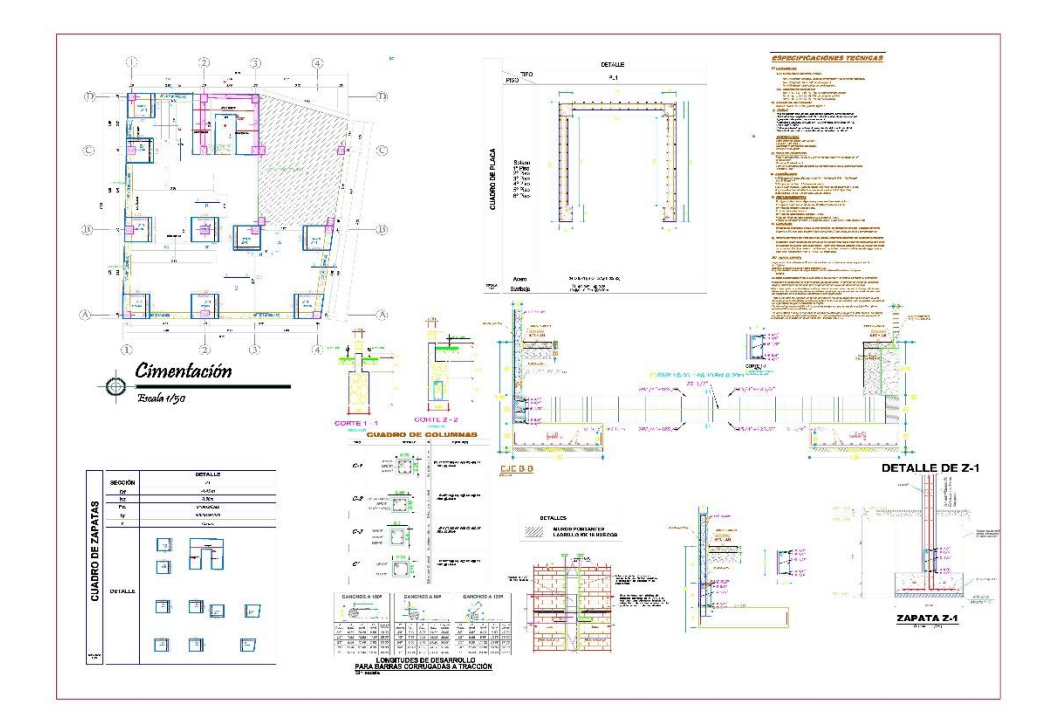

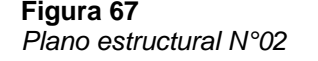

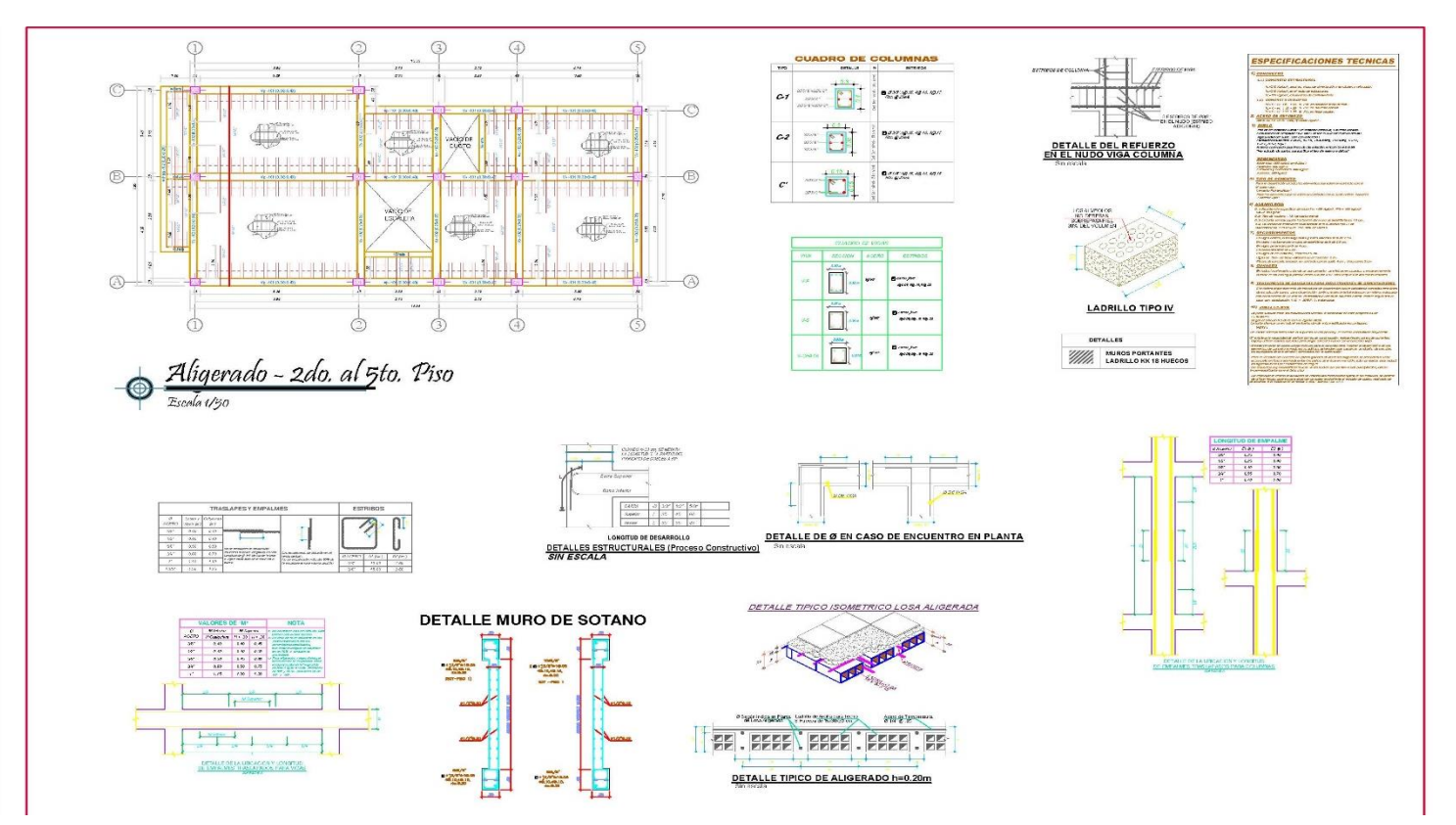

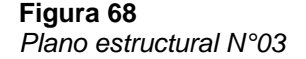

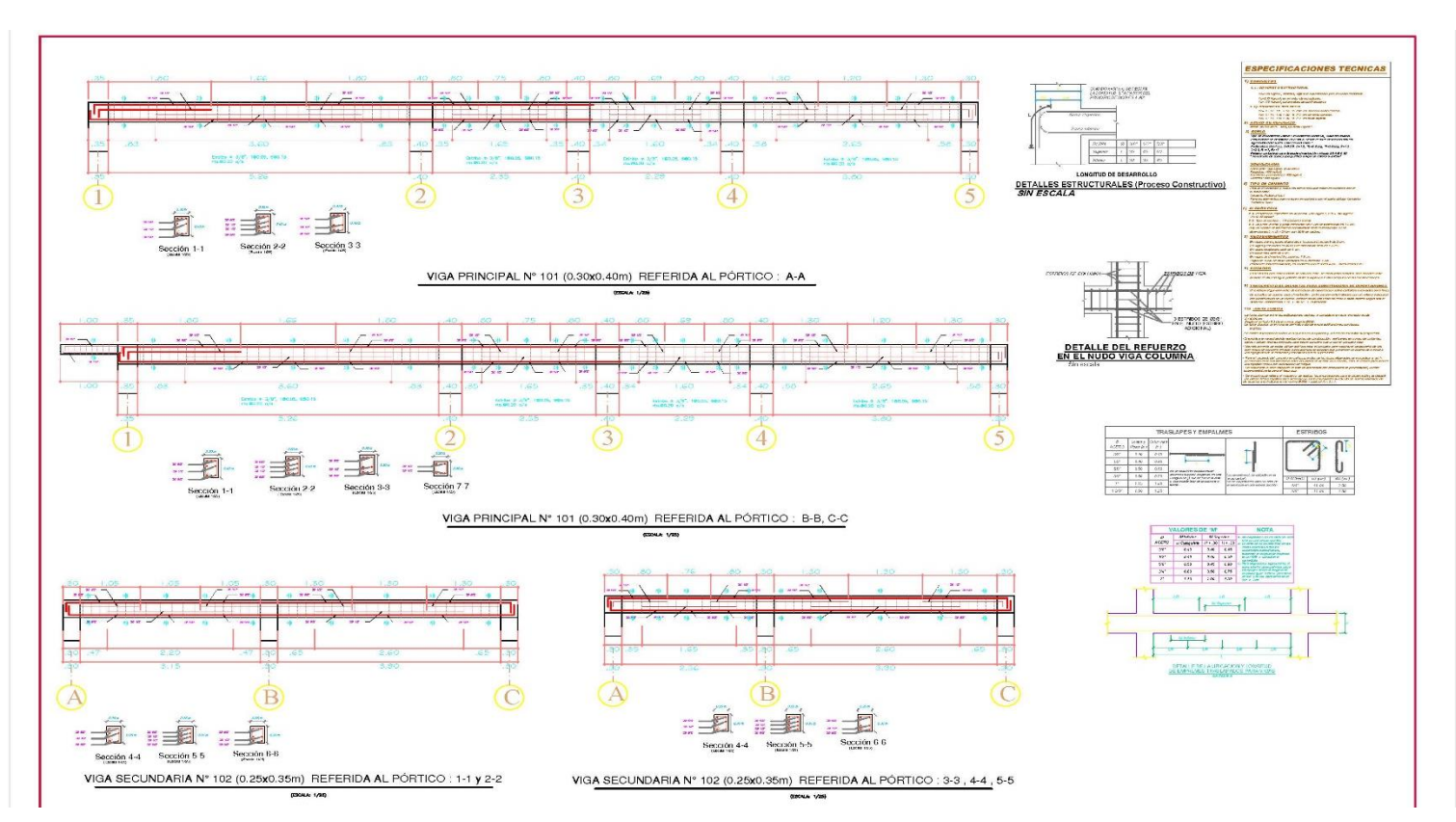

## **ANEXO N°5:INSTRUMENTOS**

#### **Figura 69**

*Ficha de análisis granulométrico del suelo*

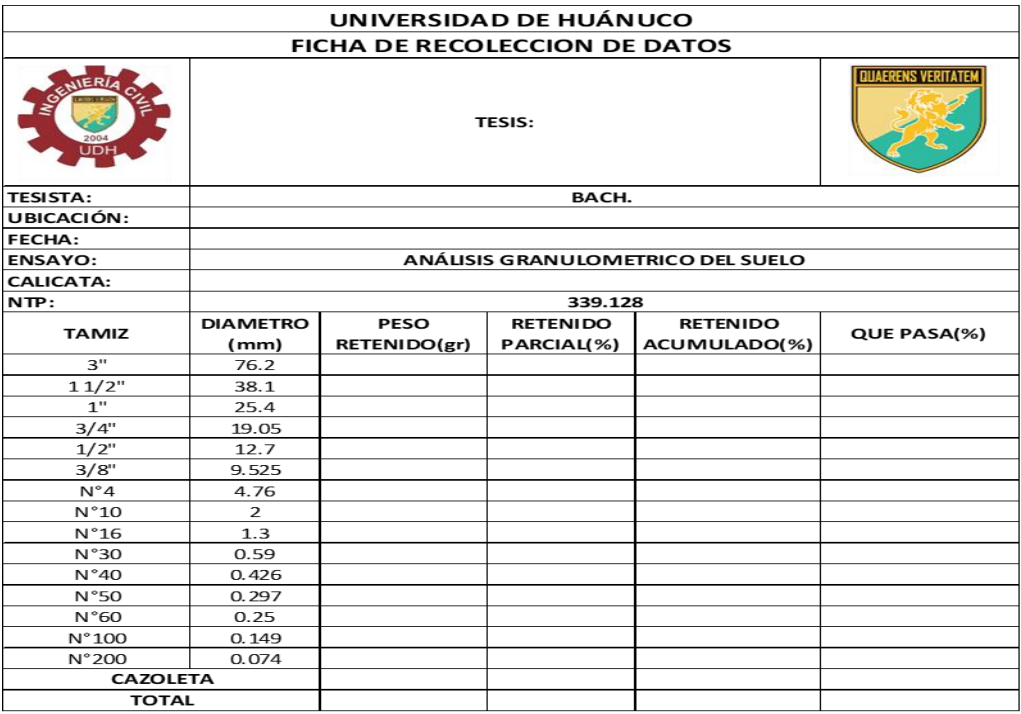

### **Figura 70**

*Ficha de Contenido de Humedad*

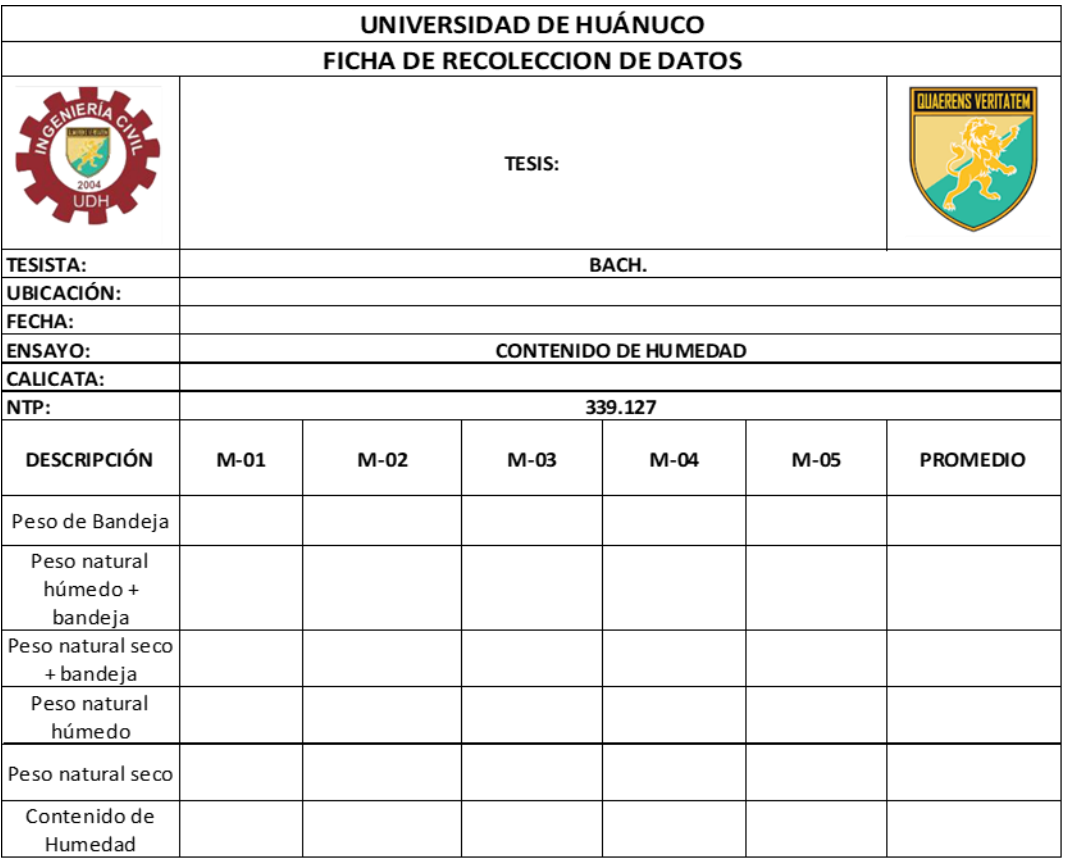

#### **Figura 71** *Ficha de Limite Liquido*

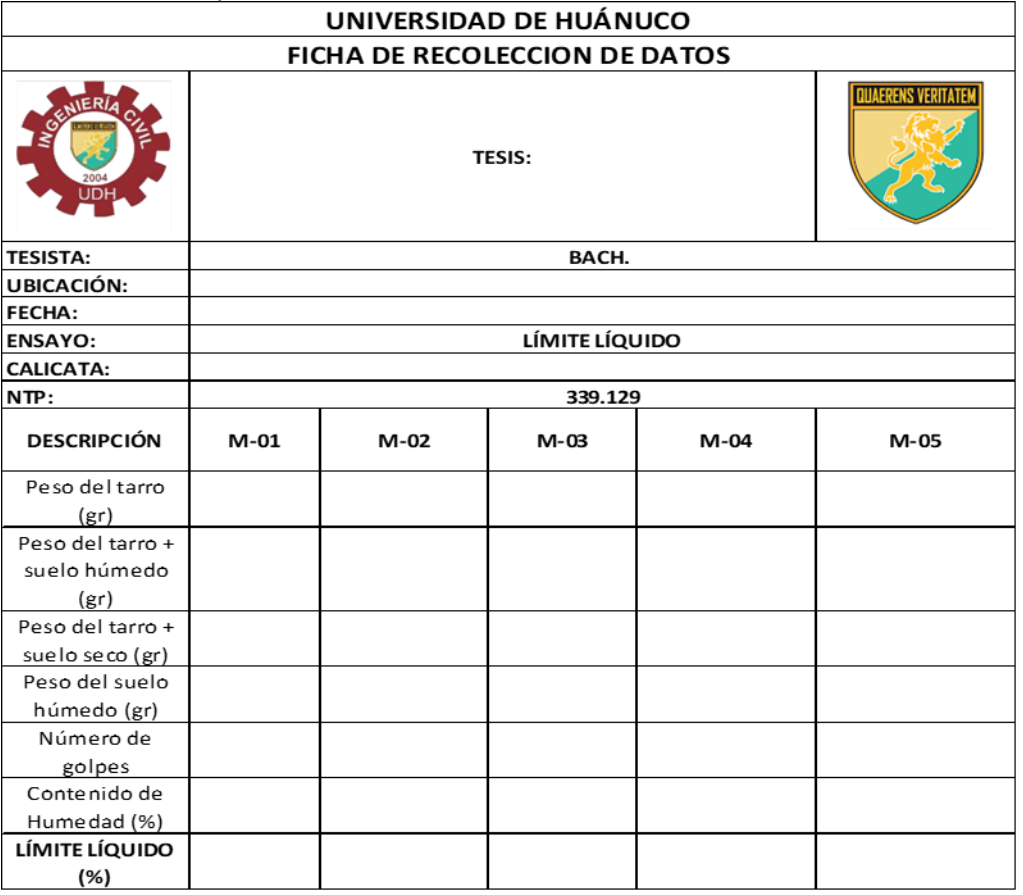

### **Figura 72**

*Ficha de Limite Plástico*

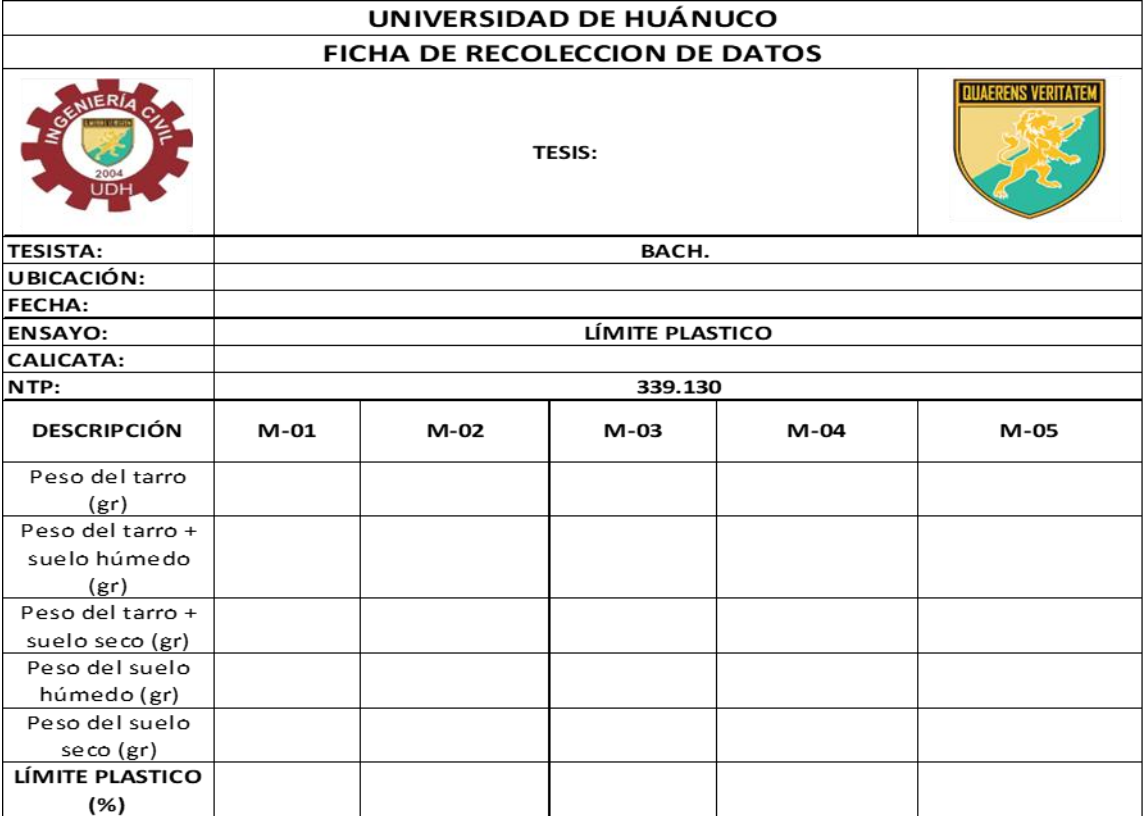

#### **Figura 73** *Ficha de Peso especifico*

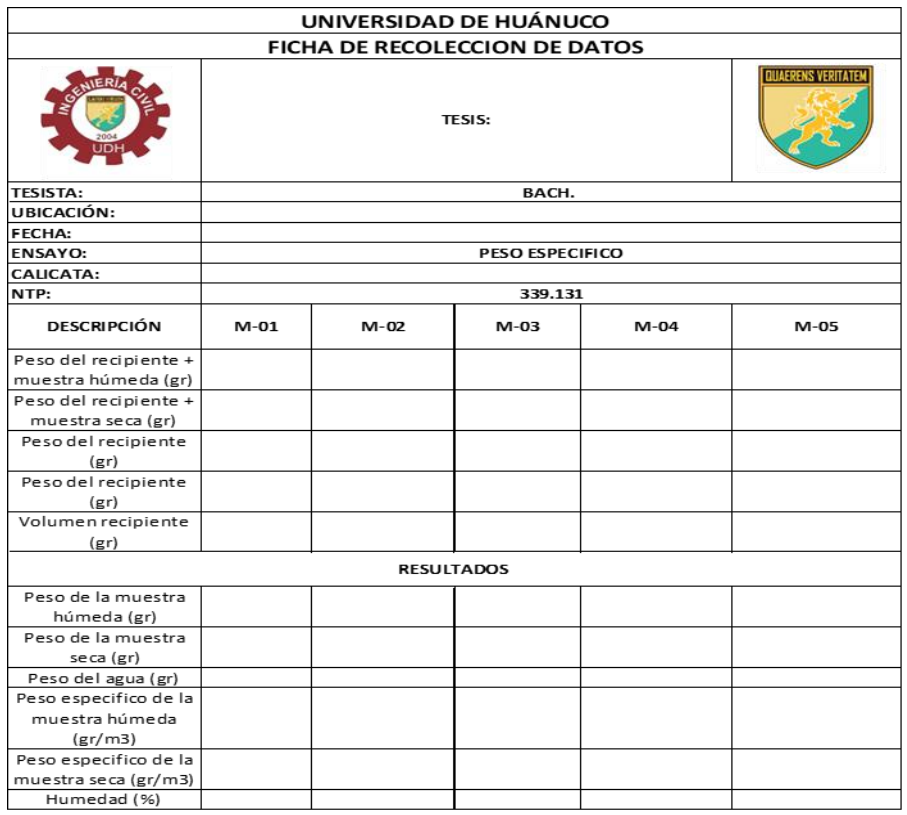

# **ANEXO N°6: ANÁLISIS DE COSTO**

# **VIVIENDA EN CONCRETO ARMADO ANALISIS DE PRECIOS UNITARIOS**

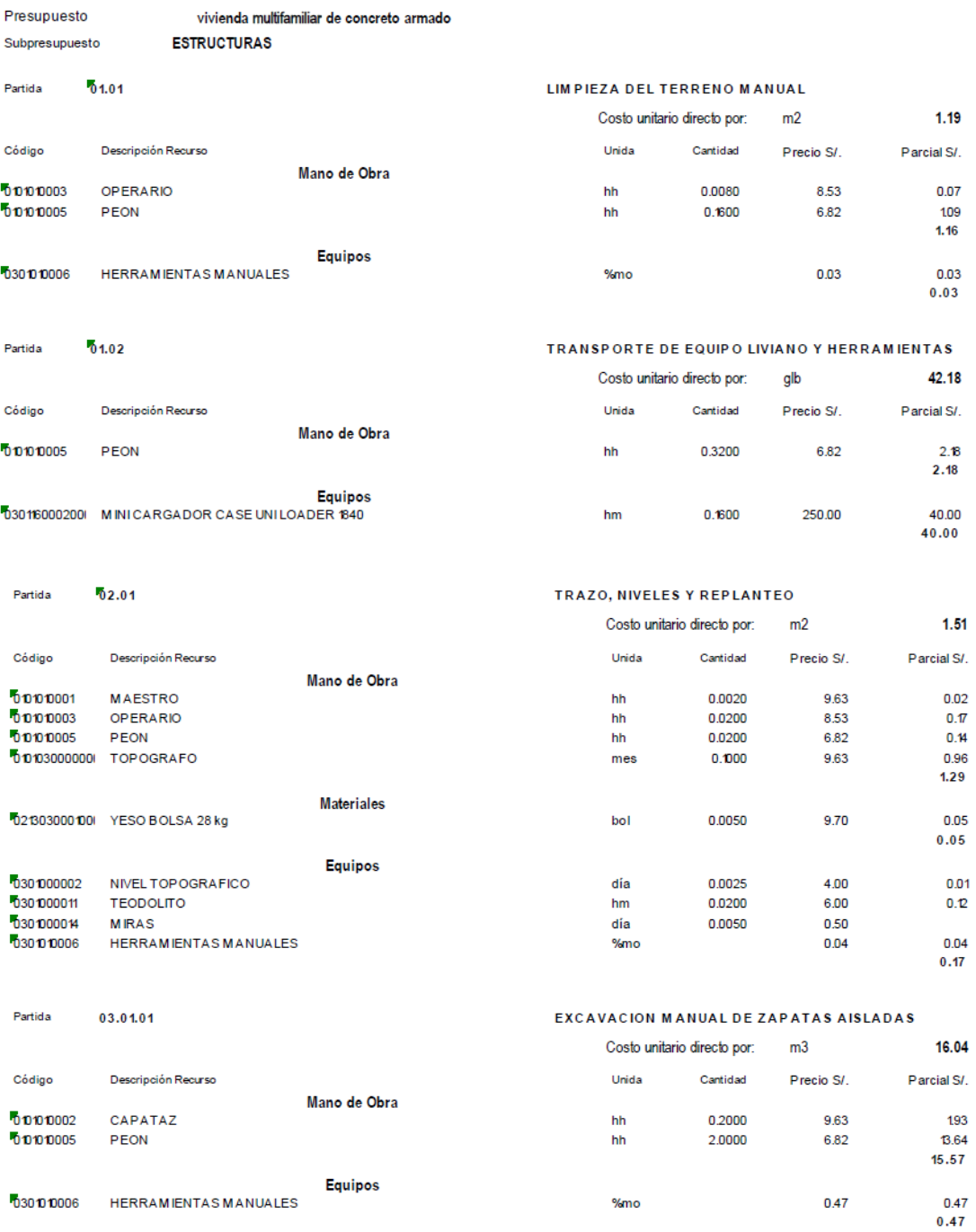

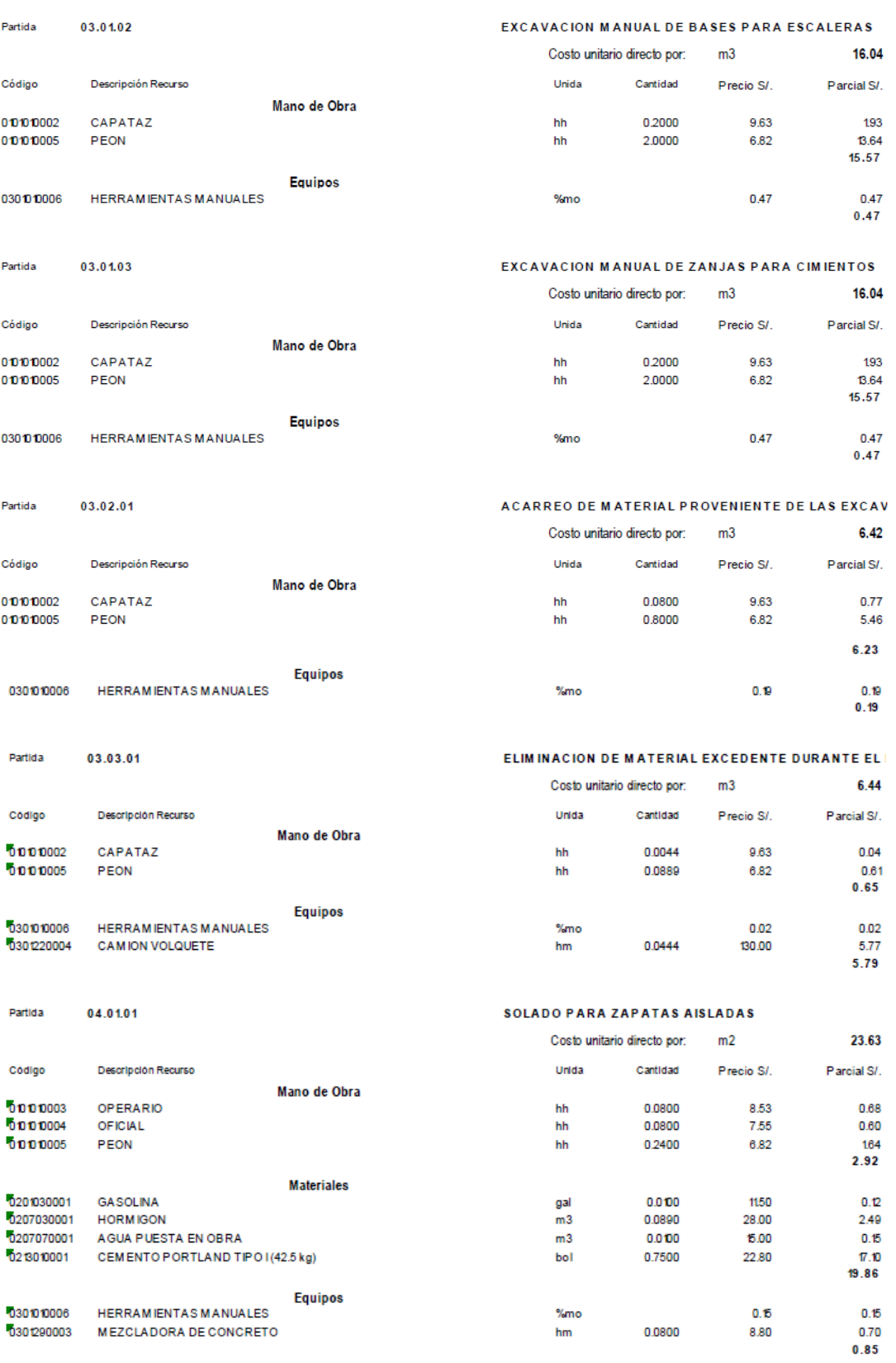

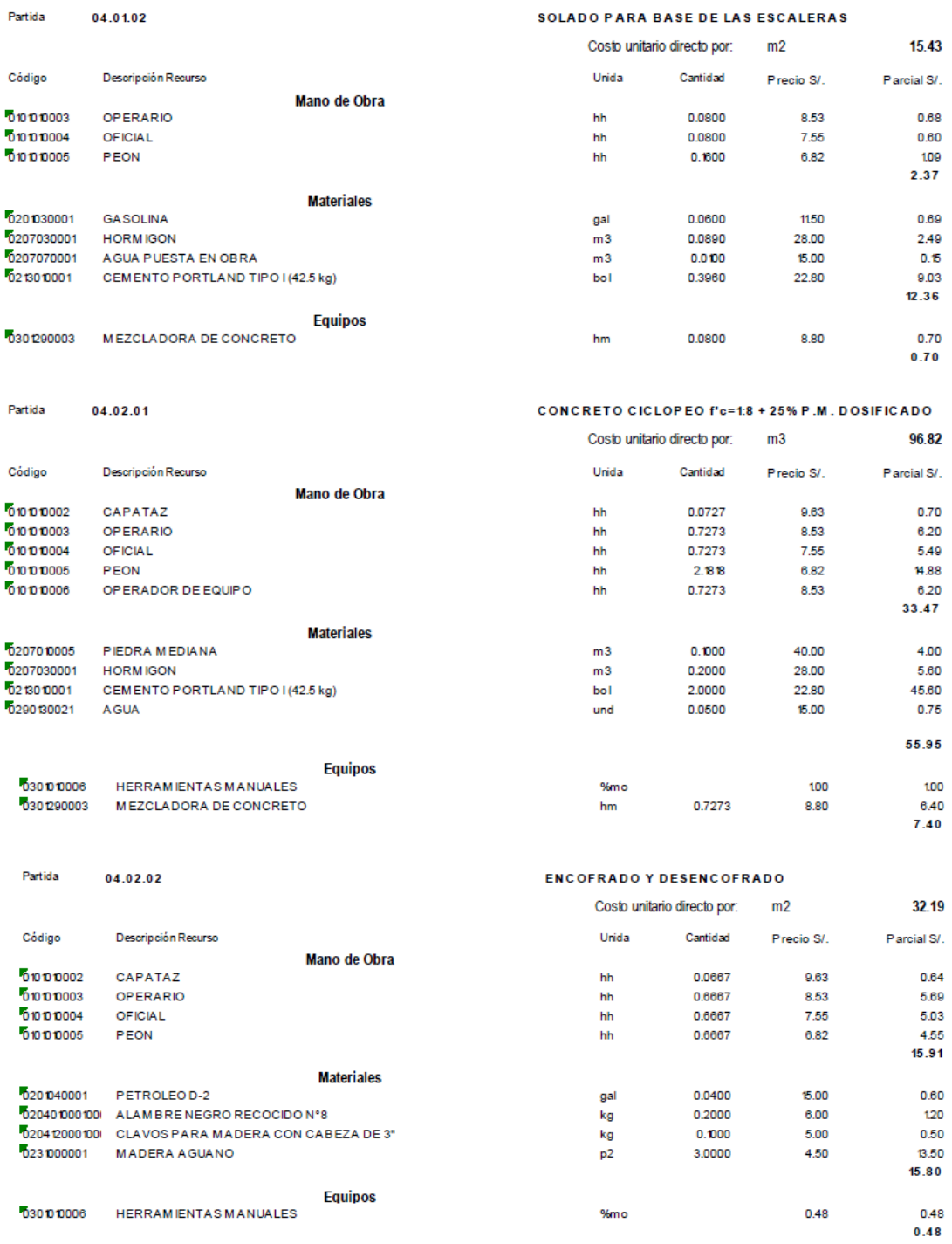

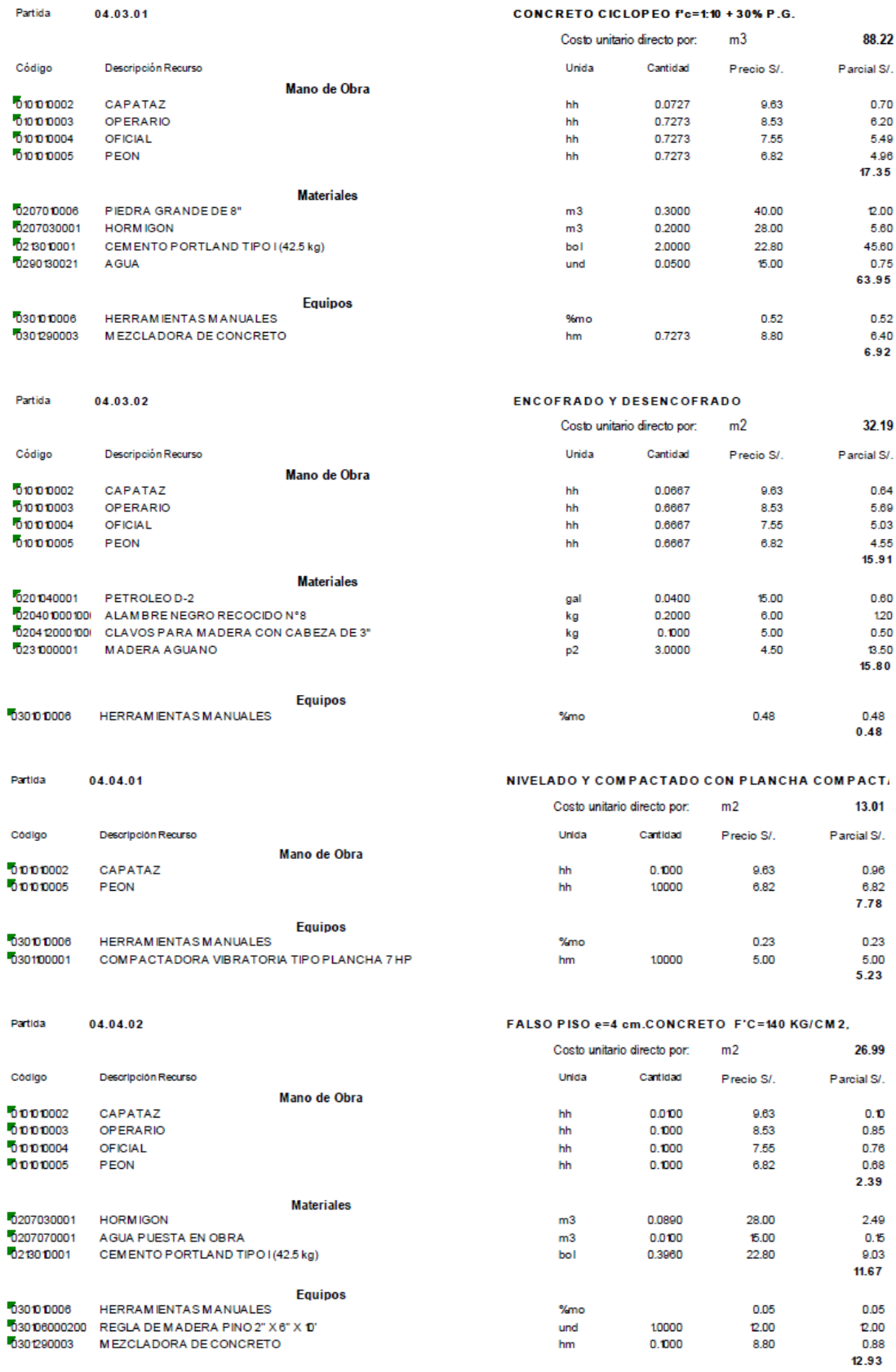

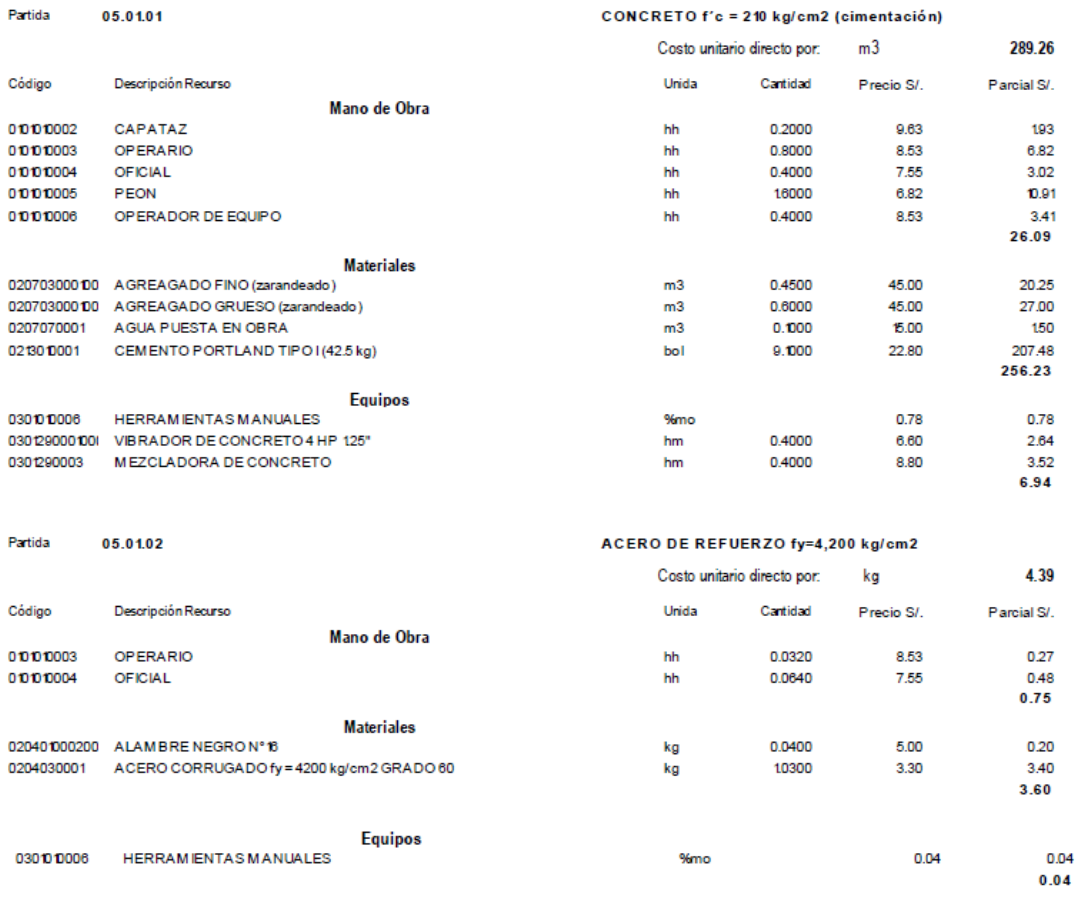

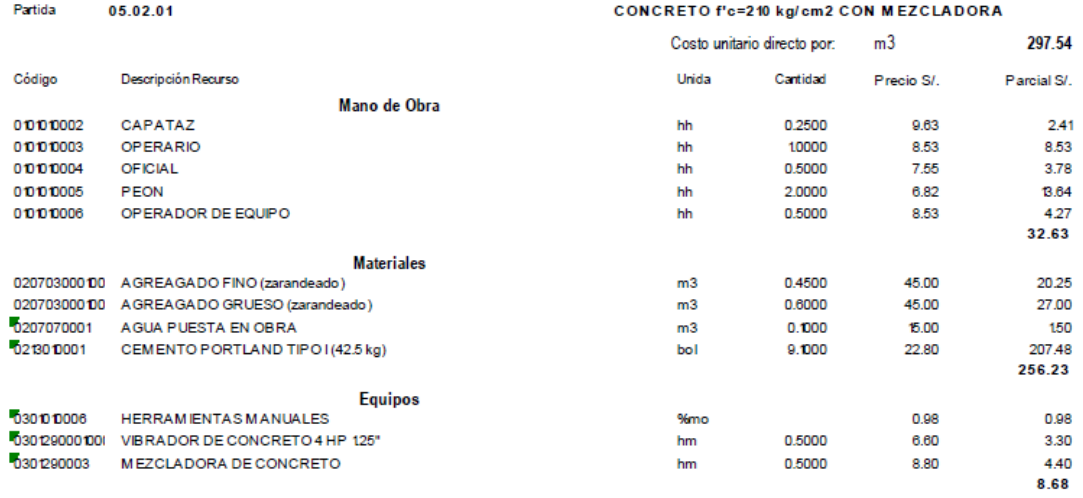

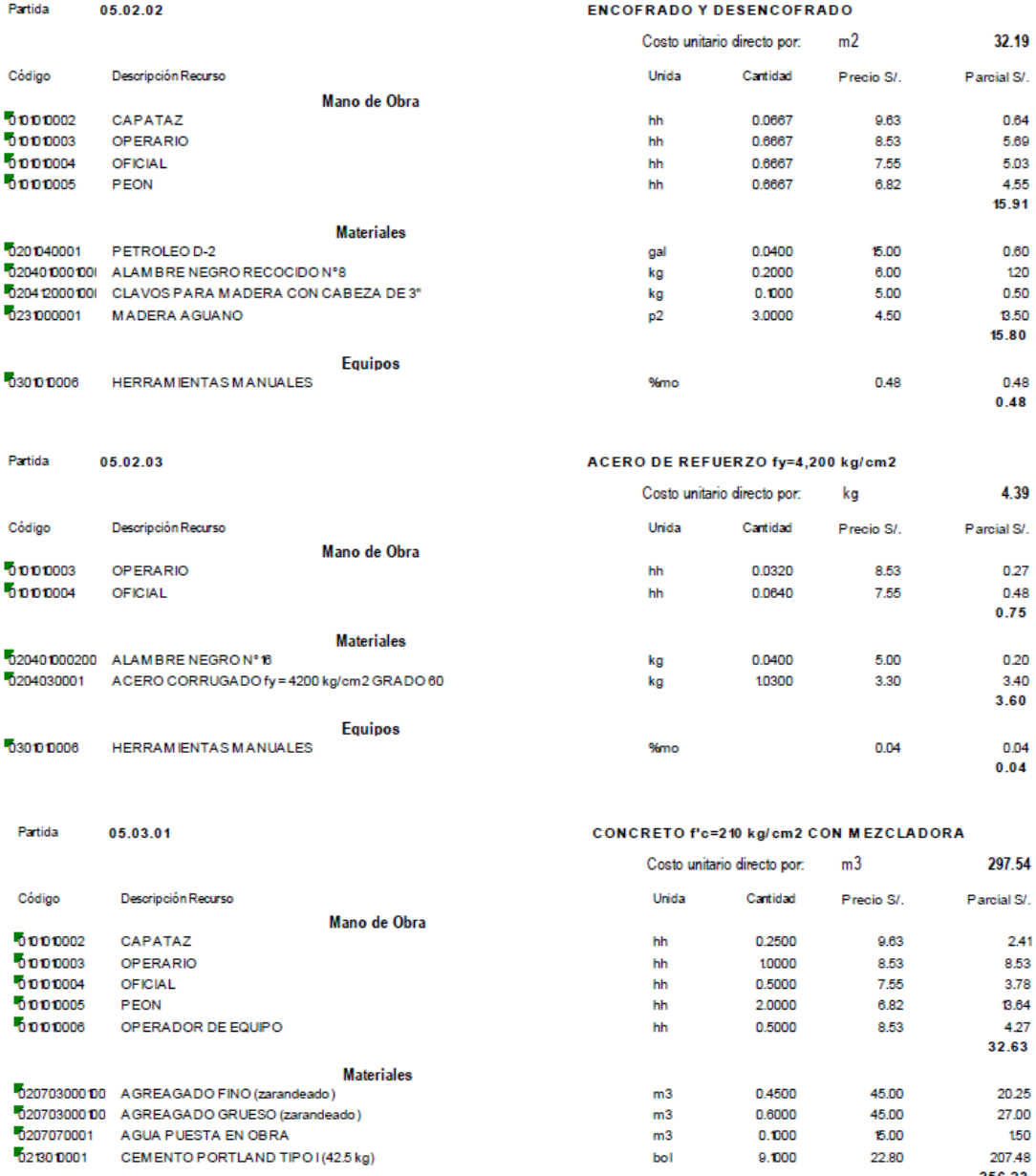

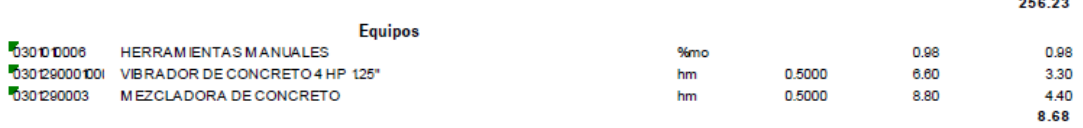

 ${\sf m3}$ 

 $bol$ 

 $9.000$ 

22.80

150

207.48

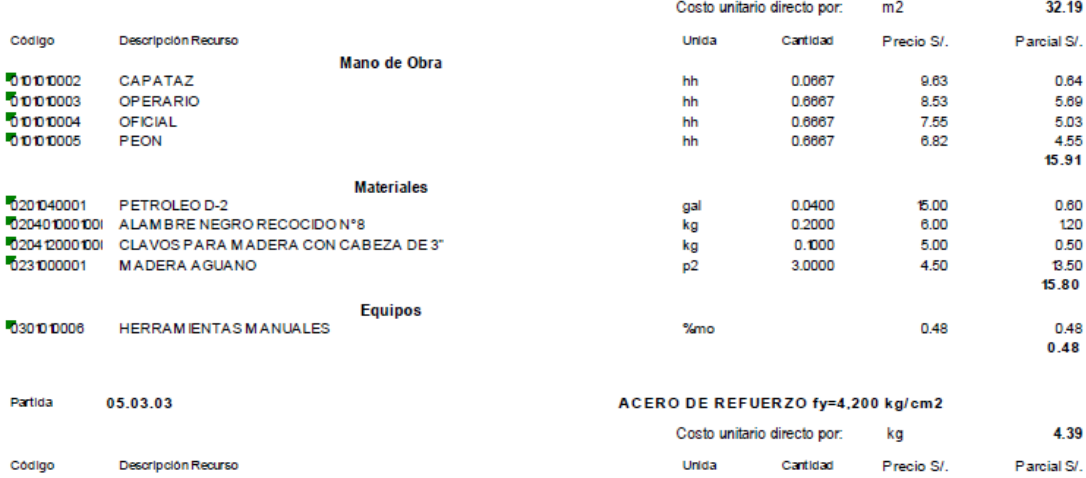

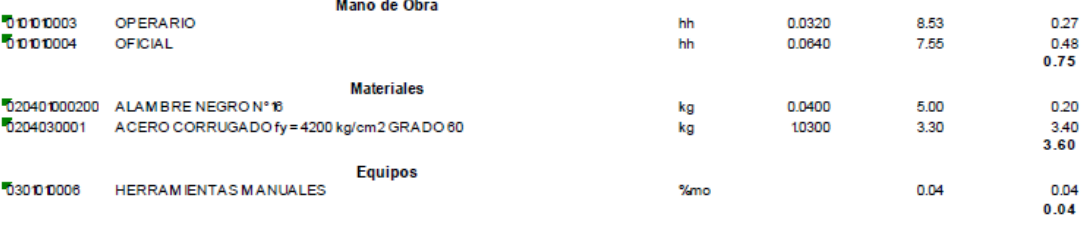

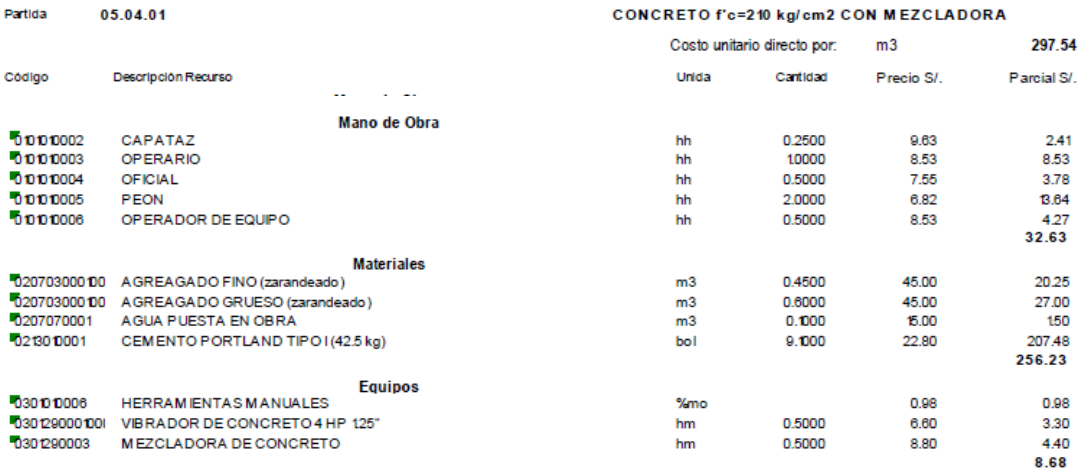

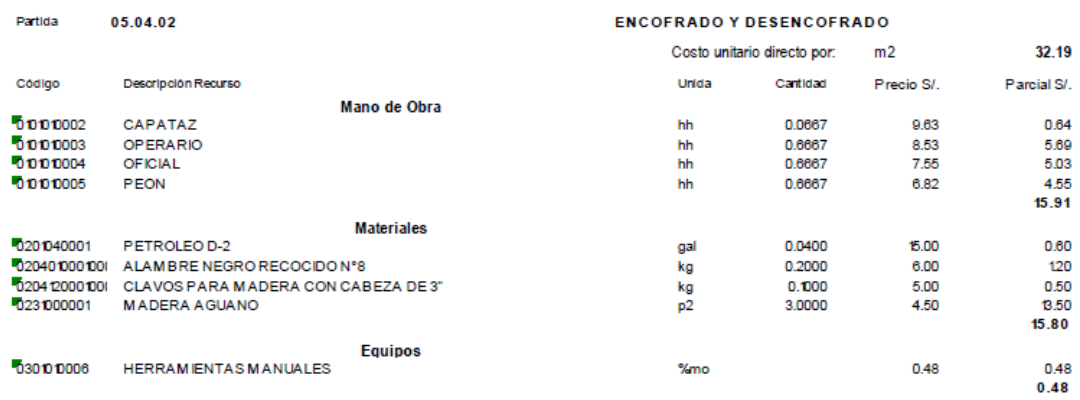

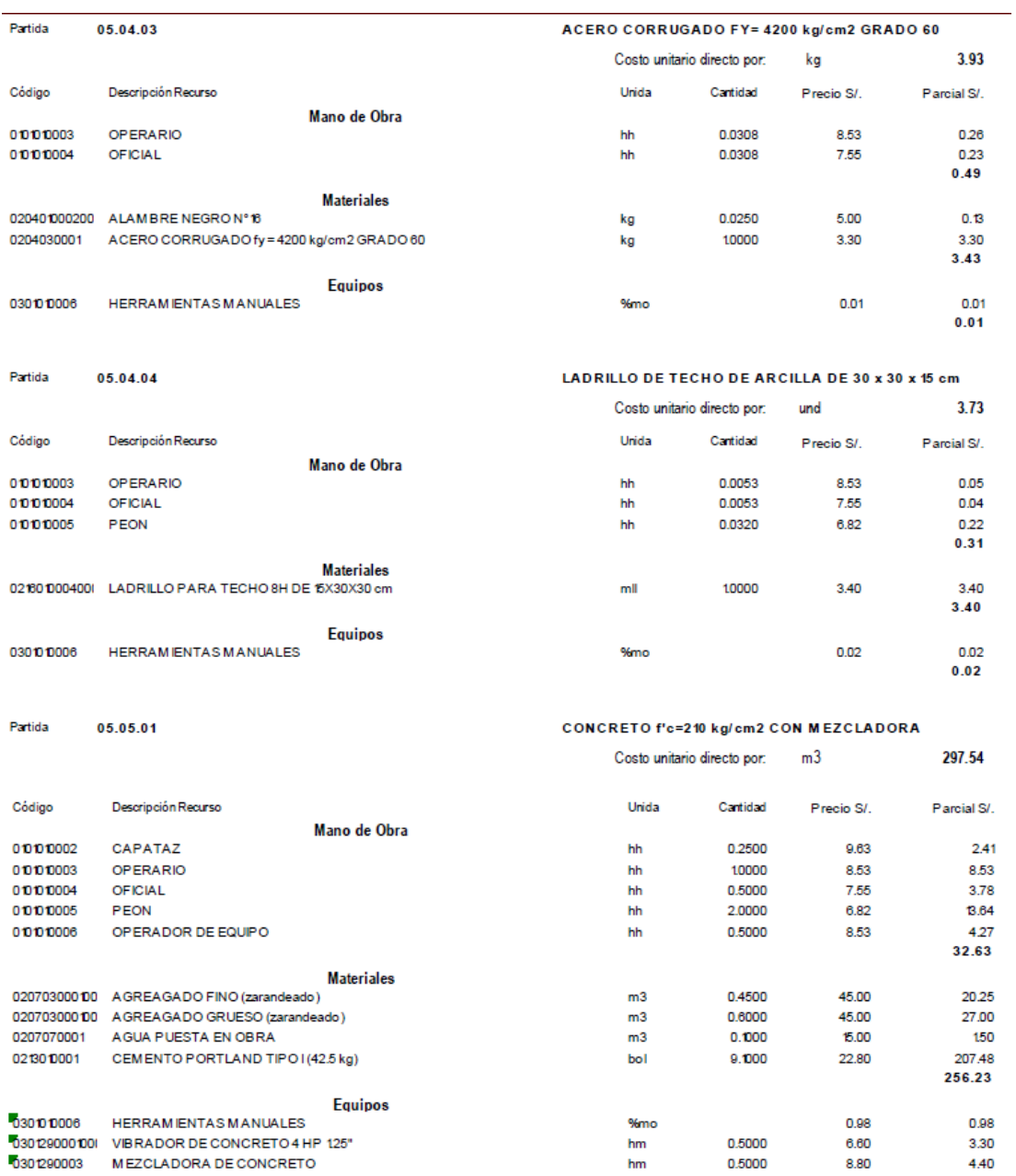

 $hm$ 

8.80

8.68

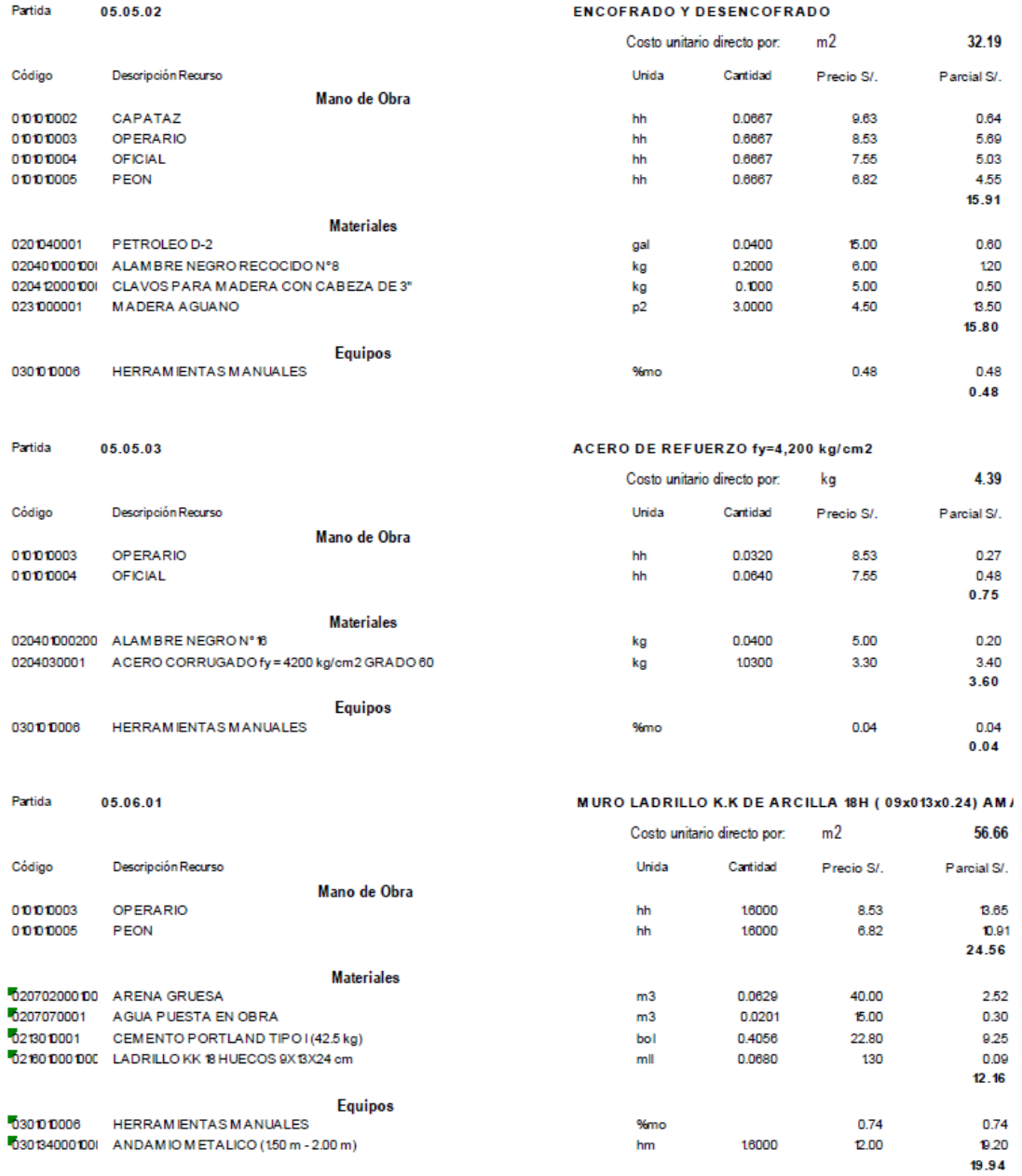

## **PRESUPUESTO**

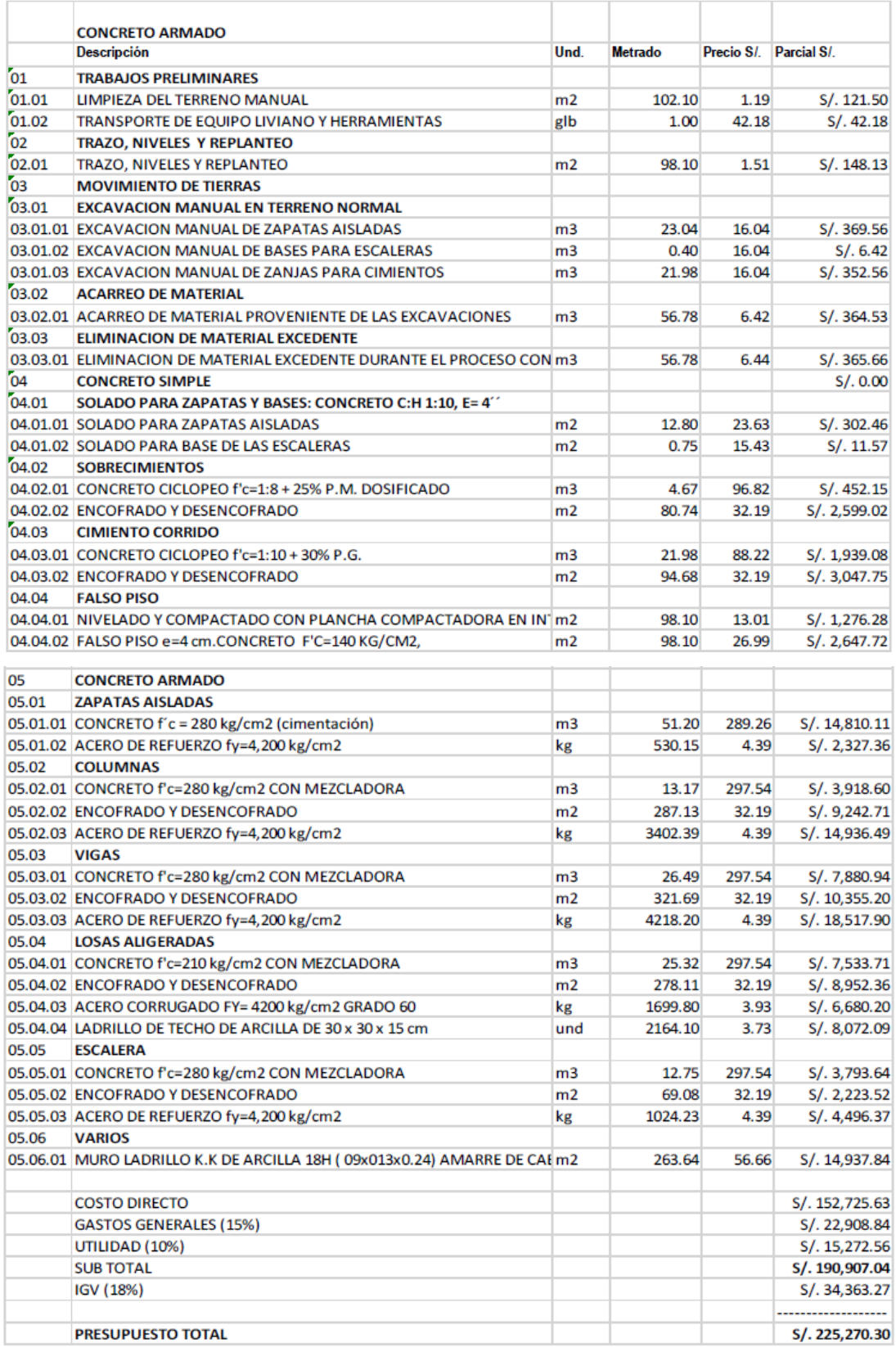

## **VIVIENDA CON PANELES AISLANTES ESTRUCTURALES ANALISIS DE PRECIOS UNITARIOS**

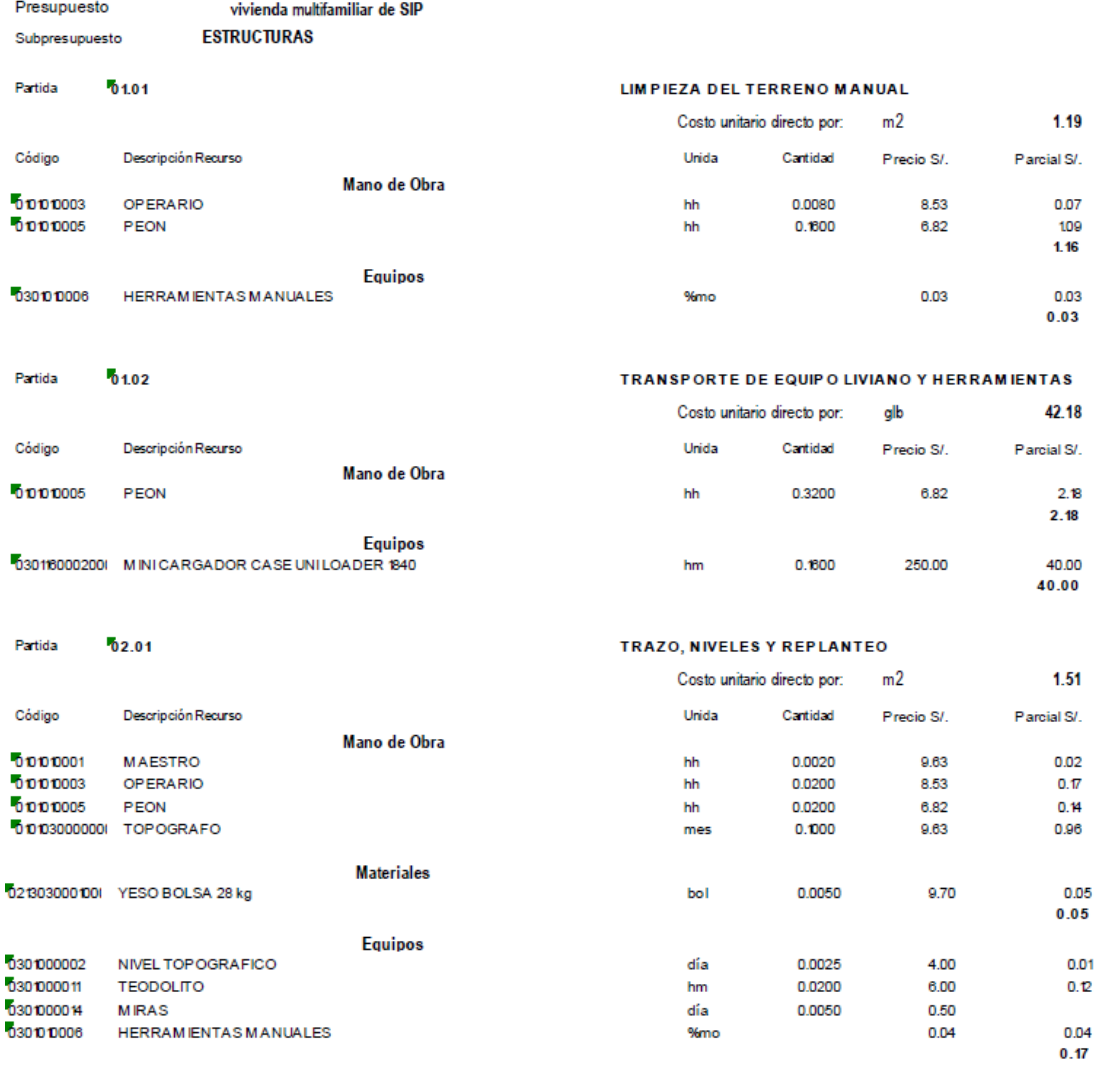

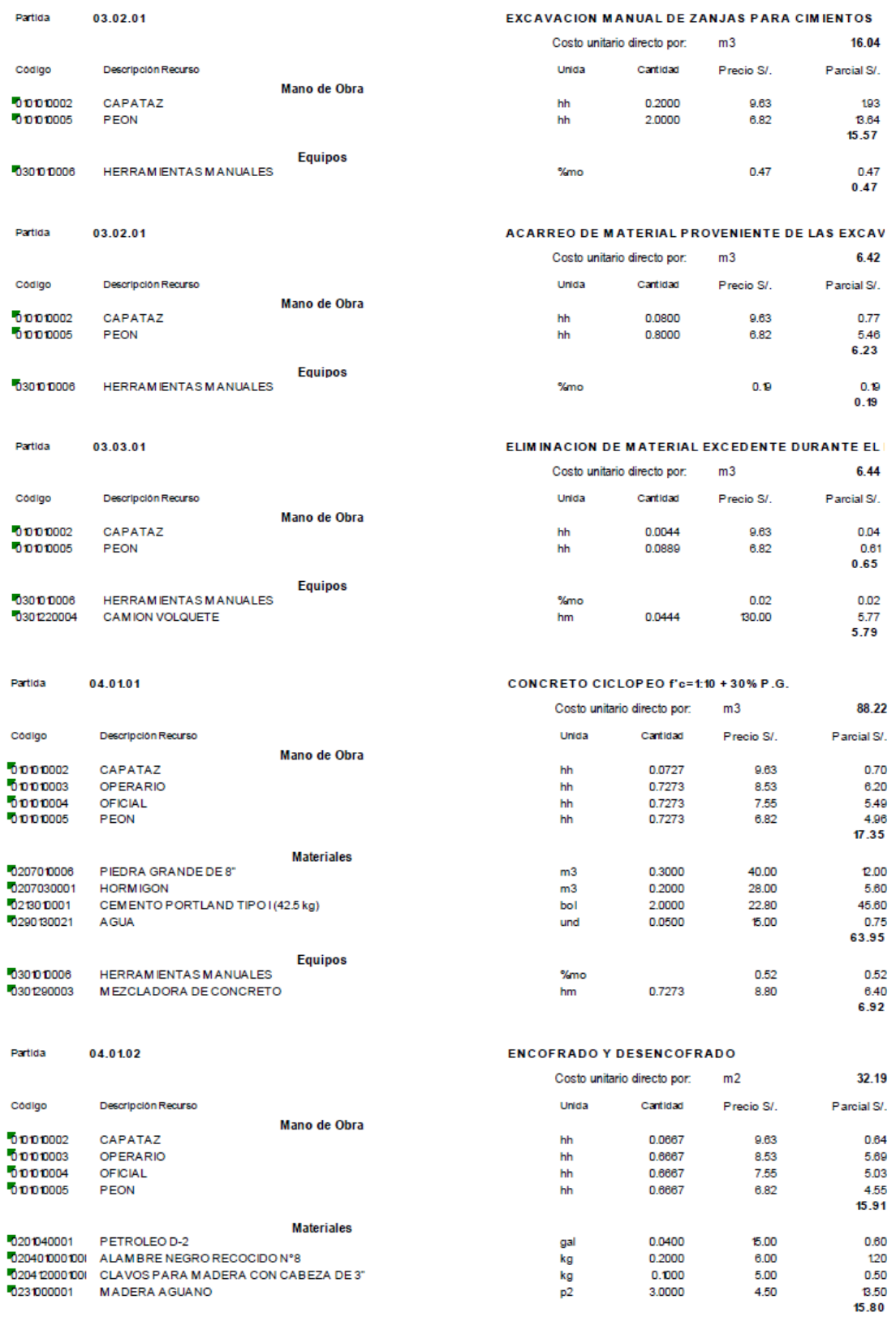

 $<sub>%mo</sub>$ </sub>

 $\frac{0.48}{0.48}$ 

 $0.48$ 

**Equipos** 

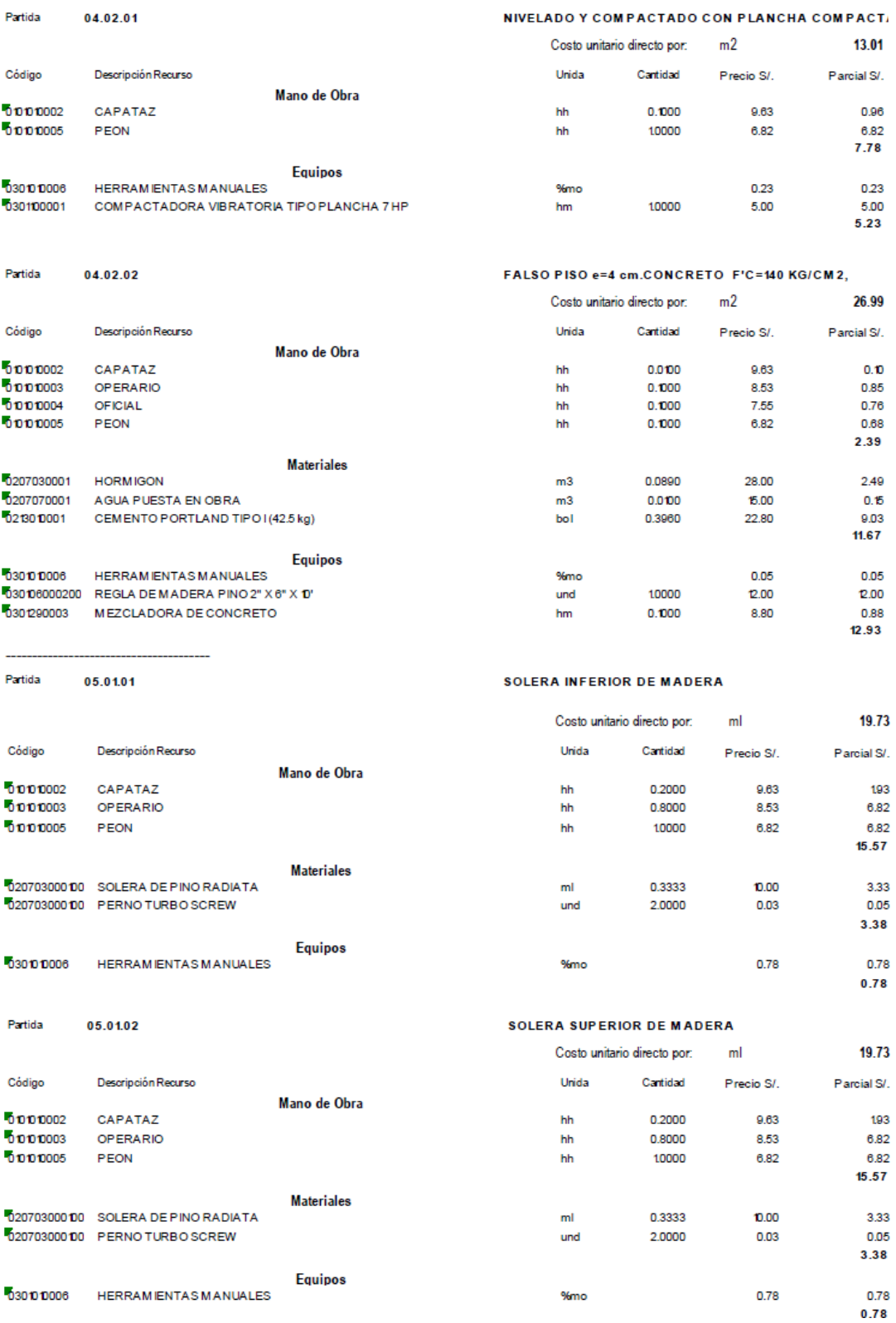

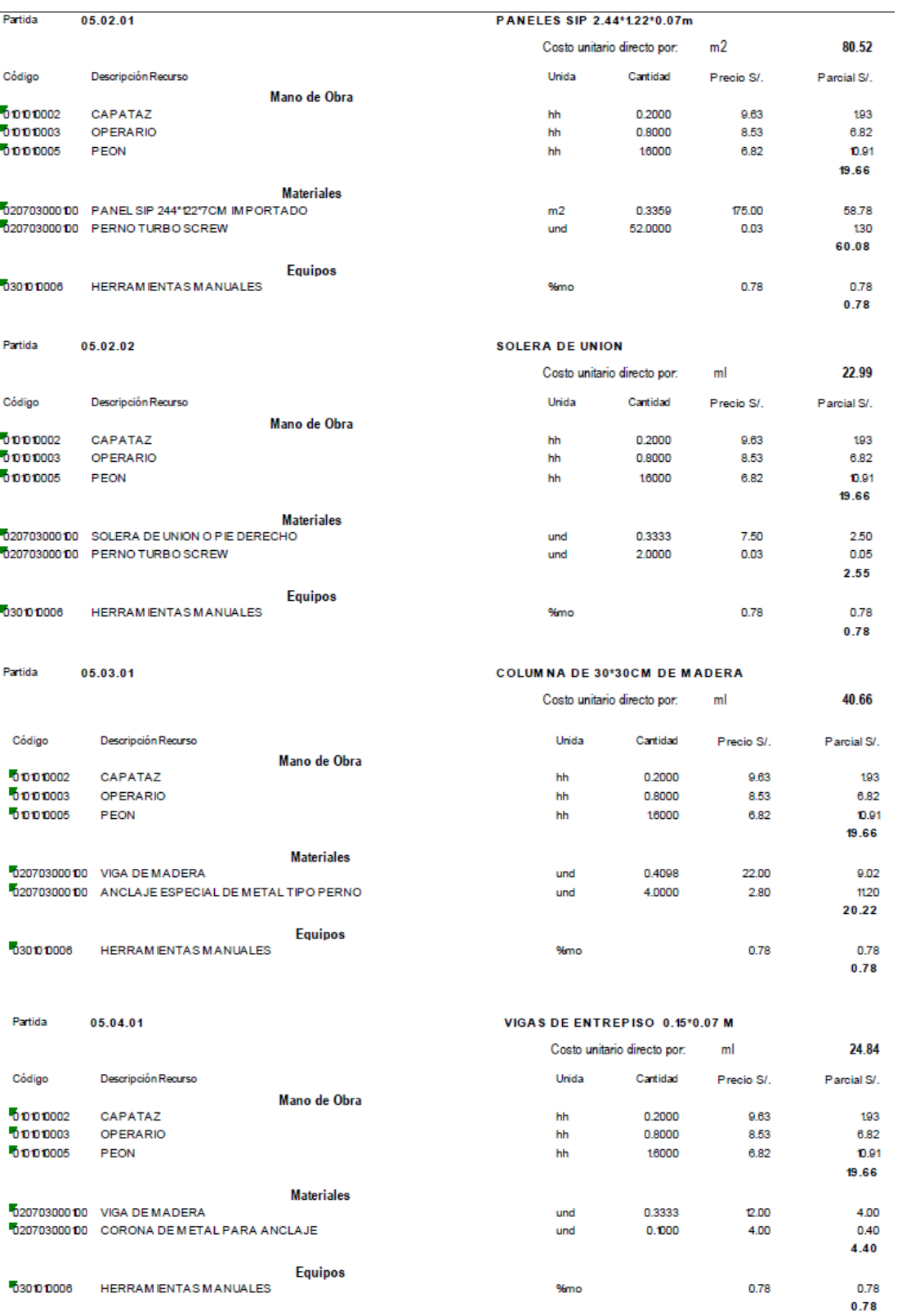

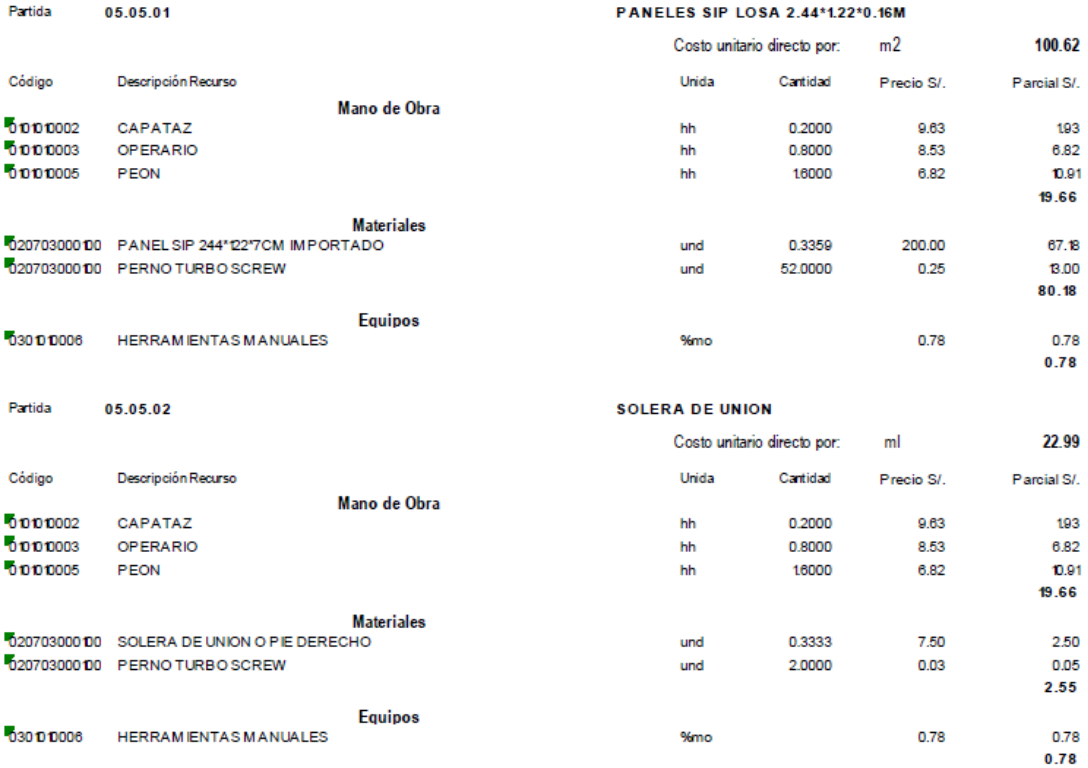

### **PRESUPUESTO**

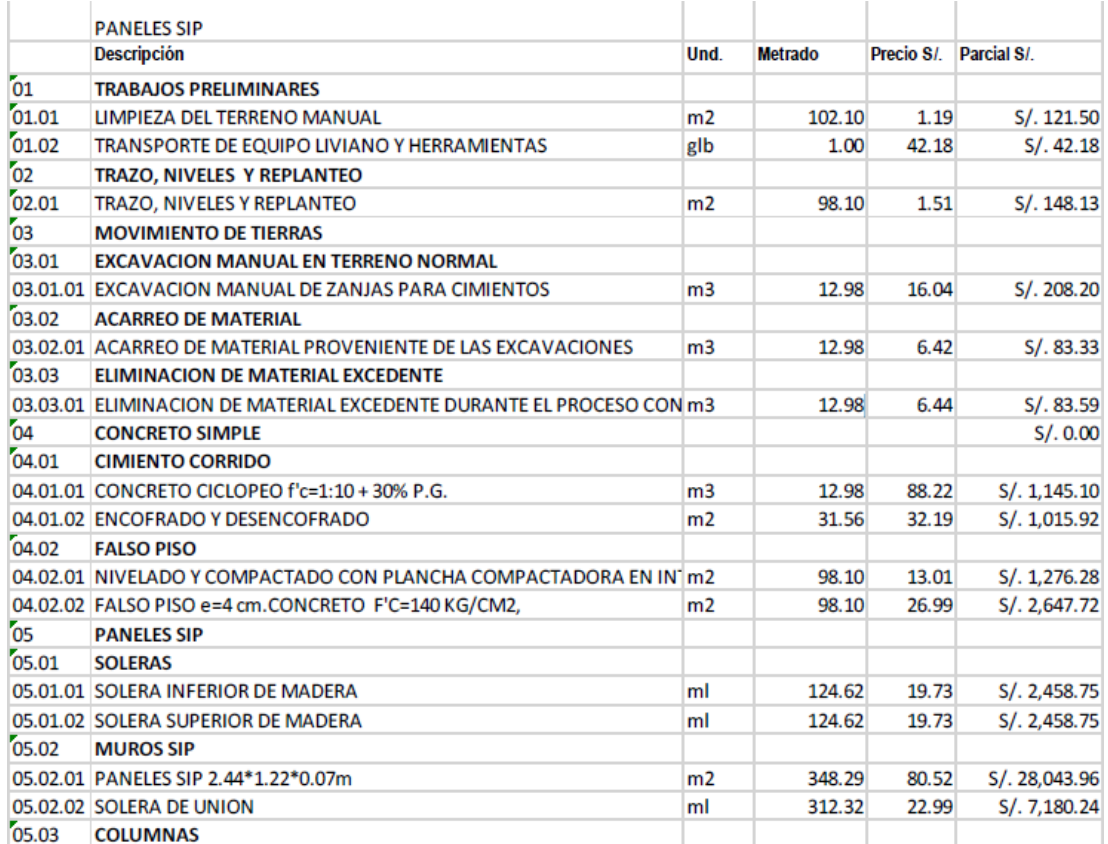

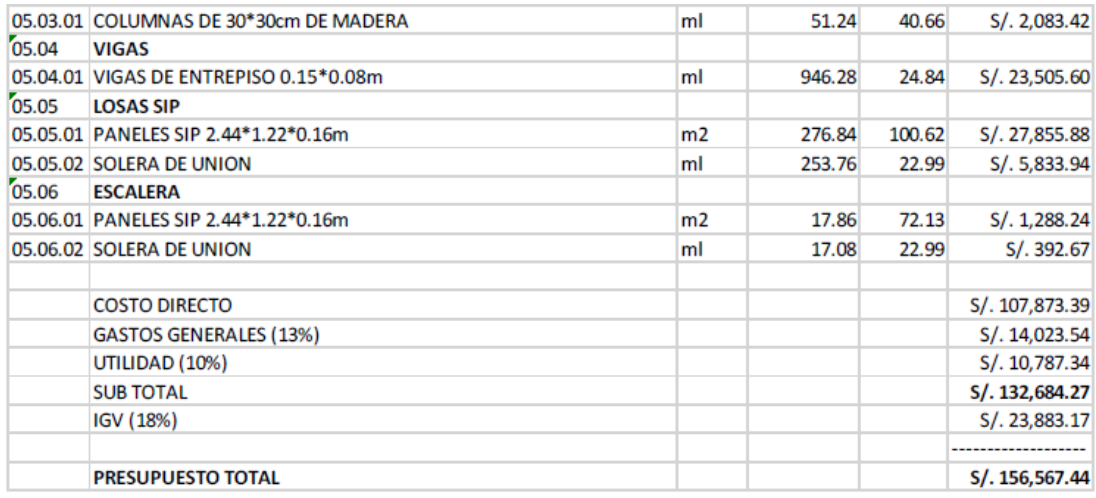

## **RECOLECCIÓN DE DATOS - PANEL FOTOGRÁFICO**

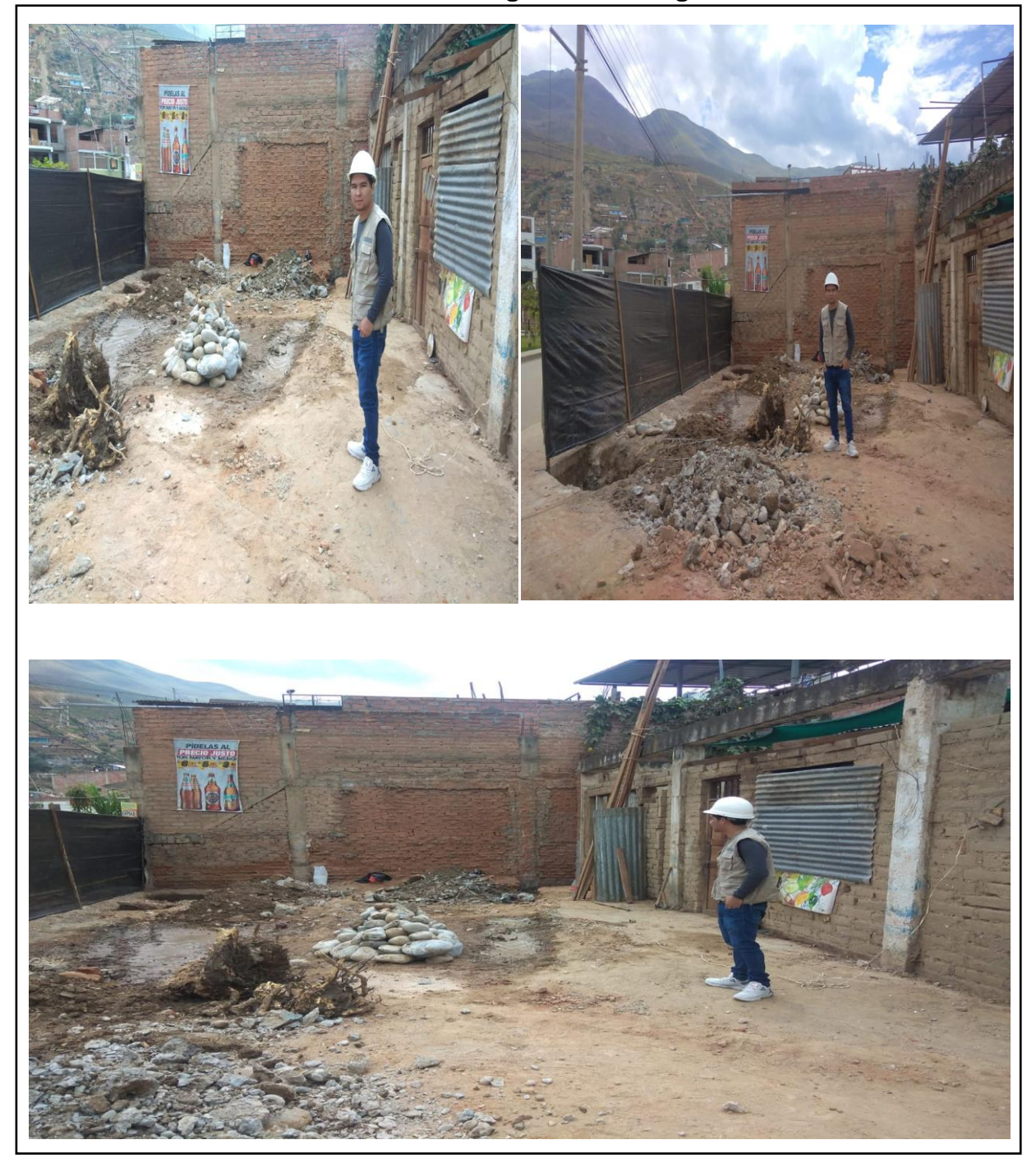

# **Observación del lugar de investigación**
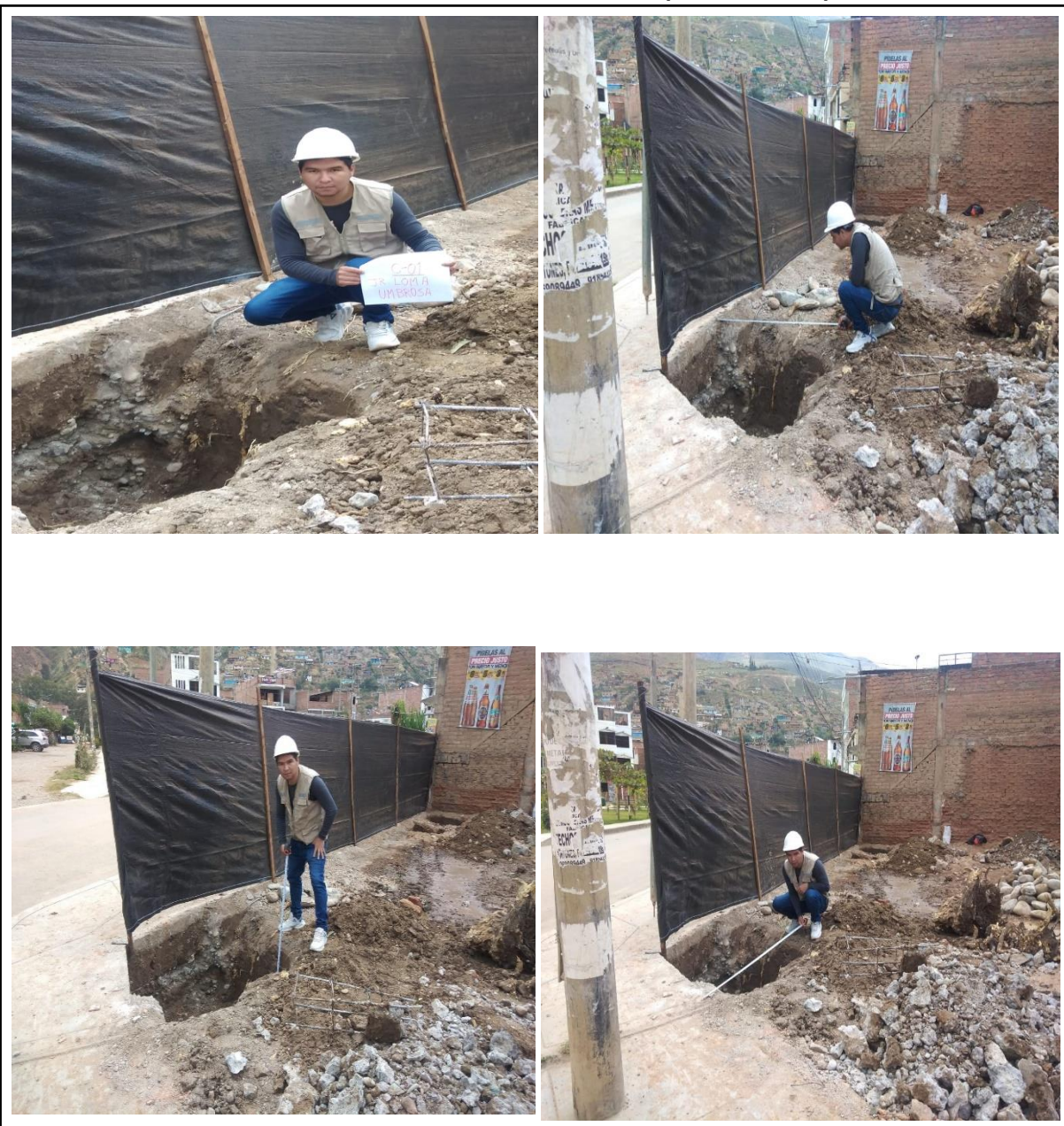

**Estudio de mecánica de suelos (calicata- 01)**